# Package 'spatialEco'

June 5, 2020

<span id="page-0-0"></span>Type Package

Title Spatial Analysis and Modelling Utilities

Version 1.3-2

Date 2020-06-03

Description Utilities to support spatial data manipulation, query, sampling and modelling. Functions include models for species population density, download utilities for climate and global deforestation spatial products, spatial smoothing, multivariate separability, point process model for creating pseudoabsences and sub-sampling, polygon and point-distance landscape metrics, auto-logistic model, sampling models, cluster optimization, statistical exploratory tools and raster-based metrics.

#### **Depends**  $R$  ( $> = 3.6.0$ )

Imports sp, sf, raster, spatstat, spdep, rgeos, MASS, methods

Suggests exactextractr, cluster, readr, RCurl, RANN, rms, yaImpute, SpatialPack (>= 0.3), mgcv, EnvStats, maptools, GeNetIt, gstat, RStoolbox

Maintainer Jeffrey S. Evans <jeffrey\_evans@tnc.org>

License GPL-3

URL <https://github.com/jeffreyevans/spatialEco>

# NeedsCompilation no

Repository CRAN

LazyData true

Encoding UTF-8

RoxygenNote 7.1.0

Author Jeffrey S. Evans [aut, cre], Melanie A. Murphy [ctb], Karthik Ram [ctb]

Date/Publication 2020-06-04 22:40:02 UTC

# R topics documented:

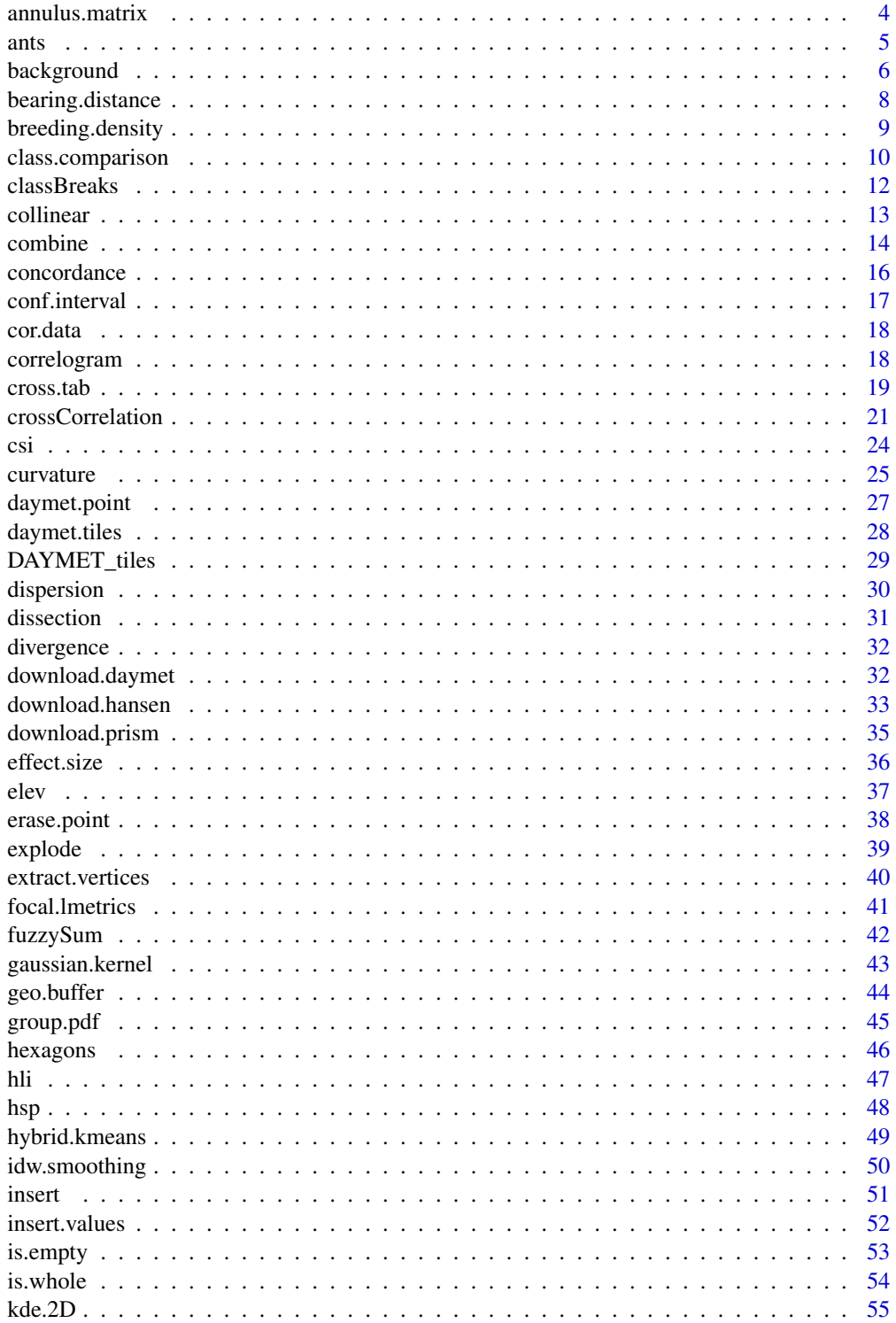

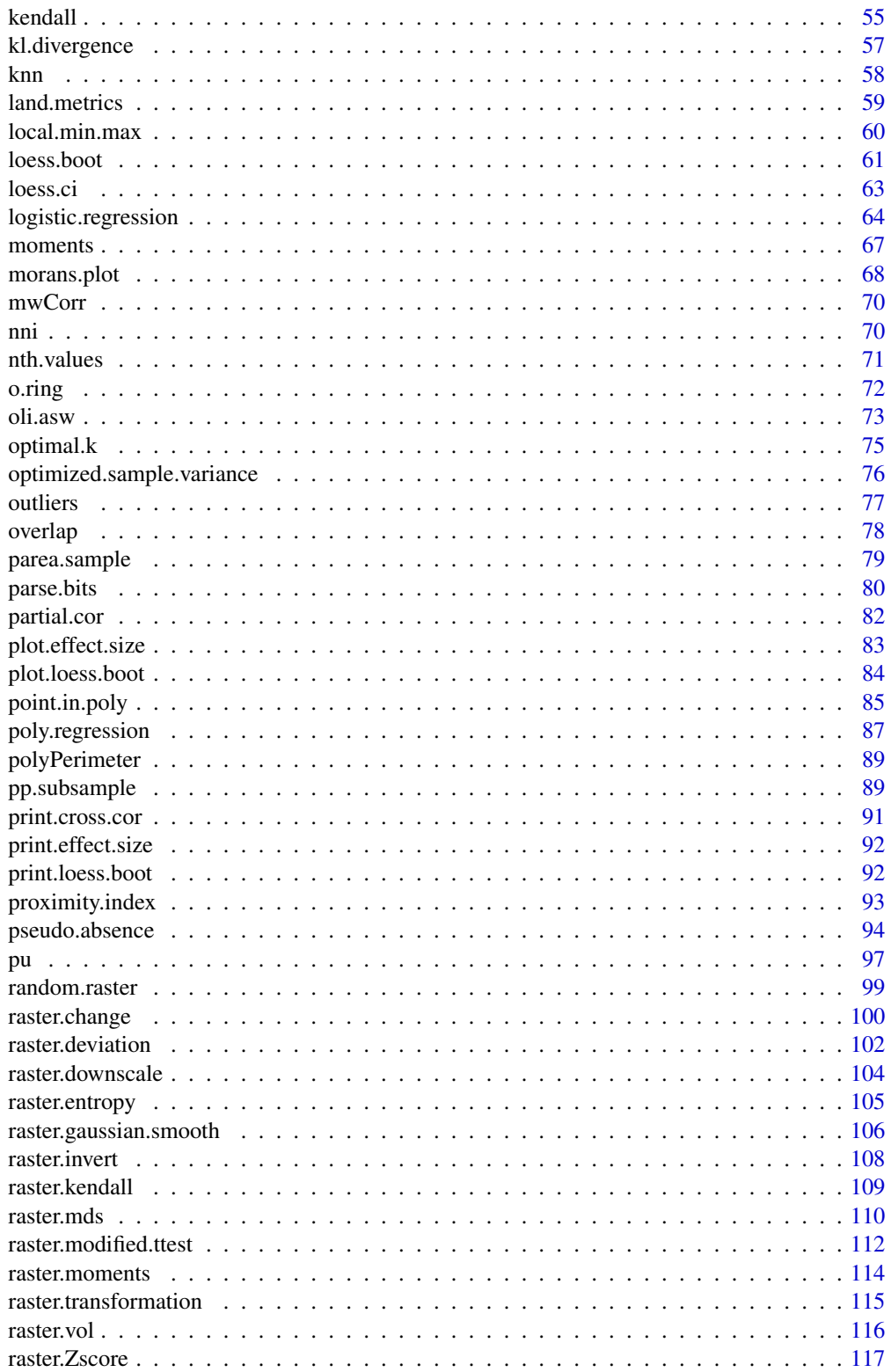

<span id="page-3-0"></span>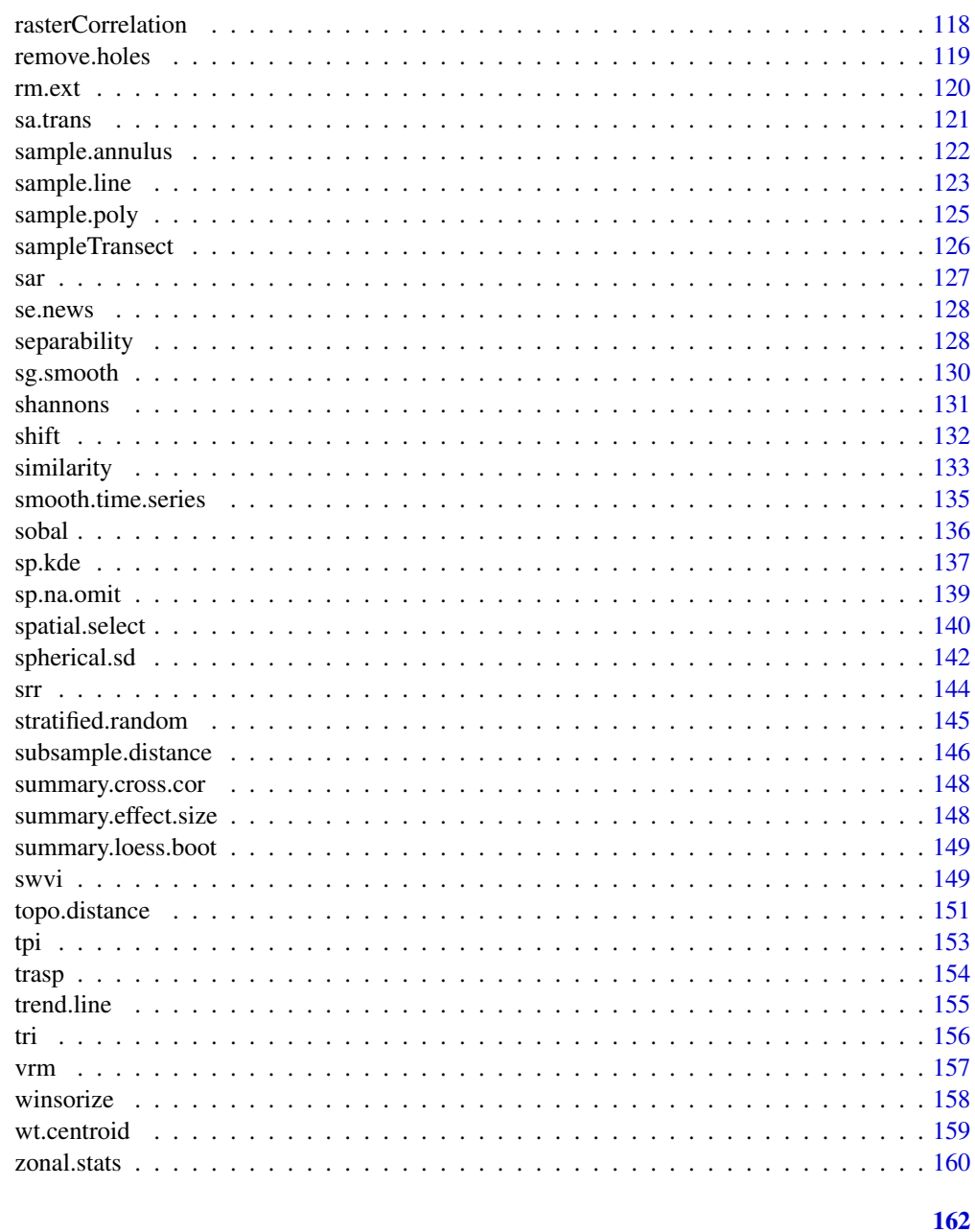

# **Index**

 $annulus.mathrix$ Annulus matrix

# Description

Creates a square matrix representing annulus position values of 1 and defined null

<span id="page-4-0"></span>ants 5

# Usage

```
annulus.matrix(scale = 3, inner.scale = 0, outer.scale = 0, null.value = 0)
```
# Arguments

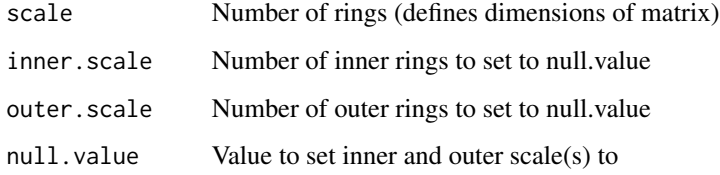

# Value

A matrix object with defined null.value and 1, representing retained rings

#### Note

This function will return a matrix of 1 and defined null.value based on a specification of the scale, inner scale and outer scale. The scale defines how many rings will be represented in the matrix based on (2 \* scale - 1). So, a scale of 3 will result in a 5x5 matrix. The inner.scale and outer.scale arguments represent the > and < rings that will be set to the defined null.value (see examples). The resulting matrix can be used as the specified window in a focal function.

#### Author(s)

Jeffrey S. Evans <jeffrey\_evans@tnc.org>

# **Examples**

```
annulus.matrix(5) # 5 concentric ringsannulus.matrix(5, 3) \qquad # 5 concentric rings with the 3 inner set to 0
annulus.matrix(5, 3, null.value=NA) # 5 concentric rings with the 3 inner set to NA
annulus.matrix(5, 3, 5) \qquad # 5 rings with 3 inner and 5 outer set to 0
annulus.matrix(9, 3, 7) \qquad # 9 rings with 3 inner and 7 outer set to 0
```
ants *Ant Biodiversity Data*

#### Description

Roth et al., (1994) Costa Rican ant diversity data

# Format

A data.frame with 82 rows (species) and 5 columns (covertypes):

species Ant species (family) Primary.Forest Primary forest type Abandoned.cacao.plantations Abandoned cacao plantations type Productive.cacao.plantations Active cacao plantations type Banana.plantations Active banana plantations type

#### Source

<http://www.tiem.utk.edu/~gross/bioed/bealsmodules/shannonDI.html>

# References

Roth, D. S., I. Perfecto, and B. Rathcke (1994) The effects of management systems on groundforaging ant diversity in Costa Rica. Ecological Applications 4(3):423-436.

background *Background sample*

# Description

Creates a point sample that can be used as a NULL for SDM's and other modeling approaches.

# Usage

```
background(
  x,
 ext = NULL,p = 1000,
 known = NULL,
  d = NULL,type = c("regular", "random", "hexagon", "nonaligned")
\lambda
```
# Arguments

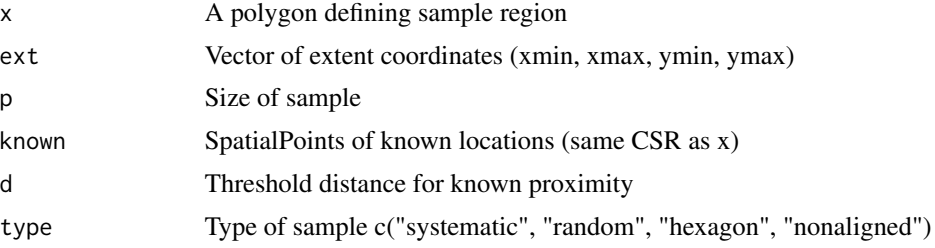

<span id="page-5-0"></span>

# background 7

# Value

A SpatialPointsDataFrame or data.frame with x,y coordinates

#### **Note**

This function creates a background point sample based on an extent or polygon sampling region. The known argument can be used with d to remove sample points based on distance-based proximity to existing locations (eg., known species locations). The size (p) of the resulting sample will be dependent on the known locations and the influence of the distance threshold (d). As such, if the know and d arguments are provided the exact value provided in p will not be returned.

#### Author(s)

Jeffrey S. Evans <jeffrey\_evans@tnc.org>

```
library(sp)
library(raster)
library(rgeos)
  data(meuse)
  coordinates(meuse) <- ~x+y
# create "known" locations
locs <- meuse[sample(1:nrow(meuse), 5),]
# systematic sample using extent polygon
e <- as(extent(meuse), "SpatialPolygons")
s <- background(e, p=1000, known=locs, d=300)
  plot(s,pch=20)
    points(locs, pch=20, col="red")
# systematic sample using irregular polygon
data(meuse.grid)
  coordinates(meuse.grid) = c("x", "y")gridded(meuse.grid) = TRUE
meuse.poly = gUnaryUnion(as(meuse.grid, "SpatialPolygons"))
s <- background(meuse.poly, p=1000, known=locs, d=200)
  plot(s,pch=20)
    plot(meuse.poly, add=TRUE)
    points(locs, pch=20, col="red")
# random sample using irregular polygon
s <- background(meuse.poly, p=500, known=locs,
                d=200, type="random")
  plot(s,pch=20)
    plot(meuse.poly, add=TRUE)
    points(locs, pch=20, col="red")
```

```
extent(meuse)
s <- background(ext=c(178605, 181390, 329714, 333611),
                p=1000, known=locs, d=300)
  plot(s,pch=20)
   points(locs, pch=20, col="red")
```
bearing.distance *Bearing and Distance*

# Description

Calculates a new point [X,Y] based on defined bearing and distance

# Usage

```
bearing.distance(x, y, distance, azimuth, EastOfNorth = TRUE)
```
# Arguments

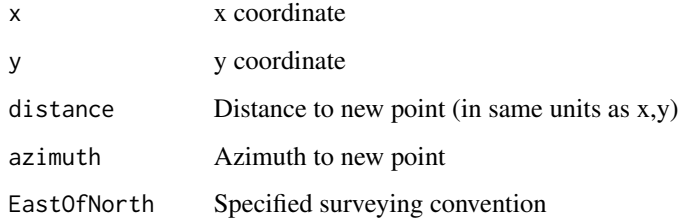

# Note

East of north is a surveying convention and defaults to true.

# Author(s)

Jeffrey S. Evans <jeffrey\_evans@tnc.org>

```
pt <- cbind( x=480933, y=4479433)
bearing.distance(pt[1], pt[2], 1000, 40)
```
<span id="page-7-0"></span>

<span id="page-8-0"></span>breeding.density *Breeding density areas (aka, core habitat areas)*

# **Description**

Calculates breeding density areas base on population counts and spatial point density.

#### Usage

breeding.density(x, pop,  $p = 0.75$ , bw = 6400, b = 8500, self = TRUE)

#### Arguments

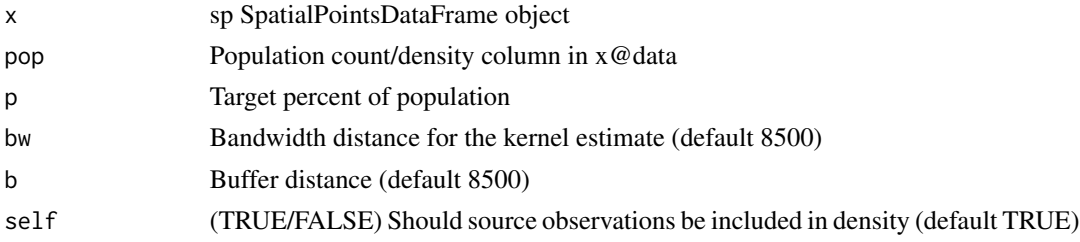

#### Value

A list object with:

- pop.pts sp point object with points identified within the specified p
- pop.area sp polygon object of buffered points specified by parameter b
- bandwidth Specified distance bandwidth used in identifying neighbor counts
- buffer Specified buffer distance used in buffering points for pop.area
- p Specified population percent

#### **Note**

The breeding density areas model identifies the Nth-percent population exhibiting the highest spatial density and counts/frequency. It then buffers these points by a specified distance to produce breeding area polygons. If you would like to recreate the results in Doherty et al., (2010), then define bw = 6400m and b[if  $p < 0.75$  b = 6400m,  $|p>$  = 0.75 b = 8500m]

#### Author(s)

Jeffrey S. Evans <jeffrey\_evans@tnc.org>

# References

Doherty, K.E., J.D. Tack, J.S. Evans, D.E. Naugle (2010) Mapping breeding densities of greater sage-grouse: A tool for range-wide conservation planning. Bureau of Land Management. Number L10PG00911

# Examples

```
require(sp)
n=1500
bb <- rbind(c(-1281299,-761876.5),c(1915337,2566433.5))
  bb.mat <- cbind(c(bb[1,1], bb[1,2], bb[1,2], bb[1,1]),
                 c(bb[2,1], bb[2,1], bb[2,2], bb[2,2]))
    bbp <- Polygon(bb.mat)
    s <- spsample(bbp, n, type='random')
       pop <- SpatialPointsDataFrame(s, data.frame(ID=1:length(s),
                                 counts=runif(length(s), 1,250)))
    bd75 <- breeding.density(pop, pop='counts', p=0.75, b=8500, bw=6400)
    plot(bd75$pop.area, main='75% breeding density areas')
       plot(pop, pch=20, col='black', add=TRUE)
        plot(bd75$pop.pts, pch=20, col='red', add=TRUE)
```
class.comparison *Class comparison between two nominal rasters*

# Description

Compares two categorical rasters using Cohen's Kappa (d) or paired t-test statistic(s)

# Usage

```
class.comparison(
  x,
 y,
 x.idx = 1,
 y.idx = 1,
 d = "AUTO",stat = "kappa",
  sub.sample = FALSE,
  type = "hexagon",
 p = 0.1,
  size = NULL
\lambda
```
#### Arguments

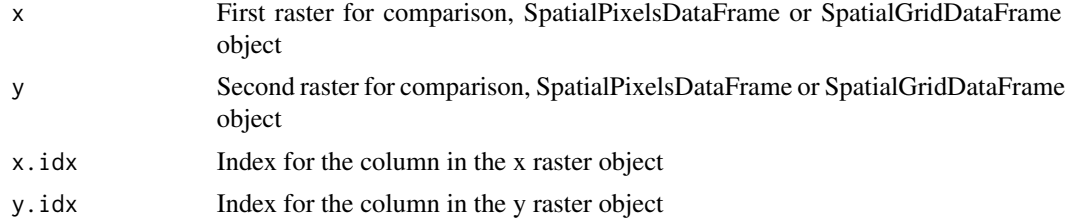

<span id="page-9-0"></span>

# class.comparison 11

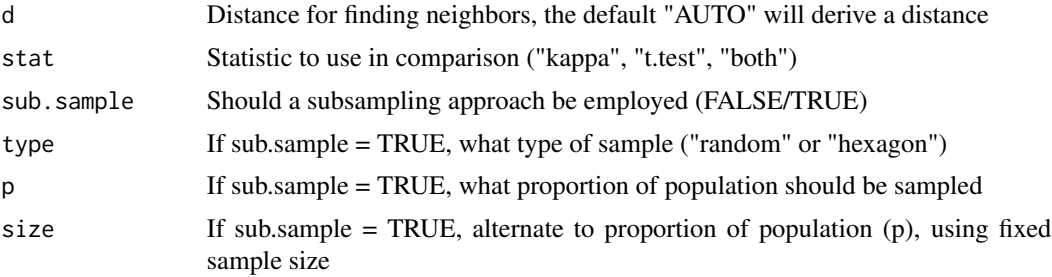

#### Value

A SpatialPixelsDataFrame or SpatialPointsDataFrame with the following attributes:

- x x variable used to derive Kappa (d)
- y y variable used to derive Kappa (d)
- kappa Kappa (d) statistic
- t.test Paired t.test statistic (if stat = "t.test" or "both")
- p.value p-value of the paired t.test statistic (if stat = "t.test" or "both")

# Note

This function provides a Cohen's Kappa or paired t-test to compare two classified maps. Point based subsampling is provided for computation tractability. The hexagon sampling is recommended as it it good at capturing spatial process that includes nonstationarity and anisotropy.

# Author(s)

Jeffrey S. Evans <jeffrey\_evans@tnc.org>

### References

Cohen, J. (1960). A coefficient of agreement for nominal scales. Educational and Psychological Measurement, 20:37-46

```
library(sp)
library(raster)
data(meuse.grid)
r1 <- sp::SpatialPixelsDataFrame(points = meuse.grid[c("x", "y")],
                                  data = meuse.grid)
  r1@data$class1 <- round(runif(nrow(r1), 1,5),0)
r2 <- sp::SpatialPixelsDataFrame(points = meuse.grid[c("x", "y")],
                                  data = meuse.grid)
r2@data$class2 <- round(runif(nrow(r2), 1,5),0)
d \leq class.comparison(r1, r2, x.idx = 8, y.idx = 8, stat="both")
```

```
opar <- par(no.readonly=TRUE)
 par(mfrow=c(2,2))
   plot(raster(d, layer=3), main="Kappa")
  plot(raster(d, layer=4), main="t.test")
  plot(raster(d, layer=5), main="t.test p-value")
par(opar)
# Hexagonal sampling
d.hex \leq class.comparison(r1, r2, x.idx = 8, y.idx = 8, stat = "both",
                          sub.sample = TRUE, d = 500, size = 1000)
  sp::bubble(d.hex, "kappa")
  d.hex <- sp.na.omit(d.hex, col.name = "t.test")
 sp::bubble(d.hex, "t.test")
```
classBreaks *Class breaks*

# Description

Finds class breaks in a distribution

# Usage

```
classBreaks(x, n, type = c("equal", "quantile", "std", "geometric"))
```
#### Arguments

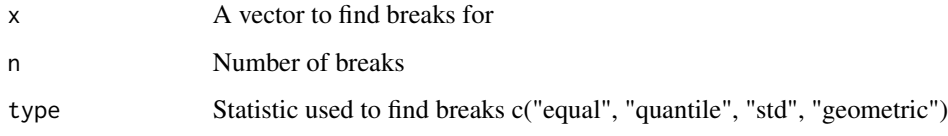

# Value

A vector containing class break values the length is n+1 to allow for specification of ranges

#### Note

The robust std method uses sqrt(sum(x^2)/(n-1)) to center the data before deriving "pretty" breaks.

# Author(s)

Jeffrey S. Evans <jeffrey\_evans@tnc.org>

#### <span id="page-12-0"></span>collinear the contract of the contract of the contract of the contract of the contract of the contract of the contract of the contract of the contract of the contract of the contract of the contract of the contract of the

#### Examples

```
y <- rnbinom(100, 10, 0.5)
  classBreaks(y, 10)
  classBreaks(y, 10, type="quantile")
opar <- par(no.readonly=TRUE)
  par(mfrow=c(2,2))
    d \leftarrow density(y)plot(d, type="n", main="Equal Area breaks")
       polygon(d, col="cyan")
       abline(v=classBreaks(y, 10))
     plot(d, type="n", main="Quantile breaks")
       polygon(d, col="cyan")
       abline(v=classBreaks(y, 10, type="quantile"))
     plot(d, type="n", main="Robust Standard Deviation breaks")
       polygon(d, col="cyan")
       abline(v=classBreaks(y, 10, type="std"))
     plot(d, type="n", main="Geometric interval breaks")
       polygon(d, col="cyan")
       abline(v=classBreaks(y, 10, type="geometric"))
 par(opar)
 ( y.breaks <- classBreaks(y, 10) )
 cut(y, y.breaks, include.lowest = TRUE, labels = 1:10)
```
collinear *Collinearity test*

# Description

Test for linear or nonlinear collinearity/correlation in data

# Usage

```
collinear(x, p = 0.85, nonlinear = FALSE, p.value = 0.001)
```
#### Arguments

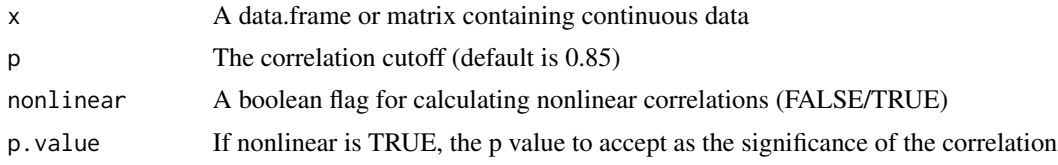

# Details

Evaluation of the pairwise linear correlated variables to remove is accomplished through calculating the mean correlations of each variable and selecting the variable with higher mean.

#### <span id="page-13-0"></span>14 combine

# Value

Messages and a vector of correlated variables

# Author(s)

Jeffrey S. Evans <jeffrey\_evans<at>tnc.org>

# Examples

```
data(cor.data)
# Evaluate linear correlations on linear data
head( dat <- cor.data[[4]] )
pairs(dat, pch=20)
  ( cor.vars <- collinear( dat ) )
# Remove identified variable(s)
head( dat[,-which(names(dat) %in% cor.vars)] )
# Evaluate linear correlations on nonlinear data
# using nonlinear correlation function
plot(cor.data[[1]], pch=20)
  collinear(cor.data[[1]], p=0.80, nonlinear = TRUE )
```
combine *raster combine*

# Description

Combines rasters into all unique combinations of inputs

#### Usage

```
combine(x, \text{ } \text{names} = \text{NULL}, \text{ } \text{sp} = \text{FALSE})
```
# Arguments

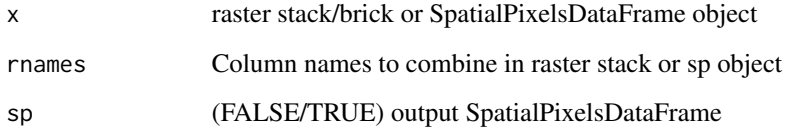

#### combine the combine of the combine of the combine of the combine of the combine of the combine of the combine of the combine of the combine of the combine of the combine of the combine of the combine of the combine of the

# Details

Please note that this is not a memory safe function that utilizes rasters out of memory in the manner that the raster package does.

If sp = TRUE the object will be a list with "combine", containing the SpatialPixelsDataFrame with the value attribute containing the unique combinations, and "summary" with the summary table of collapsed combinations and associated attributes.

If sp = FALSE the a single ratified rasterLayer class object is returned with the summary table as the raster attribute table, this is most similar to the ESRI format resulting from their combine function.

#### Value

A ratified rasterLayer or a list containing a SpatialPixelsDataFrame and a data.frame of unique combinations.

#### Author(s)

Jeffrey S. Evans <jeffrey\_evans@tnc.org>

```
library(raster)
```

```
r1 <- raster(nrows=100, ncol=100)
 r1[] \leftarrow round(runif(ncell(r1), 1,4),0)r2 <- raster(nrows=100, ncol=100)
 r2[] \leftarrow round(runif(ncell(r2), 2,6), 0)r3 <- raster(nrows=100, ncol=100)
 r3[] \leftarrow round(runif(ncell(r3), 2,6), 0)r <- stack(r1,r2,r3)
 names(r) <- c("LC1","LC2","LC3")
# Combine rasters in stack
( cr <- combine(r) )
 levels(cr)
# Combine rasters in stack, using specific rasters
( cr <- combine(r, rnames=c("LC1","LC3")) )
# Combine rasters in stack, output SpatialPixelsDataFrame
cr.sp <- combine(r, sp = TRUE)
 head(cr.sp$summary)
 class(cr.sp$combine)
# Input SpatialPixelsDataFrame
r.sp <- as(r, "SpatialPixelsDataFrame")
```

```
cr.sp <- combine(r.sp, sp = TRUE)
```
<span id="page-15-0"></span>

#### Description

Performs a concordance/disconcordance (C-statistic) test on binomial models.

#### Usage

concordance(y, p)

#### Arguments

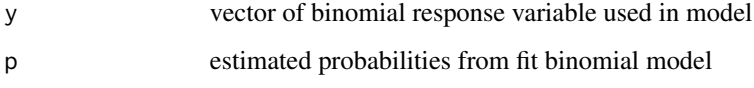

#### Value

list object with: concordance, discordance, tied and pairs

#### Note

Test of binomial regression for the hypothesis that probabilities of all positives [1], are greater than the probabilities of the nulls [0]. The concordance would be 100 inverse of concordance, representing the null. The C-statistic has been show to be comparable to the area under an ROC

Results are: concordance - percent of positives that are greater than probabilities of nulls. discordance - concordance inverse of concordance representing the null class, tied - number of tied probabilities and pairs - number of pairs compared

#### Author(s)

Jeffrey S. Evans <jeffrey\_evans@tnc.org>

#### References

Austin, P.C. & E.W. Steyerberg (2012) Interpreting the concordance statistic of a logistic regression model: relation to the variance and odds ratio of a continuous explanatory variable. BMC Medical Research Methodology, 12:82

Harrell, F.E. (2001) Regression modelling strategies. Springer, New York, NY.

Royston, P. & D.G. Altman (2010) Visualizing and assessing discrimination in the logistic regression model. Statistics in Medicine 29(24):2508-2520

#### <span id="page-16-0"></span>conf.interval 17

# Examples

```
data(mtcars)
dat <- subset(mtcars, select=c(mpg, am, vs))
glm.reg <- glm(vs ~ mpg, data = dat, family = binomial)
concordance(dat$vs, predict(glm.reg, type = "response"))
```
conf.interval *Confidence interval for mean or median*

# Description

Calculates confidence interval for the mean or median of a distribution with unknown population variance

#### Usage

 $conf.interval(x, cl = 0.95, stat = "mean", std_error = TRUE)$ 

# Arguments

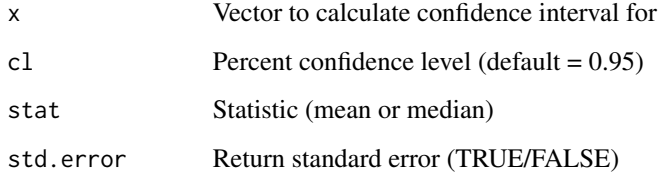

# Value

lci Lower confidence interval value uci Upper confidence interval value mean If stat = "mean", mean value of distribution mean Value of the mean or median conf.level Confidence level used for confidence interval std.error If std.error = TRUE standard error of distribution

# Author(s)

Jeffrey S. Evans <jeffrey\_evans@tnc.org>

#### <span id="page-17-0"></span>Examples

```
x \leftarrow runif(100)cr < -conf.interval(x, cl = 0.97)print(cr)
d \leftarrow density(x)plot(d, type="n", main = "PDF with mean and 0.97 confidence interval")
  polygon(d, col="cyan3")
  abline(y=mean(x, na.rm = TRUE), lty = 2)segments( x0=cr[["lci"]], y0=mean(d$y), x1=cr[["uci"]],
            y1 = mean(dfy), 1wd = 2.5,
            col = "black")legend("topright", legend = c("mean", "CI"),
        lty = c(2,1), lwd = c(1,2.5))
```
cor.data *Various correlation structures*

#### Description

linear and nonlinear correlated data examples

A list object with various linear and nonlinear correlation structures

#### Format

A list object with 4 elements containing data.frames:

example 1 two columns with nonlinear wave function relationship

example 2 two columns with simple nonlinear relationship

example 3 two columns with nonlinear multi-level wave function relationship

example 4 4 columns with first two having linear relationship

correlogram *Correlogram*

# Description

Calculates and plots a correlogram

# Usage

```
correlogram(x, v, dist = 5000, dmatrix = FALSE, ns = 99, latalog = FALSE, ...)
```
#### <span id="page-18-0"></span>cross.tab 19

#### Arguments

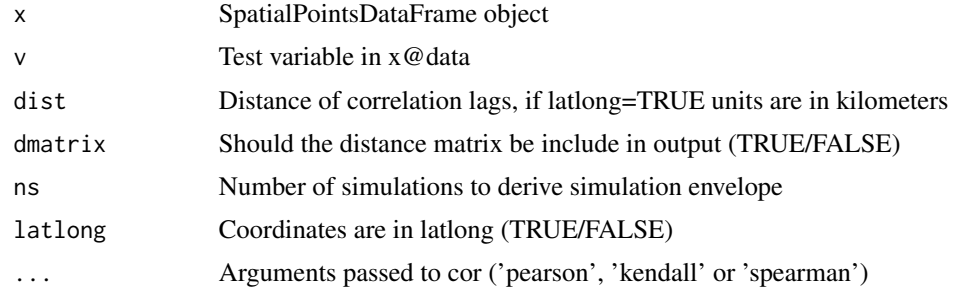

# Value

A list object containing:

- autocorrelation is a data.frame object with the following components
- autocorrelation Autocorrelation value for each distance lag
- dist Value of distance lag
- lci Lower confidence interval (p=0.025)
- uci Upper confidence interval (p=0.975)
- CorrPlot recordedplot object to recall plot
- dmatrix Distance matrix (if dmatrix=TRUE)

# Author(s)

Jeffrey S. Evans [jeffrey\\_evans@tnc.org](mailto:jeffrey_evans@tnc.org)

# Examples

```
library(sp)
  data(meuse)
coordinates(meuse) = -x+yzinc.cg \leq correlogram(x = meuse, v = meuse@data[,'zinc'], dist = 250, ns = 9)
```
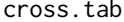

```
Class comparison between two nominal rasters
```
#### Description

Compares two categorical rasters using Cohen's Kappa (d) or paired t-test statistic(s)

#### Usage

```
cross.tab(x, y, values = NULL, labs = NULL, pot = FALSE, ...)
```
20 cross.tab

#### Arguments

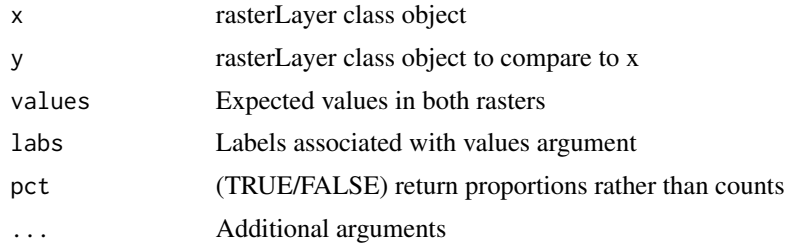

# Value

a table with the cross tabulated counts

#### Note

This function returns a cross tabulation between two nominal rasters. Arguments allow for labeling the results and returning proportions rather than counts. It also accounts for asymmetrical classes between the two rasters

# Author(s)

Jeffrey S. Evans <jeffrey\_evans@tnc.org>

#### References

Pontius Jr, R.G., Shusas, E., McEachern, M. (2004). Detecting important categorical land changes while accounting for persistence. Agriculture, Ecosystems & Environment 101(2):251-268.

#### See Also

raster:[:crosstab](#page-0-0)

```
library(sp)
library(raster)
 data(meuse.grid)
r1 <- sp::SpatialPixelsDataFrame(points = meuse.grid[c("x", "y")],
                                data = meuse.grid)
lulc2010 <- raster(r1)
  na.idx <- which(!is.na(lulc2010[]))
    lulc2010[na.idx] <- sample(1:5, length(na.idx), replace=TRUE)
lulc2020 <- raster(lulc2010)
 lulc2020[na.idx] <- sample(1:5, length(na.idx), replace=TRUE)
( v = sort(unique(c(lulc2010[], lulc2020[]))) )
l = c("water", "urban", "forest","ag","barren")
```

```
cross.tab(lulc2010, lulc2020)
cross.tab(lulc2010, lulc2020, values = v, labs = l)
cross.tab(lulc2010, lulc2020, values = v, labs = l, pct=TRUE)
# Create asymmetrical classes
lulc2020[na.idx] <- sample(c(1,2,4,5), length(na.idx), replace=TRUE)
cross.tab(lulc2010, lulc2020, values = v, labs = l, pct=TRUE)
```
crossCorrelation *Spatial cross correlation*

#### Description

Calculates univariate or bivariate spatial cross-correlation using local Moran's-I (LISA), following Chen (2015)

# Usage

```
crossCorrelation(
 x,
 y = NULL,coords = NULL,
 w = NULL,type = c("LSCI", "GSCI"),
 k = 1000,
 dist.function = "inv.power",
 scalexy = TRUE,scale.partial = FALSE,
  scale.matrix = FALSE,
 alpha = 0.05,
 clust = TRUE,
  return.sims = FALSE
)
```
# Arguments

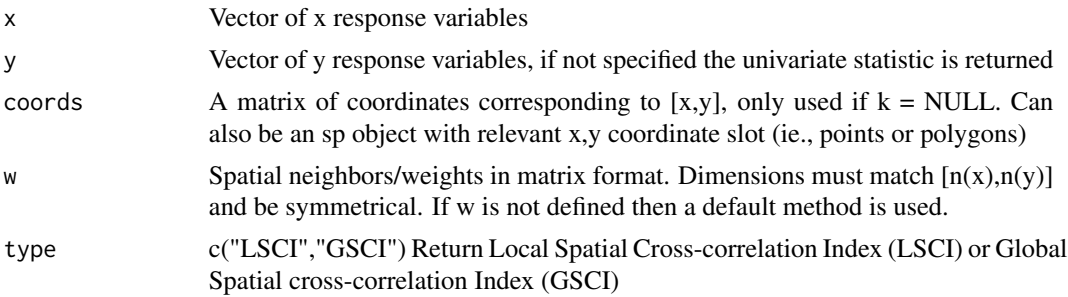

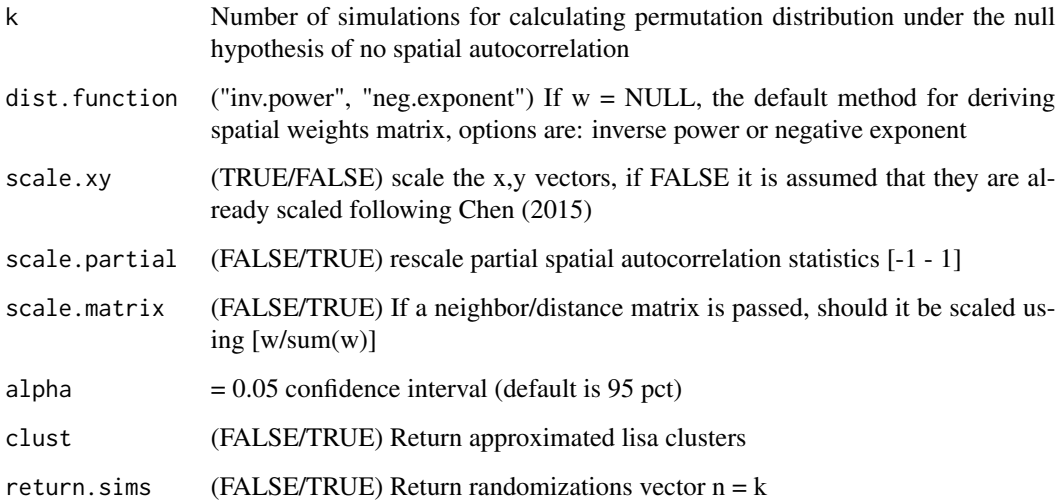

# Value

When not simulated  $k=0$ , a list containing:

- I Global autocorrelation statistic
- SCI A data.frame with two columns representing the xy and yx autocorrelation
- nsim value of NULL to represent p values were derived from observed data  $(k=0)$
- p Probability based observations above/below confidence interval
- t.test Probability based on t-test
- clusters If "clust" argument TRUE, vector representing LISA clusters

when simulated  $(k>0)$ , a list containing:

- I Global autocorrelation statistic
- SCI A data.frame with two columns representing the xy and yx autocorrelation
- nsim value representing number of simulations
- global.p p-value of global autocorrelation statistic
- local.p Probability based simulated data using successful rejection of t-test
- range.p Probability based on range of probabilities resulting from paired t-test
- clusters If "clust" argument TRUE, vector representing lisa clusters

# References

Chen., Y. (2015) A New Methodology of Spatial Cross-Correlation Analysis. PLoS One 10(5):e0126158. doi:10.1371/journal.pone.0126158

# crossCorrelation 23

```
library(sp)
 library(spdep)
 data(meuse)
   coordinates(meuse) <- ~x+y
 #### Providing a neighbor contiguity spatial weights matrix
 all.linked <- max(unlist(nbdists(knn2nb(knearneigh(coordinates(meuse))),
                    coordinates(meuse))))
 nb <- nb2listw(dnearneigh(meuse, 0, all.linked), style = "B", zero.policy = TRUE)
   Wij <- as.matrix( as(nb, "symmetricMatrix") )
  ( I <- crossCorrelation(meuse$zinc, meuse$copper, w = Wij,
                          clust=TRUE, k=99) )
   meuse$lisa <- I$SCI[,"lsci.xy"]
   meuse$lisa.clust <- as.factor(I$cluster)
     spplot(meuse, "lisa")
     spplot(meuse, "lisa.clust")
 #### Using a default spatial weights matrix method (inverse power function)
 ( I <- crossCorrelation(meuse$zinc, meuse$copper, coords = coordinates(meuse),
                          clust = TRUE, k=99))
   meuse$lisa <- I$SCI[,"lsci.xy"]
   meuse$lisa.clust <- as.factor(I$cluster)
     spplot(meuse, "lisa")
     spplot(meuse, "lisa.clust")
## Not run:
 #### Simulate spatially autocorrelated random normal variables
 #### using eigen-decomposition, requires ncf package
 library(sp)
 library(ncf)
 x=expand.grid(1:20, 1:20)[,1]
 y=expand.grid(1:20, 1:20)[,2]
 sdat \leq data.frame(x = x, y = y,
                    z1=ncf::rmvn.spa(x=x, y=y, p=2, method="exp"),
                   z2=ncf::rmvn.spa(x=x, y=y, p=2, method="exp"))
 coordinates(sdat) <- ~x+y
 ( I <- crossCorrelation(sdat$z1, sdat$z2, coords=coordinates(sdat),
                         k=99, clust = TRUE) )
   sdat$lisa <- I$SCI[,"lsci.xy"]
   sdat$lisa.clust <- as.factor(I$cluster)
     spplot(sdat, "lisa")
     spplot(sdat, "lisa.clust")
 #### 1st order polygon contingency example
 #### requires UScensus2000tract package
 library(sp)
 library(spdep)
 library(UScensus2000tract)
```

```
data(oregon.tract)
 nb <- spdep::nb2listw(poly2nb(oregon.tract), style = "B", zero.policy = TRUE)
   Wij <- as.matrix( as(nb, "symmetricMatrix") )
 X = oregon.tract$white
 Y = oregon.tract$black
 # Simulated bivariate lisa
 I <- crossCorrelation(X, Y, w=Wij, k=99)
 oregon.tract$lisa <-I$SCI[,"lsci.xy"]
 oregon.tract$lisa.clust <- as.factor(I$cluster)
   spplot(oregon.tract, "lisa")
   spplot(oregon.tract, "lisa.clust")
## End(Not run)
```
csi *Cosine Similarity Index*

#### **Description**

Calculates the cosine similarity and angular similarity on two vectors or a matrix

#### Usage

 $csi(x, y = NULL)$ 

#### Arguments

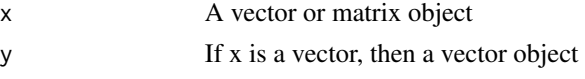

#### Value

If x is a matrix, a list object with: similarity and angular.similarity matrices or, if x and y are vectors, a vector of similarity and angular.similarity

#### Note

The cosine similarity index is a measure of similarity between two vectors of an inner product space. This index is bested suited for high-dimensional positive variable space. One useful application of the index is to measure separability of clusters derived from algorithmic approaches (e.g., k-means). It is a good common practice to center the data before calculating the index. It should be noted that the cosine similarity index is mathematically, and often numerically, equivalent to the Pearson's correlation coefficient

The cosine similarity index is derived:  $s(xy) = x * y / ||x|| * ||y||$ , where the expected is 1.0 (perfect similarity) to -1.0 (perfect dissimilarity). A normalized angle between the vectors can be used as a bounded similarity function within [0,1] angular similarity =  $1 - (cos(s)^{(-1/pi)})$ 

#### <span id="page-24-0"></span>curvature 25

#### Author(s)

Jeffrey S. Evans <jeffrey\_evans@tnc.org>

#### Examples

```
# Compare two vectors (centered using scale)
  x=runif(100)
  y=runif(100)^2
  csi(as.vector(scale(x)),as.vector(scale(y)))
  #' # Compare columns (vectors) in a matrix (centered using scale)
  x \leftarrow \text{matrix}(\text{round}(\text{runif}(100), 0), \text{now=20}, \text{ncol=5})(s < - csi(scale(x)))# Compare vector (x) to each column in a matrix (y)
y <- matrix(round(runif(500),3),nrow=100,ncol=5)
x=runif(100)
csi(as.vector(scale(x)),scale(y))
```
curvature *Surface curvature*

#### Description

Calculates Zevenbergen & Thorne, McNab's or Bolstad's curvature

#### Usage

```
curvature(x, type = c("planform", "profile", "total", "mcnab", "bolstad"), ...)
```
# Arguments

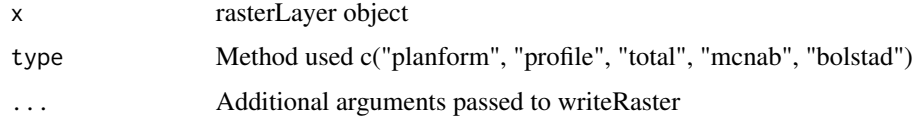

#### Value

raster class object of surface curvature

#### Note

The planform and profile curvatures are the second derivative(s) of the elevation surface, or the slope of the slope. Profile curvature is in the direction of the maximum slope, and the planform curvature is perpendicular to the direction of the maximum slope. Negative values in the profile curvature indicate the surface is upwardly convex whereas, positive values indicate that the surface is upwardly concave. Positive values in the planform curvature indicate an that the surface is laterally convex whereas, negative values indicate that the surface is laterally concave.

Total curvature is the sigma of the profile and planform curvatures. A value of 0 in profile, planform or total curvature, indicates the surface is flat. The planform, profile and total curvatures are derived using Zevenbergen  $&$  Thorne (1987) via a quadratic equation fit to eight neighbors as such, the s (focal window size) argument is ignored.

McNab's and Bolstad's variants of the surface curvature (concavity/convexity) index (McNab 1993; Bolstad & Lillesand 1992; McNab 1989). The index is based on features that confine the view from the center of a 3x3 window. In the Bolstad equation, edge correction is addressed by dividing by the radius distance to the outermost cell (36.2m).

#### Author(s)

Jeffrey S. Evans <jeffrey\_evans@tnc.org>

#### References

Bolstad, P.V., and T.M. Lillesand (1992). Improved classification of forest vegetation in northern Wisconsin through a rule-based combination of soils, terrain, and Landsat TM data. Forest Science. 38(1):5-20.

Florinsky, I.V. (1998). Accuracy of Local Topographic Variables Derived from Digital Elevation Models. International Journal of Geographical Information Science, 12(1):47-62.

McNab, H.W. (1989). Terrain shape index: quantifying effect of minor landforms on tree height. Forest Science. 35(1):91-104.

McNab, H.W. (1993). A topographic index to quantify the effect of mesoscale landform on site productivity. Canadian Journal of Forest Research. 23:1100-1107.

Zevenbergen, L.W. & C.R. Thorne (1987). Quantitative Analysis of Land Surface Topography. Earth Surface Processes and Landforms, 12:47-56.

#### See Also

[writeRaster](#page-0-0) For additional ... arguments passed to writeRaster

```
library(raster)
 library(spatialEco)
 data(elev)
 elev <- projectRaster(elev, crs="+proj=robin +datum=WGS84",
                        res=1000, method='bilinear')
curvature(elev, type="planform")
 mcnab.crv <- curvature(elev, type="mcnab")
     plot(mcnab.crv, main="McNab's curvature")
```
# <span id="page-26-0"></span>daymet.point *DAYMET point values*

#### Description

Downloads DAYMET climate variables for specified point and time-period

#### Usage

```
daymet.point(
  lat,
  long,
 start.year,
 end.year,
 site = NULL,
 files = FALSE,
 echo = FALSE
)
```
# Arguments

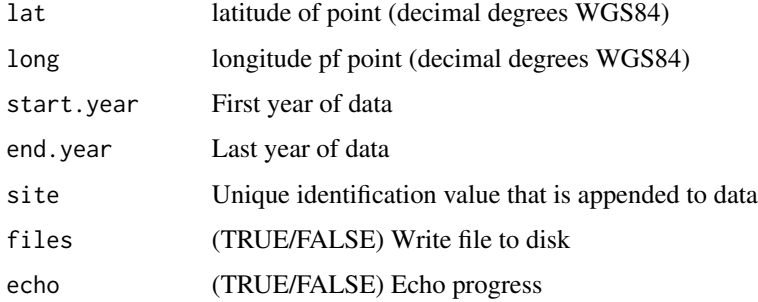

# Value

A data.frame with climate results

# Note

data is available for Long -131.0 W and -53.0 W; lat 52.0 N and 14.5 N Function uses the Single Pixel Extraction tool and returns year, yday, dayl(s), prcp (mm/day), srad (W/m^2), swe (kg/m^2), tmax (deg c), tmin (deg c), vp (Pa) Metadata for DAYMET single pixel extraction: [https://](https://daymet.ornl.gov/files/UserGuides/current/readme_singlepointextraction.pdf) [daymet.ornl.gov/files/UserGuides/current/readme\\_singlepointextraction.pdf](https://daymet.ornl.gov/files/UserGuides/current/readme_singlepointextraction.pdf)

# Author(s)

Jeffrey S. Evans <jeffrey\_evans@tnc.org>

# <span id="page-27-0"></span>Examples

```
( d <- daymet.point(lat = 36.0133, long = -84.2625, start.year = 2013,
                    end.year=2014, site = "1", files = FALSE, echo = FALSE) )
```
daymet.tiles *DAYMET Tile ID's*

# Description

Returns a vector of DAYMET tile id's within a specified extent

# Usage

daymet.tiles(x, tiles, ids, coords, sp = FALSE)

# Arguments

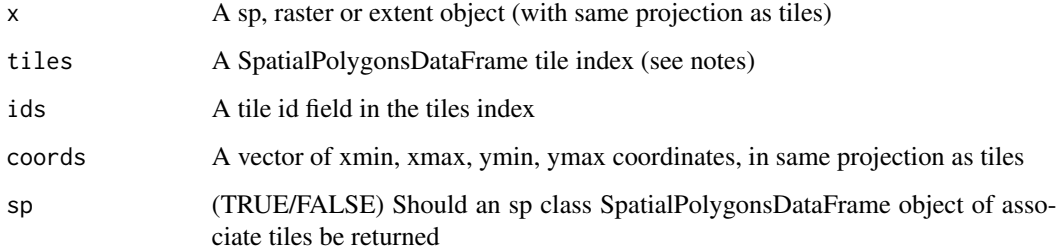

# Value

Vector of DAYMET tile IDS or if sp = TRUE a sp class SpatialPolygonsDataFrame

# Note

Function accepts sp, raster or extent class object or bounding coordinates. All input must be in the same projection as the tile index SpatialPolygonsDataFrame. The library includes the DAYMAT tile index "DAYMET\_tiles" which can be add using data(), see examples.

# Author(s)

Jeffrey S. Evans <jeffrey\_evans@tnc.org>

# <span id="page-28-0"></span>DAYMET\_tiles 29

#### Examples

```
library(sp)
library(raster)
data(DAYMET_tiles)
e <- extent(-117.2567, -104.7523, 36.62797, 47.68194)
 plot(DAYMET_tiles)
   plot(e, col="red", add=TRUE)
# Using extent object
daymet.tiles(x = e, tiles = DAYMET_tiles, ids = "Id")
# Using sp object
e <- as(e, "SpatialPolygons")
daymet.tiles(e, tiles = DAYMET_tiles, ids = "Id")
# Using bounding coordinates
daymet.tiles(coords=c(-117.2567, -104.7523, 36.62797, 47.68194),
             tiles = DAYMET_tiles, ids = "Id" )
# Return sp polygons object
tiles \leq daymet.tiles(x = e, tiles = DAYMET_tiles, ids = "Id", sp = TRUE)
  plot(DAYMET_tiles)
    plot(tiles, col="red", add=TRUE)
```
DAYMET\_tiles *DAYMET climate tile index*

# Description

Polygon tile index for DAYMET climate data

#### Format

An sp SpatialPolygonsDataFrame with 404 features (rows) and 6 columns (columns):

Id Tile Index Identification

Area Area of each tile

XMin Minimum x geographic decimal degree coordinate

XMax Maximum x geographic decimal degree coordinate

YMin Minimum y geographic decimal degree coordinate

yMax Maximum y geographic decimal degree coordinate

# Source

<https://daymet.ornl.gov/>

<span id="page-29-0"></span>

#### Description

Calculates the dispersion ("rarity") of targets associated with planning units

# Usage

dispersion(x)

# Arguments

x data.frame object of target values

#### Value

data.frame with columns H values for each target, H , sH, sHmax

#### Note

The dispersion index (H-prime) is calculated  $H = sum(sqrt(p) / sqrt(a))$  where;  $P = [sum of target]$ in planning unit  $\ell$  sum of target across all planning units] and  $a =$  [count of planning units containing target / number of planning units]

# Author(s)

Jeffrey S. Evans <jeffrey\_evans@tnc.org>

# References

Evans, J.S., S.R. Schill, G.T. Raber (2015) A Systematic Framework for Spatial Conservation Planning and Ecological Priority Design in St. Lucia, Eastern Caribbean. Chapter 26 in Central American Biodiversity : Conservation, Ecology and a Sustainable Future. F. Huettman (eds). Springer, NY.

```
library(sp)
  data(pu)
d <- dispersion(pu@data[,2:ncol(pu)])
p \leq -d[,"H"]
clr <- c("#3288BD", "#99D594", "#E6F598", "#FEE08B",
         "#FC8D59", "#D53E4F")
clrs <- ifelse(p < 0.5524462, clr[1],
          ifelse(p >= 0.5524462 & p < 1.223523, clr[2],
            ifelse(p >= 1.223523 & p < 2.465613, clr[3],
```
#### <span id="page-30-0"></span>dissection 31

```
ifelse(p \ge 2.465613 \& p \le 4.76429, clr[4],
             ifelse(p >= 4.76429 & p < 8.817699, clr[5],
               ifelse(p >= 8.817699, clr[6], NA))))))
plot(pu, col=clrs, border=NA)
  legend("topleft", legend=rev(c("Very Rare","Rare","Moderately Rare",
         "Somewhat Common","Common","Over Dispersed")),
         fill=clr, cex=0.6, bty="n")
  box()
```
dissection *Dissection*

# Description

Calculates the Evans (1972) Martonne's modified dissection

# Usage

dissection(x,  $s = 5, ...$ )

# Arguments

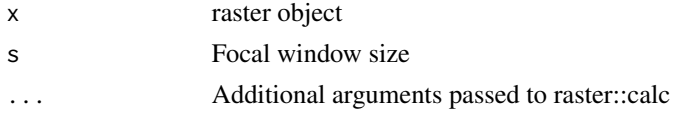

# Value

raster class object of Martonne's modified dissection

# Note

Dissection is calculated as:  $(z(s) - min(z(s))) / (max(z(s)) - min(z(s)))$ 

#### Author(s)

Jeffrey S. Evans <jeffrey\_evans@tnc.org>

```
library(raster)
data(elev)
d <- dissection(elev, s=3)
 plot(d, main="dissection")
```
<span id="page-31-0"></span>divergence *divergence*

# Description

Kullback-Leibler Divergence (Cross-entropy)

# Usage

```
divergence(x, y, type = c("Kullback-Leibler", "cross-entropy"))
```
# Arguments

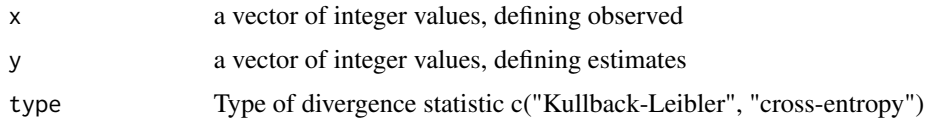

# Value

single value vector with divergence statistic

# Author(s)

Jeffrey S. Evans <jeffrey\_evans@tnc.org>

# Examples

```
x \le round(runif(10,1,4),0)
y \leftarrow \text{round}(\text{runif}(10, 1, 4), 0)divergence(x, y)
divergence(x, y, type = "cross-entropy")
```
download.daymet *Download DAYMET*

# Description

Batch download of daily gridded DAYMET climate data

# Usage

download.daymet(...)

# <span id="page-32-0"></span>download.hansen 33

#### Arguments

... ignored

#### Details

DAYMET website: <http://daymet.ornl.gov>, path structure: /year/tile\_year/file.nc

#### Author(s)

Jeffrey S. Evans <jeffrey\_evans@tnc.org>

# References

Thornton P.E., S.W. Running and M.A. White (1997) Generating surfaces of daily meteorological variables over large regions of complex terrain. Journal of Hydrology 190: 214-251.

Thornton, P.E. and S.W. Running (1999) An improved algorithm for estimating incident daily solar radiation from measurements of temperature, humidity, and precipitation. Agriculture and Forest Meteorology. 93:211-228.

Thornton, P.E., H. Hasenauer and M.A. White (2000) Simultaneous estimation of daily solar radiation and humidity from observed temperature and precipitation: An application over complex terrain in Austria. Agricultural and Forest Meteorology 104:255-271.

download.hansen *Download Hansen Forest 2000-2013 Change*

#### **Description**

Download of Hansen Global Forest Change 2000-2013

#### Usage

```
download.hansen(
  tile,
  data.type = c("loss"),download.folder = c("current", "temp")
\lambda
```
#### **Arguments**

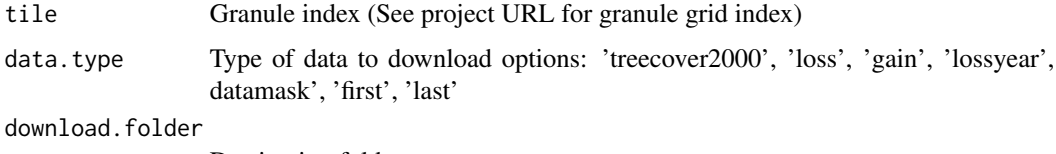

Destination folder

#### Details

Available products: treecover2000, loss, gain, lossyear, datamask, first, or last

- treecover2000 (Tree canopy cover for year 2000) Tree cover in the year 2000, defined as canopy closure for all vegetation taller than 5m in height. Encoded as a percentage per output grid cell, in the range 0-100.
- loss (Global forest cover loss 2000-2013) Forest loss during the period 2000-2013, defined as a stand-replacement disturbance, or a change from a forest to non-forest state. Encoded as either 1 (loss) or 0 (no loss).
- gain (Global forest cover gain 2000-2012) Forest gain during the period 2000-2012, defined as the inverse of loss, or a non-forest to forest change entirely within the study period. Encoded as either 1 (gain) or 0 (no gain).
- lossyear (Year of gross forest cover loss event) A disaggregation of total forest loss to annual time scales. Encoded as either 0 (no loss) or else a value in the range 1-13, representing loss detected primarily in the year 2001-2013.
- datamask (Data mask) Three values representing areas of no data (0), mapped land surface (1), and permanent water bodies (2).
- first (Circa year 2000 Landsat 7 cloud-free image composite) Reference multispectral imagery from the first available year, typically 2000. If no cloud-free observations were available for year 2000, imagery was taken from the closest year with cloud-free data, within the range 1999-2012.
- last (Circa year 2013 Landsat cloud-free image composite) Reference multispectral imagery from the last available year, typically 2013. If no cloud-free observations were available for year 2013, imagery was taken from the closest year with cloud-free data, within the range 2010-2012.

Project website with 10x10 degree granule index: [http://earthenginepartners.appspot.com/](http://earthenginepartners.appspot.com/science-2013-global-forest/download_v1.1.html) [science-2013-global-forest/download\\_v1.1.html](http://earthenginepartners.appspot.com/science-2013-global-forest/download_v1.1.html)

# Value

Downloaded Hansen forest loss tif files

# Author(s)

Jeffrey S. Evans [jeffrey\\_evans@tnc.org](mailto:jeffrey_evans@tnc.org)

#### References

Hansen, M. C., P. V. Potapov, R. Moore, M. Hancher, S. A. Turubanova, A. Tyukavina, D. Thau, S. V. Stehman, S. J. Goetz, T. R. Loveland, A. Kommareddy, A. Egorov, L. Chini, C. O. Justice, and J. R. G. Townshend. (2013) High-Resolution Global Maps of 21st-Century Forest Cover Change. Science 342:850-53.

# <span id="page-34-0"></span>download.prism 35

# Examples

```
## Not run:
# Download single tile
download.hansen(tile=c('00N', '130E'), data.type=c('loss', 'lossyear'),
                 download.folder=getwd())
# Batch download of multiple tiles
tiles <- list(c('00N', '140E'), c('00N', '130E'))
  for( j in 1:length(tiles)){
   download.hansen(tile=tiles[[j]], data.type=c('loss'))
  }
```

```
## End(Not run)
```
download.prism *Download PRISM*

## Description

Batch download of monthly gridded PRISM climate data

#### Usage

```
download.prism(
  data.type,
  date.range,
  time.step = "monthly",download.folder = c("current", "temp"),
 by.year = FALSE,
  unzip.file = TRUE,
  ftp.site = "ftp://prism.oregonstate.edu"
\mathcal{L}
```
#### Arguments

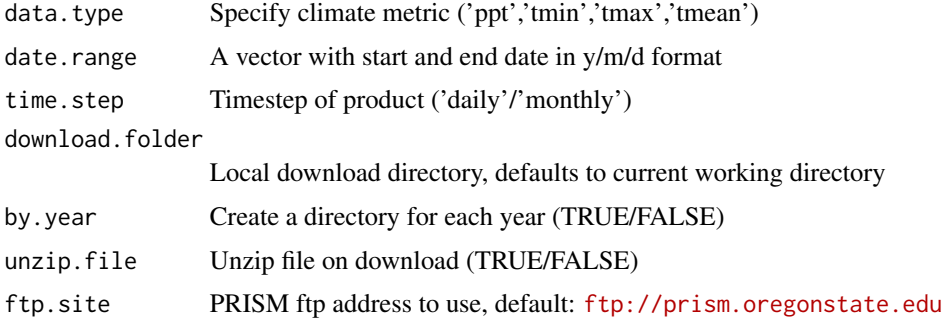

# <span id="page-35-0"></span>Details

Monthly data 1895-1980 is available in a single zip file on the ftp site PRISM URL: [http://](http://prism.nacse.org/) [prism.nacse.org/](http://prism.nacse.org/) FTP download sites for 400m gridded daily/monthly climate data [ftp://](ftp://prism.oregonstate.edu/daily) [prism.oregonstate.edu/daily](ftp://prism.oregonstate.edu/daily) <ftp://prism.oregonstate.edu/monthly>

i.e., 'PRISM\_ppt\_stable\_4kmD1\_20100208\_bil.zip' Data description: [http://prism.nacse.org/](http://prism.nacse.org/documents/PRISM_datasets_aug2013.pdf) [documents/PRISM\\_datasets\\_aug2013.pdf](http://prism.nacse.org/documents/PRISM_datasets_aug2013.pdf)

# Value

Compressed or uncompressed PRISM monthly gridded data(bil raster format)

#### Author(s)

Jeffrey S. Evans <jeffrey\_evans@tnc.org>

# Examples

```
## Not run:
# Download monthly precipitation data Jan 1st 2000 to Dec 30th 2001 (n=24)
   my.dates <- c('2000/1/1', '2001/12/30')
   download.prism('ppt', date.range=my.dates, time.step='monthly', by.year=TRUE)
 # Download monthly precipitation data Jan 1st 2000 to Feb 10th 2000 (n=41)
    my.dates <- c('2000/1/1', '2000/2/10')
   download.prism('ppt', date.range=my.dates, time.step='daily', by.year=TRUE)
## End(Not run)
```
effect.size *Cohen's-d effect size*

#### **Description**

Cohen's-d effect size with pooled sd for a control and experimental group

#### Usage

```
effect.size(y, x, pooled = TRUE, conf.level = 0.95)
```
#### Arguments

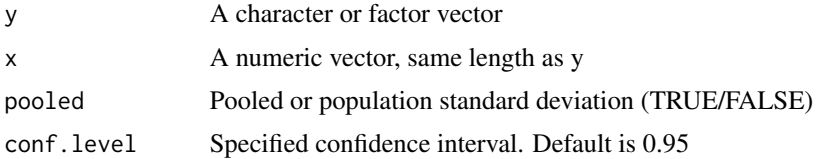
elev 37

# Value

An effect.size class object with x, y and a data.frame with columns for effect size, lower confidence interval, lower confidence interval. The row names of the data frame represent the levels in y

#### Note

This implementation will iterate through each class in y and treating a given class as the experimental group and all other classes as a control case. Each class had d and the confidence interval derived. A negative d indicate directionality with same magnitude. The expected range for d is 0 - 3 d is derived; ( mean(experimental group) - mean(control group) ) / sigma(p) pooled standard deviation is derived; sqrt( ( (Ne - 1) \* sigma(e) $\Delta$ 2 + (Nc - 1) \* sigma(c) $\Delta$  ) / (Ne + Nc - 2) ) where; Ne, Nc = n of experimental and control groups.

# Author(s)

Jeffrey S. Evans <jeffrey\_evans@tnc.org>

# References

Cohen, J., (1988) Statistical Power Analysis for the Behavioral Sciences (second ed.). Lawrence Erlbaum Associates.

Cohen, J (1992) A power primer. Psychological Bulletin 112(1):155-159

# Examples

```
( es <- effect.size(iris$Species, iris$Sepal.Length) )
 plot(es)
```
elev *Elevation raster*

## **Description**

elevation raster of Switzerland

# Format

A raster RasterLayer class object:

resoultion 5 arc-minute 0.00833 (10000m) nrow 264 ncol 564 ncell 148896 xmin 5.9 xmax 10.6

# 38 erase.point

ymin 45.7 ymax 47.9 proj4string +proj=longlat +ellps=WGS84

# Source

<http://www.diva-gis.org/Data>

erase.point *Erase points*

# Description

Removes points intersecting a polygon feature class

# Usage

 $erase.point(y, x, inside = TRUE)$ 

# Arguments

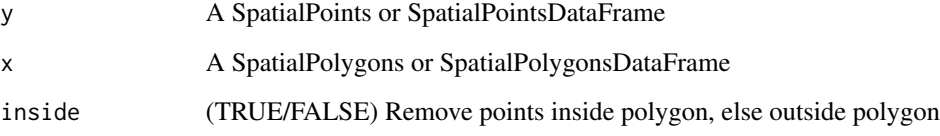

# Value

A SpatialPoints or SpatialPointsDataFrame

# Note

Used to erase points that intersect polygon(s). If inside=FALSE then the function results in an intersection operation where points that intersect the polygon are retained. This function effectively duplicates the ESRI ArcGIS Erase Point tool.

# Author(s)

Jeffrey S. Evans <jeffrey\_evans<at>tnc.org>

#### explode 39

## Examples

```
library(sp)
library(raster)
library(rgeos)
  data(meuse)
  coordinates(meuse) = -x+y# Create systematic sample and polygons
s <- spsample(x=as(extent(meuse), "SpatialPolygons"), n=1000,
              type="regular")
b <- rgeos::gBuffer(s[sample(1:length(s),5),],
                    byid = FALSE, width = 300# Erase points based on polygons
s.erase <- erase.point(s, b)
 opar <- par(no.readonly=TRUE)
 par(mfrow=c(2,2))
  plot(s, pch=20, main="original data")
  plot(b, main="erased data")
     points(s.erase, pch=20)
   plot(b, main="erased data using inside=FALSE")
     points(erase.point(s, b, inside=FALSE), pch=20)
 par(opar)
```
explode *Explodes multipart features*

## Description

Explodes multipart features into single part

#### Usage

 $explode(x, sp = FALSE)$ 

## Arguments

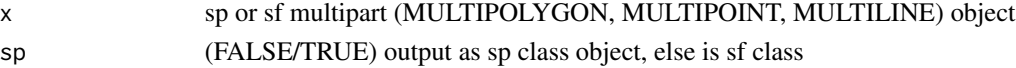

## Value

A single part sp or sf object (polygons or points)

#### Note

Multipart geometries are a data structure where a single attribute shares multiple features (polygons, points, lines). This function dissaggregates the data into a one-to-one match.

#### Author(s)

Jeffrey S. Evans <jeffrey\_evans@tnc.org>

## Examples

```
library(sf)
library(sp)
dim( p.sf <- st_read(system.file("shapes/sids.shp", package = "spData")[1]) )
dim( p.sf <- explode(p.sf) )
```
extract.vertices *Extract vertices for polygons or lines*

# Description

Extracts [x,y] vertices from an sp line or polygon object

## Usage

```
extract.vertices(x, as.sp = FALSE, rm.duplicates = FALSE, join = FALSE)
```
#### Arguments

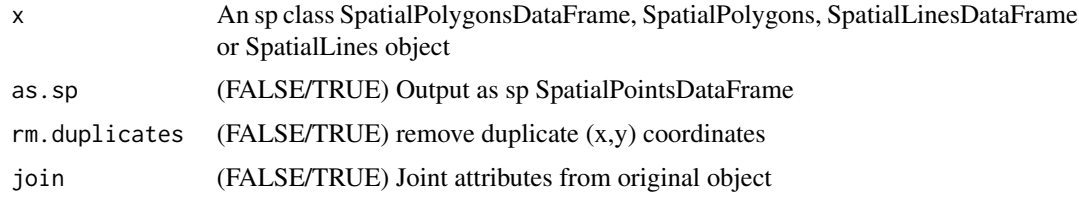

#### Value

A SpatialPointsDataFrame or data.frame with id, x, y and merged attributes

## Note

This function returns the vertices of a line or polygon object, as opposed to the polygon centroids or line start/stop coordinates available in the @coords slot. This requires accessing the coordinates located in the x@polygons@Polygons or x@lines@Lines slots

# Author(s)

Jeffrey S. Evans <jeffrey\_evans@tnc.org>

# focal.lmetrics 41

# Examples

```
library(sp)
library(raster)
library(GeNetIt)
# For polygons
r <- raster(xmn=-11.69, xmx=2988.31, ymn=-749.97, ymx=1650.03,
            resolution=c(100,100))
  r[] <- runif(ncell(r))
   names(r) <- "random_process"
polys <- as(r, "SpatialPolygonsDataFrame")
  polys <- polys[sample(1:nrow(polys),10),]
extract.vertices(polys, join=TRUE, rm.duplicates=TRUE)
v <- extract.vertices(polys, as.sp=TRUE, join=TRUE)
 head(v@data)
  plot(polys)
   points(v, pch=20, cex=2, col="red")
# For lines
pts <- sampleRandom(r, 10, sp=TRUE)
  graph <- GeNetIt::knn.graph(pts)
extract.vertices(graph)
extract.vertices(graph, join=TRUE, rm.duplicates=TRUE)
v <- extract.vertices(graph, as.sp=TRUE, join=TRUE)
  head(v@data)
  plot(graph)
    points(v, pch=20, cex=2, col="red")
```
focal.lmetrics *Focal landscape metrics*

#### Description

Calculates a variety of landscape metrics on integer rasters using focal approach

## Usage

```
focal.lmetrics(...)
```
#### Arguments

... Parameters to be passed to the modern version of the function

# Examples

```
## Not run:
library(landscapemetrics)
library(raster)
data(landscape)
s \le matrix(1, nrow = 3, ncol = 3)
( result <- do.call(stack, window_lsm(landscape, window = s,
                  what = c("lsm_l_pr", "lsm_l_joinent")) )
  plot(result)
## End(Not run)
```
fuzzySum *Fuzzy Sum*

# Description

Calculates the fuzzy sum of a vector

# Usage

fuzzySum(x)

# Arguments

x Vector of values to apply fuzzy sum

#### Value

Value of fuzzy sum

## Note

The fuzzy sum is an increasing linear combination of values. This can be used to sum probabilities or results of multiple density functions.

# Author(s)

Jeffrey S. Evans <jeffrey\_evans@tnc.org>

# gaussian.kernel 43

#### Examples

```
p = c(0.8, 0.76, 0.87)fuzzySum(p)
 sum(p)
p = c(0.3, 0.2, 0.1)fuzzySum(p)
 sum(p)
```
gaussian.kernel *Gaussian Kernel*

## Description

Creates a Gaussian Kernel of specified size and sigma

# Usage

gaussian.kernel(sigma = 2, n = 5)

#### Arguments

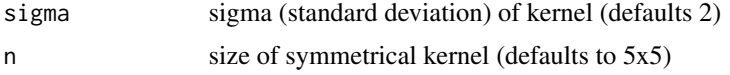

#### Value

Symmetrical (NxN) matrix of a Gaussian distribution

# Author(s)

Jeffrey S. Evans <jeffrey\_evans@tnc.org>

```
par(mfrow=c(2,2))
persp(gaussian.kernel(sigma=1, n=27), theta = 135,
      phi = 30, col = "grey", ltheta = -120, shade = 0.6,
      border=NA )
persp(gaussian.kernel(sigma=2, n=27), theta = 135, phi = 30,
      col = "grey", ltheta = -120, shade = 0.6, border=NA )
persp(gaussian.kernel(sigma=3, n=27), theta = 135, phi = 30,
      col = "grey", ltheta = -120, shade = 0.6, border=NA )
persp(gaussian.kernel(sigma=4, n=27), theta = 135, phi = 30,
      col = "grey", ltheta = -120, shade = 0.6, border=NA)
```
# Description

Buffers data in geographic (Latitude/Longitude) projection

## Usage

geo.buffer(x, r, sf =  $FALSE, ...$ )

## Arguments

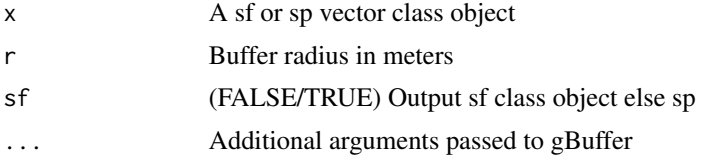

#### Value

an sp or sf polygon class object representing buffer for each feature

## Note

Projects (Latitude/Longitude) data in decimal-degree geographic projection using an on-the-fly azimuthal equidistant projection in meters centered on

## Author(s)

Jeffrey S. Evans <jeffrey\_evans@tnc.org>

#### See Also

[gBuffer](#page-0-0) for gBuffer ... arguments

```
library(sp)
library(raster)
s <- spsample(as(extent(61.87125, 76.64458, 23.90153, 37.27042),
              "SpatialPolygons"), n=100, type="random")
  proj4string(s) <- '+proj=longlat +ellps=WGS84 +datum=WGS84 +no_defs'
b <- geo.buffer(x=s, r=1000, quadsegs=100)
  plot(b[1,])
   points(s[1,], pch=20,cex=2)
```
# group.pdf *Probability density plot by group*

# Description

Creates a probability density plot of y for each group of x

# Usage

```
group.pdf(
 x,
 y,
 col = NULL,lty = NULL,
 lwd = NULL,lx = "topleft",ly = NULL,...
)
```
# Arguments

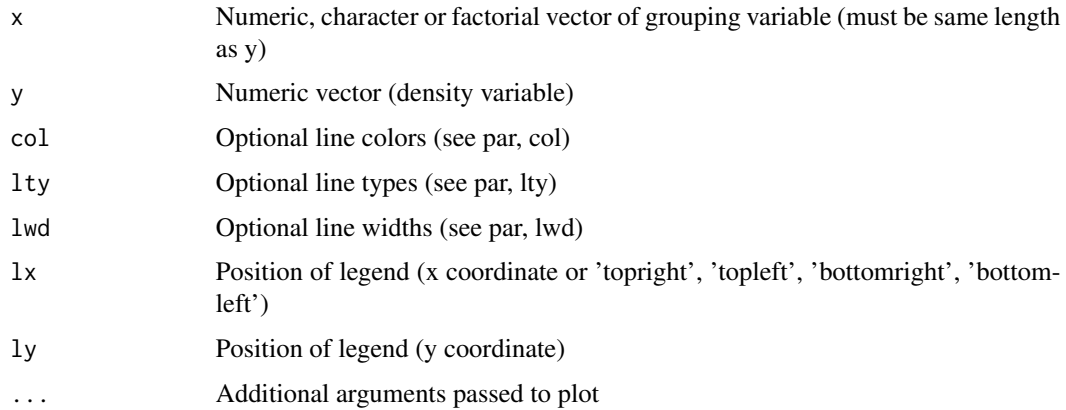

# Author(s)

Jeffrey S. Evans <jeffrey\_evans<at>tnc.org>

# References

Simonoff, J. S. (1996). Smoothing Methods in Statistics. Springer-Verlag, New York.

# Examples

```
y=dnorm(runif(100))
x=rep(c(1,2,3), length.out = length(y))group.pdf(x=as.factor(x), y=y, main='Probability Density of y by group(x)',
ylab='PDF', xlab='Y', lty=c(1,2,3))
```
hexagons *Hexagons*

# Description

Create hexagon polygons

# Usage

hexagons(x, res =  $100, ...$ )

# Arguments

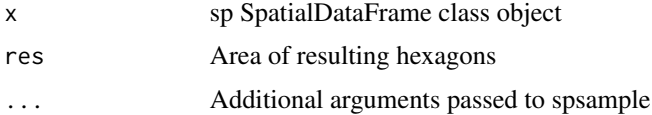

# Value

SpatialPolygonsDataFrame OBJECT

## Note

depends: sp

```
require(sp)
  data(meuse)
   coordinates(meuse) <- ~x+y
hex.polys <- hexagons(meuse, res=100)
  plot(hex.polys)
   plot(meuse,pch=20,add=TRUE)
# Points intersecting hexagons
hex.pts <- na.omit(over(meuse,hex.polys))
(hex.pts <- data.frame(PTID=rownames(hex.pts), hex.pts))
```
## Description

Calculates the McCune & Keon (2002) Heat Load Index

# Usage

hli(x, check = TRUE, force.hemisphere = c("none", "southern", "northern"))

## Arguments

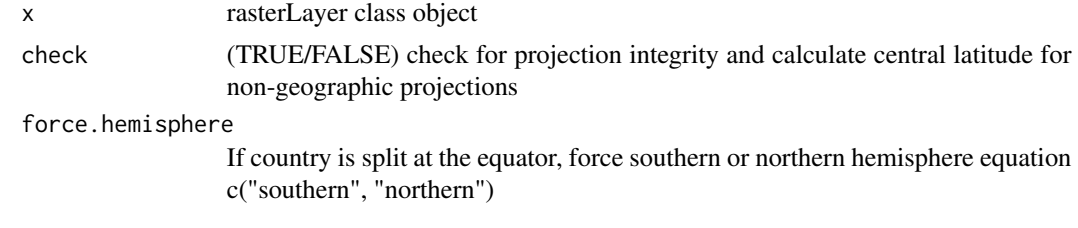

#### Value

raster class object of McCune & Keon (2002) Heat Load Index

#### Note

Describes A southwest facing slope should have warmer temperatures than a southeast facing slope, even though the amount of solar radiation they receive is equivalent. The McCune and Keon (2002) method accounts for this by "folding" the aspect so that the highest values are southwest and the lowest values are northeast. Additionally, this method account for steepness of slope, which is not addressed in most other aspect rescaling equations. HLI values range from 0 (coolest) to 1 (hottest).

The equations follow McCune (2007) and support northern and southern hemisphere calculations. The folded aspect for northern hemispheres use (180 - (Aspect – 225) ) and for Southern hemisphere ( 180 - ( Aspect – 315) ). If a country is split at the equator you can use the force.hemisphere argument to choose which equation to use. Valid values for this argument are "southern" and "northern" with the default "none".

## Author(s)

Jeffrey S. Evans <jeffrey\_evans@tnc.org>

# References

McCune, B., and D. Keon (2002) Equations for potential annual direct incident radiation and heat load index. Journal of Vegetation Science. 13:603-606.

McCune, B. (2007). Improved estimates of incident radiation and heat load using non-parametric regression against topographic variables. Journal of Vegetation Science 18:751-754.

# Examples

```
library(raster)
data(elev)
heat.load <- hli(elev)
 plot(heat.load, main="Heat Load Index")
```
# hsp *Hierarchical Slope Position*

# Description

Calculates a hierarchical scale decomposition of topographic position index

## Usage

```
hsp(
 x,
 minscale = 3,max.scale = 27,
 inc = 4,
 win = "rectangle",
 normalize = FALSE
)
```
# Arguments

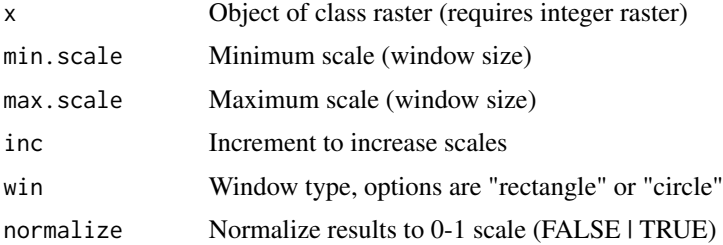

#### Value

raster class object

# Note

if win = "circle" units are distance, if win = "rectangle" units are number of cells

# Author(s)

Jeffrey S. Evans <jeffrey\_evans@tnc.org>

# hybrid.kmeans 49

# References

Murphy M.A., J.S. Evans, and A.S. Storfer (2010) Quantify Bufo boreas connectivity in Yellowstone National Park with landscape genetics. Ecology 91:252-261

#### Examples

```
library(raster)
data(elev)
hsp27 <- hsp(elev, 3, 27, 4, normalize = TRUE)
plot(hsp27)
```
hybrid.kmeans *Hybrid K-means*

## Description

Hybrid K-means clustering using hierarchical clustering to define cluster-centers

#### Usage

```
hybrid.kmeans(x, k = 2, hmethod = "ward.D", stat = mean, ...)
```
# Arguments

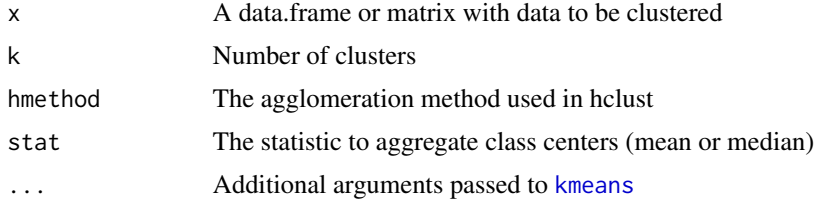

# Details

This method uses hierarchical clustering to define the cluster-centers in the K-means clustering algorithm. This mitigates some of the know convergence issues in K-means.

# Value

returns an object of class "kmeans" which has a print and a fitted method

#### Note

options for hmethod are: "ward.D", "ward.D2", "single", "complete", "average", mcquitty", "median", "centroid"

#### Author(s)

Jeffrey S. Evans <jeffrey\_evans@tnc.org>

#### References

Singh, H., & K. Kaur (2013) New Method for Finding Initial Cluster Centroids in K-means Algorithm. International Journal of Computer Application. 74(6):27-30

Ward, J.H., (1963) Hierarchical grouping to optimize an objective function. Journal of the American Statistical Association. 58:236-24

## See Also

[kmeans](#page-0-0) for available ... arguments and function details

[hclust](#page-0-0) for details on hierarchical clustering

## Examples

```
x \le rbind(matrix(rnorm(100, sd = 0.3), ncol = 2),
           matrix(rnorm(100, mean = 1, sd = 0.3), ncol = 2))# Compare k-means to hybrid k-means with k=4
km \le - kmeans(x, 4)hkm <- hybrid.kmeans(x,k=4)
opar <- par(no.readonly=TRUE)
par(mfrow=c(1,2))
  plot(x[,1],x[,2], col=km$cluster,pch=19, main="K-means")
  plot(x[,1],x[,2], col=hkm$cluster,pch=19, main="Hybrid K-means")
par(opar)
```
idw.smoothing *Inverse Distance Weighted smoothing*

#### Description

Distance weighted smoothing of a variable in a spatial point object

#### Usage

idw.smoothing(x, y, d, k)

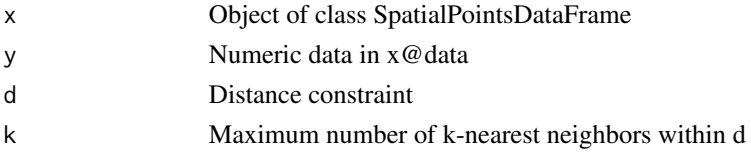

#### insert 51

# Value

A vector, same length as  $nrow(x)$ , of adjusted y values

#### Note

Smoothing is conducted with a weighted-mean where; weights represent inverse standardized distance lags Distance-based or neighbour-based smoothing can be specified by setting the desired neighbour smoothing method to a specified value then the other parameter to the potential maximum. For example; a constraint distance, including all neighbors within 1000 (d=1000) would require k to equal all of the potential neighbors (n-1 or k=nrow(x)-1).

# Examples

```
library(sp)
 data(meuse)
 coordinates(meuse) <- ~x+y
# Calculate distance weighted mean on cadmium variable in meuse data
 cadmium.idw <- idw.smoothing(meuse, 'cadmium', k=nrow(meuse), d = 1000)
 meuse@data$cadmium.wm <- cadmium.idw
 opar <- par(no.readonly=TRUE)
   par(mfrow=c(2,1))
     plot(density(meuse@data$cadmium), main='Cadmium')
     plot(density(meuse@data$cadmium.wm), main='IDW Cadmium')
 par(opar)
```
insert *Insert a row or column into a data.frame*

# Description

Inserts a new row or column into a data.frame at a specified location

#### Usage

 $insert(x, MARGIN = 1, value = NULL, idx, name = NULL)$ 

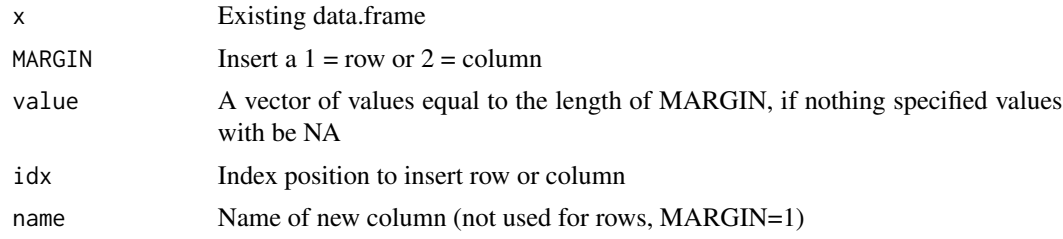

A data.frame with the new row or column inserted

#### Note

Where there are methods to easily add a row/column to the end or beginning of a data.frame, it is not straight forward to insert data at a specific location within the data.frame. This function allows for inserting a vector at a specific location eg., between columns or rows 1 and 2 where row/column 2 is moved to the 3rd position and a new vector of values is inserted into the 2nd position.

#### Author(s)

Jeffrey S. Evans <jeffrey\_evans@tnc.org>

#### Examples

```
d <- data.frame(ID=1:10, y=runif(10))
```

```
# insert row
insert(d, idx=2)
insert(d, value=c(20,0), idx=2)# insert column
insert(d, MARGIN=2, idx=2)
insert(d, MARGIN = 2, value = rep(0,10), idx=2, name="x")
```
insert.values *Insert Values*

#### Description

Inserts new values into a vector at specified positions

This function inserts new values at specified positions in a vector. It does not replace existing values. If a single value is provided for y and l represents multiple positions y will be replicated for the length of l. In this way you can insert the same value at multiple locations.

## Usage

```
insert.values(x, value, index)
```
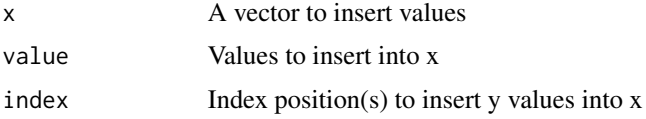

is.empty 53

# Value

A vector with values of y inserted into x and the position(s) defined by the index

## Author(s)

Jeffrey S. Evans <jeffrey\_evans@tnc.org>

## Examples

(x=1:10) # Insert single value in one location insert.values(x, 100, 2) # Insert multiple values in multiple locations insert.values(x, c(100,200), c(2,8)) # Insert single value in multiple locations insert.values(x, NA, c(2,8))

is.empty *is.empty*

## Description

evaluates empty elements in a vector

This function evaluates if an element in a vector is empty the na.empty argument allows for evaluating NA values (TRUE if NA) and all.na returns a TRUE if all elements are NA. The trim argument trims a character string to account for the fact that  $c("")$  is not empty but, a vector with  $c("")$  is empty. Using trim = TRUE will force both to return TRUE

## Usage

 $is.empty(x, all.na = FALSE, na.empty = TRUE, trim = TRUE)$ 

## Arguments

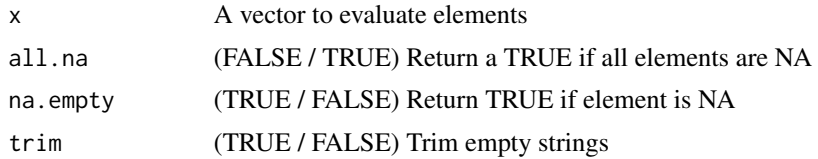

## Value

A Boolean indicating empty elements in a vector, if all.na = FALSE a TRUE/FALSE value will be returned for each element in the vector

## Author(s)

Jeffrey S. Evans <jeffrey\_evans@tnc.org>

#### Examples

```
is.empty( c("") )
is.empty( c(" ") )
is.empty( c(" "), trim=FALSE )
is.empty( c("",NA,1) )
is.empty( c("",NA,1), na.empty=FALSE)
is.empty( c(NA,NA,NA) )
is.empty( c(NA,NA,NA), all.na=TRUE )
is.empty( c(NA,2,NA), all.na=TRUE )
any( is.empty( c("",2,3) ) )
any( is.empty( c(1,2,3) ) )
```
is.whole *is.whole*

## Description

Boolean for evaluating whole numbers

#### Usage

 $is.$ whole(a, tol = 0.0000001)

# Arguments

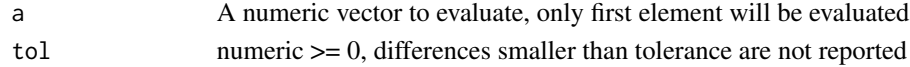

# Value

A Boolean indicating if number is whole or float

## Author(s)

Jeffrey S. Evans <jeffrey\_evans@tnc.org>

```
is.whole( 1 )
is.whole( 1.5 )
is.whole( 0.5 )
```
# Description

Calculates 2-dimensional kernel density estimate over specified extent

# Usage

kde.2D(...)

# Arguments

... Parameters to be passed to the modern version of the function

kendall *Kendall tau trend with continuity correction for time-series*

# Description

Calculates a nonparametric statistic for a monotonic trend based on the Kendall tau statistic and the Theil-Sen slope modification

# Usage

```
kendall(
  y,
  tau = TRUE,p.value = TRUE,
  z.value = TRUE,
  confidence = TRUE,
  intercept = TRUE,
 prewhiten = FALSE,
  na.rm,
  ...
\mathcal{L}
```
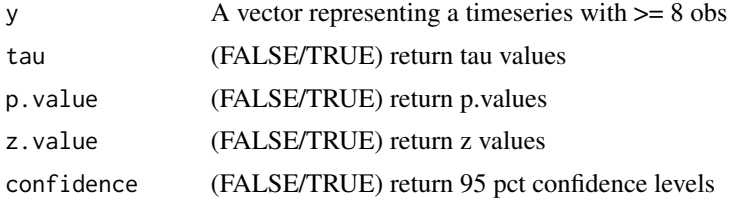

56 kendall

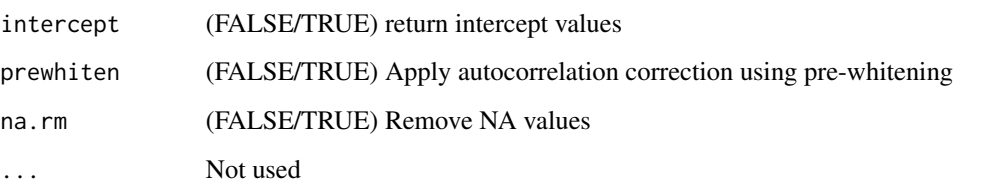

## Details

This function implements Kendall's nonparametric test for a monotonic trend using the Theil-Sen (Theil 1950; Sen 1968; Siegel 1982) method to estimate the slope and related confidence intervals. Critical values are  $Z > 1.96$  representing a significant increasing trend and a  $Z < -1.96$  a significant decreasing trend ( $p < 0.05$ ). The null hypothesis can be rejected if Tau = 0. There is also an option for autocorrelation correction using the method proposed in Yue & Wang (2002).

## Value

Depending on arguments, a vector containing:

- value 1 Theil-Sen slope, always returned
- value 2 Kendall's tau two-sided test, if tau TRUE
- value 3 intercept for trend if intercept TRUE, not if prewhitened
- value 4 p value for trend fit if p.value TRUE
- value 5 Z value for trend fit if z.value TRUE
- value 6 lower confidence level at 95-pct if confidence TRUE, not if prewhitened
- value 7 upper confidence level at 95-pct if confidence TRUE, not if prewhitened

## Author(s)

Jeffrey S. Evans <jeffrey\_evans@tnc.org>

# References

Theil, H. (1950) A rank invariant method for linear and polynomial regression analysis. Nederl. Akad. Wetensch. Proc. Ser. A 53:386-392 (Part I), 53:521-525 (Part II), 53:1397-1412 (Part III).

Sen, P.K. (1968) Estimates of Regression Coefficient Based on Kendall's tau. Journal of the American Statistical Association. 63(324):1379-1389.

Siegel, A.F. (1982) Robust Regression Using Repeated Medians. Biometrika, 69(1):242-244

Yue, S., & Wang, C. Y. (2002). Applicability of prewhitening to eliminate the influence of serial correlation on the Mann-Kendall test. Water Resources Research, 38(6):41-47.

# Description

Calculates the Kullback-Leibler divergence (relative entropy) between unweighted theoretical component distributions. Divergence is calculated as: int  $[f(x) (\log f(x) - \log g(x)) dx]$  for distributions with densities f() and g().

#### Usage

```
kl.divergence(object, eps = 10^-4, overlap = TRUE)
```
## Arguments

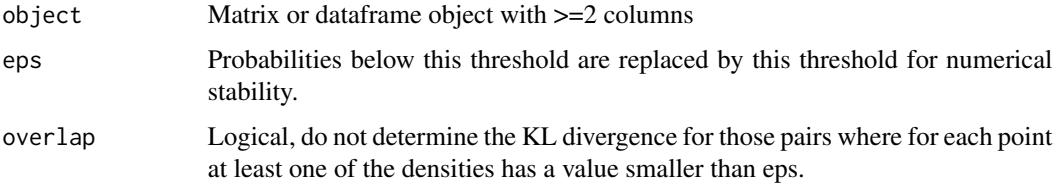

## Value

pairwise Kullback-Leibler divergence index (matrix)

# Author(s)

Jeffrey S. Evans <jeffrey\_evans@tnc.org>

## References

Kullback S., and R. A. Leibler (1951) On information and sufficiency. The Annals of Mathematical Statistics 22(1):79-86

```
x \le - seq(-3, 3, length=200)
y \leftarrow \text{cbind}(n=\text{dnorm}(x), t=\text{dt}(x, df=10))matplot(x, y, type='l')
    kl.divergence(y)
# extract value for last column
```

```
kl.divergence(y[,1:2])[3:3]
```
# **Description**

Find K nearest neighbors for two spatial objects

Finds nearest neighbor in x based on y and returns rownames, index and distance, If ids is NULL, rownames of x are returned. If coordinate matrix provided, columns need to be ordered [X,Y]. If a radius for d is specified than a maximum search radius is imposed. If no neighbor is found, a neighbor is not returned

You can specify weights to act as covariates for x and y. The vectors or matrices must match row dimensions with x and y as well as columns matching between weights. In other words, the covariates must match and be numeric.

#### Usage

```
knn(
 y,
 x,
 k = 1,d = NULL,ids = NULL,
 weights.y = NULL,weights.x = NULL,indexes = FALSE
)
```
## Arguments

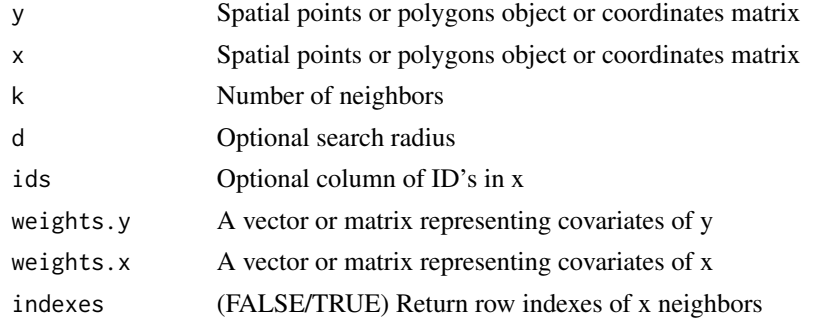

# Value

A data.frame with row indexes (optional), rownames, ids (optional) and distance of k

# Author(s)

Jeffrey S. Evans <jeffrey\_evans@tnc.org>

#### 58 knn

#### land.metrics 59

# See Also

[nn2](#page-0-0) for details on search algorithm

#### Examples

```
library(sp)
data(meuse)
  coordinates(meuse) <- ~x+y
idx <- sample(1:nrow(meuse), 10)
  pts <- meuse[idx,]
  meuse <- meuse[-idx,]
    meuse$IDS <- 1:nrow(meuse)
# Find 2 neighbors in meuse
 ( nn <- knn(pts, meuse, k=2, ids = "IDS", indexes = TRUE) )
   plot(pts, pch=19, main="KNN")
     points(meuse[nn[,1],], pch=19, col="red")
# Using covariates (weights)
wx = as.matrix(meuse@data[,1:3])
wy = as.matrix(pts@data[,1:3])
( nn <- knn(pts, meuse, k=2, ids = "IDS", indexes = TRUE,
           weights.y=wy, weights.x=wx) )
   plot(pts, pch=19, main="KNN")
     points(meuse[nn[,1],], pch=19, col="red")
# Using coordinate matrices
y <- coordinates(pts)
 x <- coordinates(meuse)
knn(y, x, k=2)
```
land.metrics *Landscape metrics for points and polygons*

## Description

Calculates a variety of landscape metrics, on binary rasters, for polygons or points with a buffer distance

## Usage

land.metrics(...)

#### Arguments

... Parameters to be passed to the modern version of the function

# Examples

```
## Not run:
library(landscapemetrics)
library(raster)
data(landscape)
points <- matrix(c(10, 5, 25, 15, 5, 25),
                 ncol = 2, byrow = TRUE)
sample_lsm(landscape, y = points, size = 10,
           level = "landscape", type = "diversity metric",
           classes_max = 3,
           verbose = FALSE)
## End(Not run)
```
local.min.max *Local minimum and maximum*

# Description

Calculates the local minimums and maximums in a numeric vector, indicating inflection points in the distribution.

# Usage

```
local.min.max(x, dev = mean, plot = TRUE, add.points = FALSE, ...)
```
# Arguments

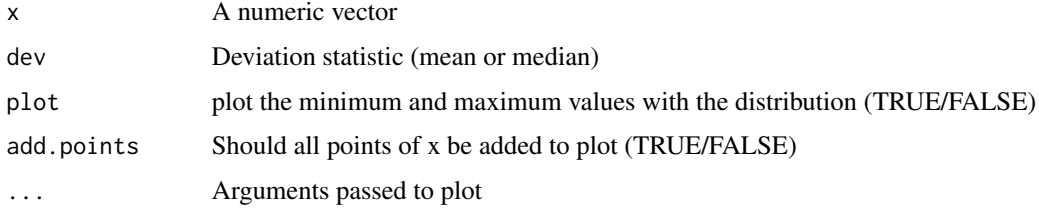

## Value

A list object with:

- minima minimum local values of x
- maxima maximum local values of x
- mindev Absolute deviation of minimum from specified deviation statistic (dev argument)
- maxdev Absolute deviation of maximum from specified deviation statistic (dev argument)

#### loess.boot 61

# Note

Useful function for identifying inflection or enveloping points in a distribution

## Author(s)

Jeffrey S. Evans [jeffrey\\_evans@tnc.org](mailto:jeffrey_evans@tnc.org)

## Examples

```
x <- rnorm(100,mean=1500,sd=800)
( lmm <- local.min.max(x, dev=mean, add.points=TRUE,
                       main="Local Minima and Maxima") )
# return only local minimum values
  local.min.max(x)$minima
```
# loess.boot *Loess Bootstrap*

#### Description

Bootstrap of a Local Polynomial Regression (loess)

The function fits a loess curve and then calculates a symmetric nonparametric bootstrap with a confidence region. Fitted curves are evaluated at a fixed number of equally-spaced x values, regardless of the number of x values in the data. Some replicates do not include the values at the lower and upper end of the range of x values. If the number of such replicates is too large, it becomes impossible to construct a confidence region that includes a fraction "confidence" of the bootstrap replicates. In such cases, the left and/or right portion of the confidence region is truncated.

## Usage

 $\text{loess.boot}(x, y, nreps = 100, \text{ confidence} = 0.95, ...)$ 

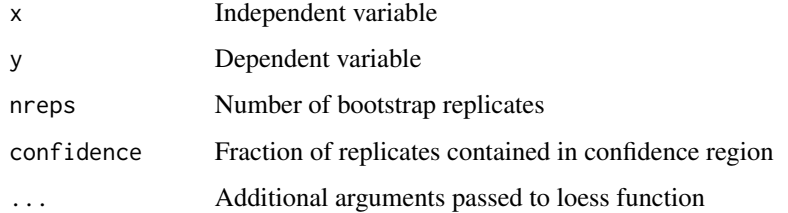

## Value

list object containing

- nreps Number of bootstrap replicates
- confidence Confidence interval (region)
- span alpha (span) parameter used loess fit
- degree polynomial degree used in loess fit
- normalize Normalized data (TRUE/FALSE)
- family Family of statistic used in fit
- parametric Parametric approximation (TRUE/FALSE)
- surface Surface fit, see loess.control
- data data.frame of x,y used in model
- fit data.frame including:
	- 1. x Equally-spaced x index (see NOTES)
	- 2. y.fit loess fit
	- 3. up.lim Upper confidence interval
	- 4. low.lim Lower confidence interval
	- 5. stddev Standard deviation of loess fit at each x value

# Author(s)

Jeffrey S. Evans [jeffrey\\_evans@tnc.org](mailto:jeffrey_evans@tnc.org)

# References

Cleveland, WS, (1979) Robust Locally Weighted Regression and Smoothing Plots Journal of the American Statistical Association 74:829-836

Efron, B., and R. Tibshirani (1993) An Introduction to the Bootstrap Chapman and Hall, New York

Hardle, W., (1989) Applied Nonparametric Regression Cambridge University Press, NY.

Tibshirani, R. (1988) Variance stabilization and the bootstrap. Biometrika 75(3):433-44.

```
n=1000
x \leftarrow \text{seq}(0, 4, \text{length.out=n})y \le -\sin(2*x) + 0.5*x + \text{norm}(n, sd=0.5)sb \leq loess.boot(x, y, nreps=99, confidence=0.90, span=0.40)
plot(sb)
```
# Description

Calculates a local polynomial regression fit with associated confidence intervals

# Usage

loess.ci(y, x,  $p = 0.95$ ,  $plot = FALSE, ...)$ 

# Arguments

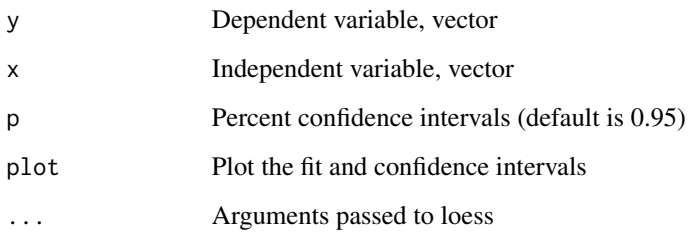

# Value

A list object with:

- loess Predicted values
- se Estimated standard error for each predicted value
- lci Lower confidence interval
- uci Upper confidence interval
- df Estimated degrees of freedom
- rs Residual scale of residuals used in computing the standard errors

# Author(s)

Jeffrey S. Evans [jeffrey\\_evans@tnc.org](mailto:jeffrey_evans@tnc.org)

# References

W. S. Cleveland, E. Grosse and W. M. Shyu (1992) Local regression models. Chapter 8 of Statistical Models in S eds J.M. Chambers and T.J. Hastie, Wadsworth & Brooks/Cole.

## Examples

```
x \le - seq(-20, 20, 0.1)
 y \le -\sin(x)/x + \text{norm}(\text{length}(x), \text{ sd=0.03})p \leftarrow \text{which}(y == \text{"NaN"})y \leftarrow y[-p]x \leftarrow x[-p]opar <- par(no.readonly=TRUE)
  par(mfrow=c(2,2))
    lci <- loess.ci(y, x, plot=TRUE, span=0.10)
    lci <- loess.ci(y, x, plot=TRUE, span=0.30)
    lci <- loess.ci(y, x, plot=TRUE, span=0.50)
    lci <- loess.ci(y, x, plot=TRUE, span=0.80)
par(opar)
```
logistic.regression *Logistic and Auto-logistic regression*

# **Description**

Performs a logistic (binomial) or auto-logistic (spatially lagged binomial) regression using maximum likelihood or penalized maximum likelihood estimation.

It should be noted that the auto-logistic model (Besag 1972) is intended for exploratory analysis of spatial effects. Auto-logistic are know to underestimate the effect of environmental variables and tend to be unreliable (Dormann 2007). Wij matrix options under style argument - B is the basic binary coding, W is row standardized (sums over all links to n), C is globally standardized (sums over all links to n), U is equal to C divided by the number of neighbours (sums over all links to unity) and S is variance-stabilizing. Spatially lagged y defined as:  $W(y)ij=sumj_{av}$  (Wij yj) sumj<sub>\_</sub>(Wij) where; Wij=1/Euclidean(i,j) If the object passed to the function is an sp class there is no need to call the data slot directly via "object@data", just pass the object name.

## Usage

```
logistic.regression(
  ldata,
  y,
  x,
  penalty = TRUE,
  autologistic = FALSE,
  coords = NULL,
  bw = NULL,
  type = "inverse",
  style = "W".longlat = FALSE,...
)
```
# logistic.regression 65

## Arguments

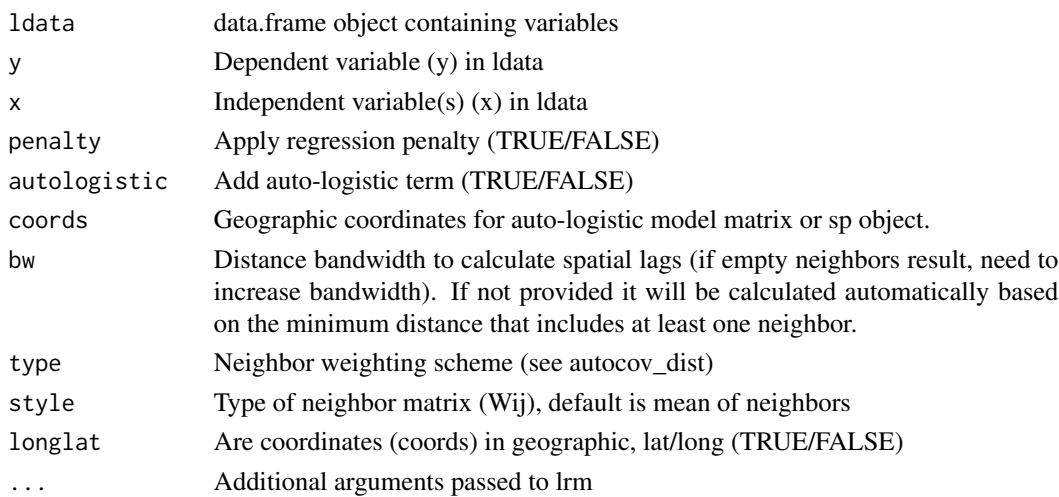

#### Value

A list class object with the following components:

- model lrm model object (rms class)
- bandwidth If AutoCov = TRUE returns the distance bandwidth used for the auto-covariance function
- diagTable data.frame of regression diagnostics
- coefTable data.frame of regression coefficients
- Residuals data.frame of residuals and standardized residuals
- AutoCov If an auto-logistic model, AutoCov represents lagged auto-covariance term

## Author(s)

Jeffrey S. Evans [jeffrey\\_evans@tnc.org](mailto:jeffrey_evans@tnc.org)

# References

Besag, J.E., (1972) Nearest-neighbour systems and the auto-logistic model for binary data. Journal of the Royal Statistical Society, Series B Methodological 34:75-83

Dormann, C.F., (2007) Assessing the validity of autologistic regression. Ecological Modelling 207:234-242

Le Cessie, S., Van Houwelingen, J.C., (1992) Ridge estimators in logistic regression. Applied Statistics 41:191-201

Shao, J., (1993) Linear model selection by cross-validation. JASA 88:486-494

# See Also

[lrm](#page-0-0) [autocov\\_dist](#page-0-0)

```
require(sp)
require(spdep)
require(rms)
data(meuse)
  coordinates(meuse) <- ~x+y
    meuse@data <- data.frame(DepVar=rbinom(dim(meuse)[1], 1, 0.5),
                              meuse@data)
#### Logistic model
lmodel <- logistic.regression(meuse, y='DepVar',
                  x=c('dist','cadmium','copper'))
  lmodel$model
    lmodel$diagTable
      lmodel$coefTable
#### Logistic model with factorial variable
lmodel <- logistic.regression(meuse, y='DepVar',
            x=c('dist','cadmium','copper', 'soil'))
  lmodel$model
    lmodel$diagTable
      lmodel$coefTable
### Auto-logistic model using 'autocov_dist' in 'spdep' package
lmodel <- logistic.regression(meuse, y='DepVar',
            x=c('dist','cadmium','copper'), autologistic=TRUE,
            coords=coordinates(meuse), bw=5000)
  lmodel$model
   lmodel$diagTable
      lmodel$coefTable
  est <- predict(lmodel$model, type='fitted.ind')
#### Add residuals, standardized residuals and estimated probabilities
VarNames <- rownames(lmodel$model$var)[-1]
  meuse@data$AutoCov <- lmodel$AutoCov
    meuse@data <- data.frame(meuse@data, Residual=lmodel$Residuals[,1],
                     StdResid=lmodel$Residuals[,2], Probs=predict(lmodel$model,
                     meuse@data[,VarNames],type='fitted') )
#### Plot fit and probabilities
resid(lmodel$model, "partial", pl="loess")
# plot residuals
resid(lmodel$model, "partial", pl=TRUE)
# global test of goodness of fit
resid(lmodel$model, "gof")
# Approx. leave-out linear predictors
lp1 <- resid(lmodel$model, "lp1")
# Approx leave-out-1 deviance
-2 * sum(meuse@data$DepVar * lp1 + log(1-plogis(lp1)))
```
#### moments 67

```
# plot estimated probabilities at points
spplot(meuse, c('Probs'))
```
moments *moments*

# Description

Calculate statistical moments of a distribution

#### Usage

 $moments(x, plot = FALSE)$ 

## Arguments

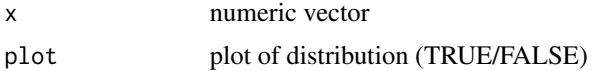

## Value

A vector with the following values:

- min Minimum
- 25th 25th percentile
- mean Arithmetic mean
- gmean Geometric mean
- hmean Harmonic mean
- median 50th percentile
- 7th5 75th percentile
- max Maximum
- stdv Standard deviation
- var Variance
- cv Coefficient of variation (percent)
- mad Median absolute deviation
- skew Skewness
- kurt Kurtosis
- nmodes Number of modes
- 
- mode Mode (dominate)

# Author(s)

Jeffrey S. Evans [jeffrey\\_evans@tnc.org](mailto:jeffrey_evans@tnc.org)

## Examples

```
x <- runif(1000,0,100)
( d <- moments(x, plot=TRUE) )
( mode.x <- moments(x, plot=FALSE)[16] )
```
morans.plot *Autocorrelation Plot*

# Description

Autocorrelation plot (Anselin 1996), following Chen (2015), aka, Moran's-I plot (univariate or bivariate)

#### Usage

```
morans.plot(
 x,
 y = NULL,coords = NULL,
  type.ac = c("xy", "yx"),
 dist.function = "inv.power",
  scale.xy = TRUE,
  scale.morans = FALSE,
  ...
\mathcal{L}
```
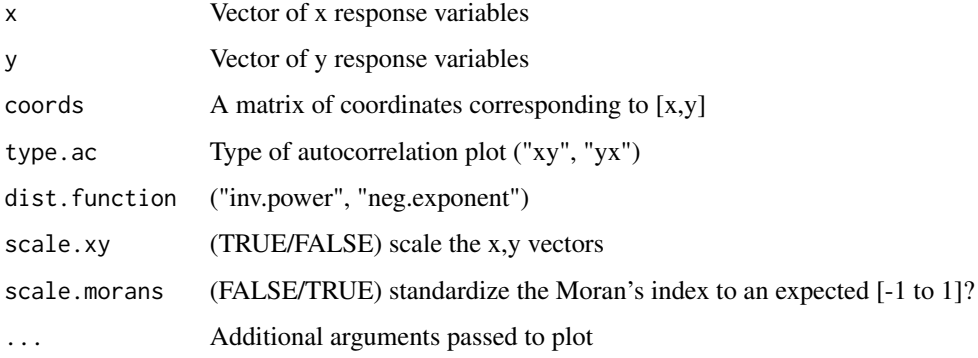

#### morans.plot 69

#### Details

The argument "type" controls the plot for x influencing y (type="xy") or y influencing x (type="yx"). If y is not defined then the statistic is univariate and only the "xy" plot will be available. The linear relationship between x and its spatial lag  $(Wx)$  is indicative of the spatial autoregressive process, underlying the spatial dependence. The statistic can be autocorrelation (univariate or crosscorrelation (bivariate). The quadrants are the zero intercept for random autocorrelation and the red line represents the trend in autocorrelation. The quadrants in the plot indicate the type of spatial association/interaction (Anselin 1996). For example the upper-left quadrant represents negative associations of low values surrounded by high and the lower-right quadrant represents negative associations of high values surrounded by low.

#### Value

A plot of the scaled variable against its spatially lagged values.

#### **Note**

if y is not specified the univariate statistic for x is returned. the coords argument is only used if  $k = NULL$ . Can also be an sp object with relevant x,y coordinate slot (ie., points or polygons). If w = NULL, the default method for deriving spatial weights matrix, options are: inverse power or negative exponent. If scale. $xy = \text{FALSE}$  it is assumed that they are already scaled following Chen (2015).

## Author(s)

Jeffrey S. Evans <jeffrey\_evans@tnc.org>

#### References

Chen., Y. (2015) A New Methodology of Spatial Cross-Correlation Analysis. PLoS One 10(5):e0126158. doi:10.1371/journal.pone.0126158

Anselin, L. (1996) The Moran scatterplot as an ESDA tool to assess local instability in spatial association. pp. 111-125 in M. M. Fischer, H. J. Scholten and D. Unwin (eds) Spatial analytical perspectives on GIS, London, Taylor and Francis

Anselin, L. (1995) Local indicators of spatial association, Geographical Analysis, 27:93-115

```
library(sp)
library(spdep)
data(meuse)
 coordinates(meuse) <- ~x+y
# Autocorrelation (univariate)
 morans.plot(meuse$zinc, coords = coordinates(meuse))
# Cross-correlation of: x influencing y and y influencing x
opar <- par(no.readonly=TRUE)
 par(mfrow=c(1,2))
```

```
morans.plot(x=meuse$zinc, y=meuse$copper, coords = coordinates(meuse),
                scale.morans = TRUE)
    morans.plot(x=meuse$zinc, y=meuse$copper, coords = coordinates(meuse),
                scale.morans = TRUE, type.ac="yx")
par(opar)
```
mwCorr *Dutilleul moving window bivariate raster correlation*

#### Description

A bivarate raster correlation using Dutilleul's modified t-test

#### Usage

mwCorr(...)

## Arguments

... Parameters to be passed to the modern version of the function

nni *Average Nearest Neighbor Index (NNI)*

#### Description

Calculates the NNI as a measure of clustering or dispersal

The nearest neighbor index is expressed as the ratio of the observed distance divided by the expected distance. The expected distance is the average distance between neighbors in a hypothetical random distribution. If the index is less than 1, the pattern exhibits clustering; if the index is greater than 1, the trend is toward dispersion or competition. The Nearest Neighbor Index is calculated as:

- Mean Nearest Neighbor Distance (observed)  $D(nn) = sum(min(Dij)/N)$
- Mean Random Distance (expected)  $D(e) = 0.5$  SQRT(A/N)
- Nearest Neighbor Index NNI =  $D$ (nn)/ $D$ (e) Where; D=neighbor distance, A=Area

## Usage

 $nni(x, win = "hull")$ 

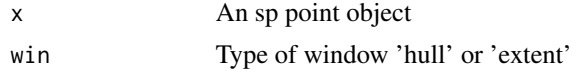

#### nth.values 71

## Value

list object containing NNI = nearest neighbor index, z.score =  $Z$  Score value,  $p = p$  value, expected.mean.distance = Expected mean distance, observed.mean.distance = Observed meand distance.

## Author(s)

Jeffrey S. Evans [jeffrey\\_evans@tnc.org](mailto:jeffrey_evans@tnc.org)

# References

Clark, P.J., and F.C. Evans (1954) Distance to nearest neighbour as a measure of spatial relationships in populations. Ecology 35:445-453

Cressie, N (1991) Statistics for spatial data. Wiley & Sons, New York.

# Examples

```
require(sp)
data(meuse)
 coordinates(meuse) <- ~x+y
   nni(meuse)
```
nth.values *Nth values*

## Description

Returns the Nth highest or lowest values in a vector

# Usage

nth.values(x,  $N = 2$ , smallest = FALSE)

## Arguments

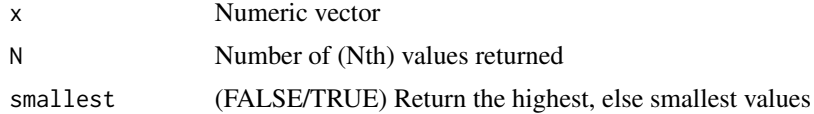

## Value

Numeric vector of Nth values

#### Note

This function returns n lowest or highest elements in a vector

## Author(s)

Jeffrey S. Evans <jeffrey\_evans@tnc.org>

#### Examples

```
nth.values(1:20, N=3, smallest = TRUE)
nth.values(1:20, N=3)
```
o.ring *Inhomogeneous O-ring*

## Description

Calculates the inhomogeneous O-ring point pattern statistic (Wiegand & Maloney 2004)

The function  $K(r)$  is the expected number of points in a circle of radius r centered at an arbitrary point (which is not counted), divided by the intensity l of the pattern. The alternative pair correlation function g(r), which arises if the circles of Ripley's K-function are replaced by rings, gives the expected number of points at distance r from an arbitrary point, divided by the intensity of the pattern. Of special interest is to determine whether a pattern is random, clumped, or regular.

Using rings instead of circles has the advantage that one can isolate specific distance classes, whereas the cumulative K-function confounds effects at larger distances with effects at shorter distances. Note that the K-function and the O-ring statistic respond to slightly different biological questions. The accumulative K-function can detect aggregation or dispersion up to a given distance r and is therefore appropriate if the process in question (e.g., the negative effect of competition) may work only up to a certain distance, whereas the O-ring statistic can detect aggregation or dispersion at a given distance r. The O-ring statistic has the additional advantage that it is a probability density function (or a conditioned probability spectrum) with the interpretation of a neighborhood density, which is more intuitive than an accumulative measure.

## Usage

o.ring(x, inhomogeneous = FALSE, ...)

#### Arguments

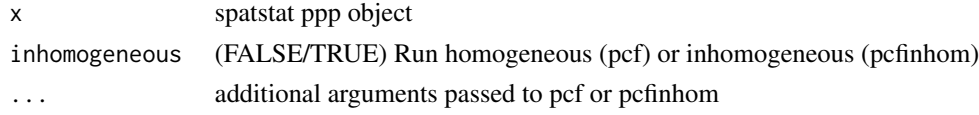

## Value

plot of o-ring and data.frame with plot labels and descriptions

#### Author(s)

Jeffrey S. Evans <jeffrey\_evans@tnc.org>
#### oli.asw 73

# References

Wiegand T., and K. A. Moloney (2004) Rings, circles and null-models for point pattern analysis in ecology. Oikos 104:209-229

# Examples

```
library(spatstat)
data(lansing)
   x <- spatstat::unmark(split(lansing)$maple)
   o.ring(x)
```
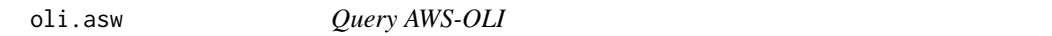

# Description

Query of Amazon AWS OLI-Landsat 8 cloud service

# Usage

oli.asw(path, row, dates, cloud.cover = 10, processing)

# Arguments

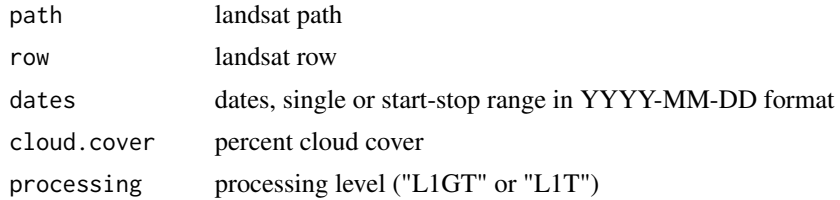

# Value

data.frame object with:

- entityId Granule ID
- $L =$ Landsat
- $X =$  Sensor
- SS = Satellite
- $PPP = WRS$  path
- RRR = WRS row
- YYYYMMDD = Acquisition date
- yyyymmdd = Processing date
- CC = Collection number

74 oli.asw

- TX = Collection category
- acquisitionDate POSIXct YYYY-MM-DD (eg., 2015-01-02)
- cloudCover -
- processingLevel USGS processing level
- path Landsat path
- row Landsat row

#### Note

Amazons AWS cloud service is hosting OLI Landsat 8 data granules [https://aws.amazon.com/](https://aws.amazon.com/public-datasets/landsat/) [public-datasets/landsat/](https://aws.amazon.com/public-datasets/landsat/) <https://aws.amazon.com/blogs/aws/start-using-landsat-on-aws/>

USGS Landsat collections: <https://www.usgs.gov/land-resources/nli/landsat> Pre-collection processing levels: "L1T", "L1GT", "L1G" Collection 1 processing levels: "L1TP", "L1GT", "L1GS" "L1T" and "L1TP" - Radiomertically calibrated and orthorectified (highest level processing) "L1GT" and "L1GT" - Radiomertically calibrated and systematic geometric corrections "L1G" and "L1GS" - Radiomertically calibrated with systematic ephemeris correction

### Author(s)

Jeffrey S. Evans <jeffrey\_evans@tnc.org>

#### Examples

```
## Not run:
# Query path 126, row 59, 2013-04-15 to 2017-03-09, <20% cloud cover
( p126r59.oli <- oli.asw(path=126, row=59, dates = c("2013-04-15", "2017-03-09"),
                          cloud.cover = 20) )
# Download images from query
 bands <- c("_B1.TIF", "_B2.TIF", "_B3.TIF", "_B4.TIF", "_B5.TIF",
            "_B6.TIF","_B7.TIF", "_B8.TIF", "_B9.TIF", "_B10.TIF",
         "_B11.TIF", "_BQA.TIF","_MTL.txt")
 for(i in 1:length(p126r59.oli$download_url)) {
    oli.url <- gsub("/index.html","",p126r59.oli$download_url[i])
 all.bands <- paste(oli.url, paste0(unlist(strsplit(oli.url, "/"))[8], bands), sep="/")
   for(j in all.bands) {
       try(utils::download.file(url=j, destfile=basename(j), mode = "wb"))
      }
 }
```
## End(Not run)

optimal.k *optimalK*

#### Description

Find optimal k of k-Medoid partitions using silhouette widths

## Usage

```
optimal.k(x, nk = 10, plot = TRUE, cluster = TRUE, clara = FALSE, \ldots)
```
## Arguments

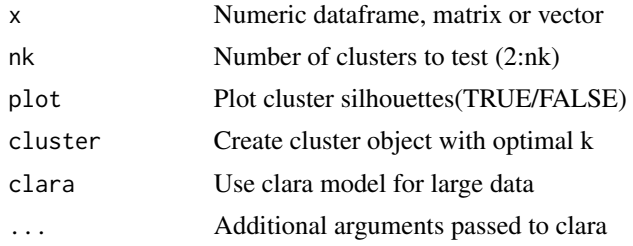

# Value

Object of class clust "pam" or "clara"

# Author(s)

Jeffrey S. Evans <jeffrey\_evans<at>tnc.org>

# References

Theodoridis, S. & K. Koutroumbas(2006) Pattern Recognition 3rd ed.

# See Also

[pam](#page-0-0) for details on Partitioning Around Medoids (PAM) [clara](#page-0-0) for details on Clustering Large Applications (clara)

```
require(cluster)
 x \le rbind(cbind(rnorm(10,0,0.5), rnorm(10,0,0.5)),
             cbind(rnorm(15,5,0.5), rnorm(15,5,0.5)))
 clust <- optimal.k(x, 20, plot=TRUE, cluster=TRUE)
   plot(silhouette(clust), col = c('red', 'green'))
     plot(clust, which.plots=1, main='K-Medoid fit')
```

```
# Extract multivariate and univariate mediods (class centers)
 clust$medoids
   pam(x[,1], 1)$medoids
# join clusters to data
```
x <- data.frame(x, k=clust\$clustering)

optimized.sample.variance *Optimized sample variance*

## Description

Draws an optimal sample that minimizes or maximizes the sample variance

#### Usage

optimized.sample.variance(x, n, type = "maximized")

## Arguments

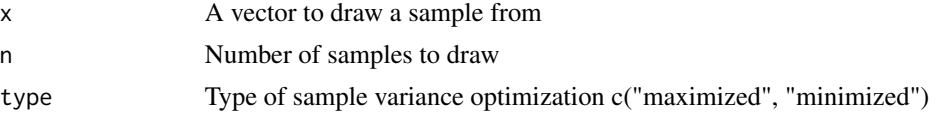

# Value

A data.frame with "idx" representing the index of the original vector and "y" is the value of the sampled data

# Author(s)

Jeffrey S. Evans <jeffrey\_evans@tnc.org>

```
library(sp)
  data(meuse)
  coordinates(meuse) <- ~x+y
n = 15# Draw n samples that maximize the variance of y
( max.sv <- optimized.sample.variance(meuse$zinc, 15) )
# Draw n samples that minimize the variance of y
( min.sv <- optimized.sample.variance(meuse$zinc, 15,
              type="minimized") )
```
#### outliers **77**

```
# Plot results
plot(meuse, pch=19, col="grey")
  plot(meuse[max.sv$idx,], col="red", add=TRUE, pch=19)
     plot(meuse[min.sv$idx,], col="blue", add=TRUE, pch=19)
    box()
    legend("topleft", legend=c("population","maximized variance",
            "minimized variance"), col=c("grey","red","blue"),
            pch=c(19,19,19))
 # Raster example (not memory safe)
library(raster)
   r <- raster(system.file("external/test.grd", package="raster"))
# Calculate optimal sample variance and coerce to SpatialPointDataFrame
# using xyFromCell
     ( min.sv <- optimized.sample.variance(getValues(r), n, type="minimized") )
     min.sv <- sp::SpatialPointsDataFrame(xyFromCell(r, min.sv[,"idx"],
                                           spatial=TRUE), data=min.sv)
     ( max.sv <- optimized.sample.variance(getValues(r), n) )
     max.sv <- sp::SpatialPointsDataFrame(xyFromCell(r, max.sv[,"idx"],
                                           spatial=TRUE), data=max.sv)
plot(r)
  plot(max.sv, col="blue", add=TRUE, pch=19)
  plot(min.sv, col="red", add=TRUE, pch=19)
  box()
 legend("topleft", legend=c("maximized variance", "minimized variance"),
       col=c("red","blue"), pch=c(19,19))
```
outliers *Outliers*

## Description

Identify outliers using modified Z-score

## Usage

outliers $(x, s = 1.4826)$ 

#### Arguments

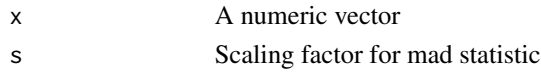

#### Value

value for the modified Z-score

## Author(s)

Jeffrey S. Evans <jeffrey\_evans@tnc.org>

### References

Iglewicz, B. & D.C. Hoaglin (1993) How to Detect and Handle Outliers, American Society for Quality Control, Milwaukee, WI.

#### Examples

```
# Create data with 3 outliers
   x \leq -\text{seq}(0.1, 5, \text{length}=100)x[98:100] <- c(100, 55, 250)
# Calculate Z score
    Z \leftarrow \text{outliers}(x)# Show number of extreme outliers using Z-score
    length(Z[Z > 9.9])# Remove extreme outliers
    x \le -x[-which(Z > 9.9)]
```
overlap *Niche overlap (Warren's-I)*

#### Description

Similarity Statistic for Quantifying Niche Overlap using Warren's-I

The overlap function computes the I similarity statistic (Warren et al. 2008) of two overlaping niche estimates. Similarity is based on the Hellenger distance. It is assumed that the input data share the same extent and cellsize and all values are positive.

The I similarity statistic sums the pair-wise differences between two predictions to create a single value representing the similarity of the two distributions. The I similarity statistic ranges from a value of 0, where two distributions have no overlap, to 1 where two distributions are identical (Warren et al., 2008). The function is based on code from Jeremy VanDerWal

# Usage

overlap(x, y)

#### Arguments

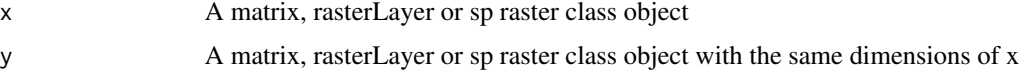

# parea.sample 79

# Value

A value representing the I similarity statistic

## Author(s)

Jeffrey Evans <jeffrey\_evans@tnc.org> and Jeremy VanDerWal

#### References

Warren, D. L., R. E. Glor, M. Turelli, and D. Funk. (2008). Environmental Niche Equivalency versus Conservatism: Quantitative Approaches to Niche Evolution. Evolution 62:2868-2883.

# Examples

```
# add degree of separation in two matrices
p1 <- abs(matrix(1:50,nr=50,nc=50) +
         runif(n = 2500, min = -1, max = 1))
p2 <- abs(matrix(1:50,nr=50,nc=50) +
         rnorm(n = 2500, mean = 1, sd = 1)# High overlap/similarity
(I \leftarrow \text{overlap}(p1, p2) )
```
parea.sample *Percent area sample*

## Description

Creates a point sample of polygons where n is based on percent area

## Usage

```
parea.sample(
  x,
  pct = 0.1,
  join = FALSE,
  msamp = 1,sf = 4046.86,
  stype = "hexagonal",
  ...
\mathcal{E}
```
#### Arguments

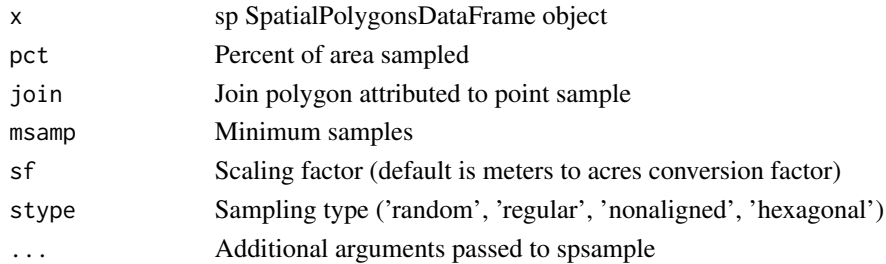

#### Value

A SpatialPointsDataFrame with polygon samples

### Note

This function results in an adaptive sample based on the area of each polygon

#### Author(s)

Jeffrey S. Evans <jeffrey\_evans@tnc.org>

#### Examples

```
require(sp)
sr1=Polygons(list(Polygon(cbind(c(180114, 180553, 181127, 181477, 181294,
 181007, 180409, 180162, 180114), c(332349, 332057, 332342, 333250, 333558,
 333676, 332618, 332413, 332349)))),'1')
sr2=Polygons(list(Polygon(cbind(c(180042, 180545, 180553, 180314, 179955,
 179142, 179437, 179524, 179979, 180042), c(332373, 332026, 331426, 330889,
 330683, 331133, 331623, 332152, 332357, 332373)))),'2')
sr=SpatialPolygons(list(sr1,sr2))
srdf=SpatialPolygonsDataFrame(sr, data.frame(row.names=c('1','2'), PIDS=1:2))
ars <- parea.sample(srdf, pct=0.20, stype='random')
 plot(srdf)
   plot(ars, pch=20, add=TRUE)
```
parse.bits *Parse bits*

#### **Description**

Returns specified bit value based on integer input

Data such as MODIS the QC band are stored in bits. This function returns the value(s) for specified bit. For example, the MODIS QC flag are bits 0-1 with the bit value 00 representing the "LST produced, good quality" flag. When exported from HDF the QC bands are often in an 8 bit integer range (0-255). With this function you can parse the values for each bit to assign the flag values.

#### parse.bits 81

#### Usage

parse.bits(x, bit, depth =  $8$ , order =  $c("reverse", "none"))$ 

#### **Arguments**

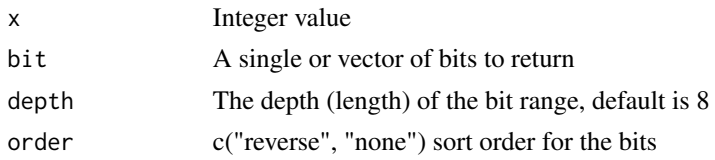

## Author(s)

Jeffrey S. Evans <jeffrey\_evans@tnc.org>

## Examples

```
# Return value for bit 5 for integer value 100
parse.bits(100, 5)
# Return value(s) for bits 0 and 1 for integer value 100
parse.bits(100, c(0,1))
# Return value(s) for bits 0 and 1 for integer values 0-255
for(i in 0:255) { print(parse.bits(i, c(0,1))) }
## Not run:
#### Applied Example using Harmonized Landsat Sentinel-2 QC
# Create dummy data and qc band
library(raster)
r <- raster(nrow=100, ncol=100)
  r[] \leftarrow \text{round}(\text{runif}(\text{ncell}(r), 0, 1))qc <- raster(nrow=100, ncol=100)
  qc[] \leftarrow round(runif(ncell(qc), 64, 234))# Calculate bit values from QC table
( qc_bits <- data.frame(int=0:255,
 cloud = unlist(lapply(0:255, FUN=parse.bits, bit=1)),shadow = unlist(lapply(0:255, FUN=parse.bits, bit=3)),
 acloud = unlist(lapply(0:255, FUN=parse.bits, bit=2)),
 cirrus = unlist(lapply(0:255, FUN=parse.bits, bit=0)),
 aerosol = unlist(lapply(0:255, FUN=parse.bits, bit=c(7,6))))# Query the results to create a vector of integer values indicating what to mask
m <- sort(unique(qc_bits[c(which(qc_bits$cloud == 1),
                            which(qc_bits$shadow == 1)
     ),]$int))
```
# Apply queried integer values to mask image with QA band qc[qc %in% m] <- NA

```
r <- mask(r, qc)
```

```
## End(Not run)
```
# partial.cor *Partial and Semi-partial correlation*

# Description

Calculates a partial or semi-partial correlation using with parametric and nonparametric options

## Usage

```
partial.cor(
  x,
 y,
  z,
 method = c("partial", "semipartial"),
  statistic = c("kendall", "pearson", "spearman")
)
```
## Arguments

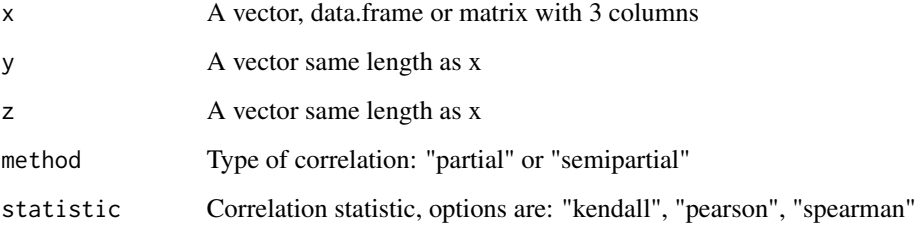

# Details

Partial and semipartial correlations show the association between two variables when one or more peripheral variables are controlled to hold them constant.

Suppose we have three variables, X, Y, and Z. Partial correlation holds constant one variable when computing the relations two others. Suppose we want to know the correlation between X and Y holding Z constant for both X and Y. That would be the partial correlation between X and Y controlling for Z. Semipartial correlation holds Z constant for either X or Y, but not both, so if we wanted to control X for Z, we could compute the semipartial correlation between X and Y holding Z constant for X.

# plot.effect.size 83

## Value

data.frame containing:

- correlation correlation coefficient
- p.value p-value of correlation
- test.statistic test statistic
- n sample size
- Method indicating partial or semipartial correlation
- Statistic the correlation statistic used

#### Author(s)

Jeffrey S. Evans <jeffrey\_evans@tnc.org>

## Examples

```
air.flow = stackloss[,1]
water.temperature = stackloss[,2]
acid = stackloss[,3]
# Partial using Kendall (nonparametric) correlation
partial.cor(air.flow, water.temperature, acid)
scholar <- data.frame(
 HSGPA=c(3.0, 3.2, 2.8, 2.5, 3.2, 3.8, 3.9, 3.8, 3.5, 3.1),
FGPA=c(2.8, 3.0, 2.8, 2.2, 3.3, 3.3, 3.5, 3.7, 3.4, 2.9),
 SATV =c(500, 550, 450, 400, 600, 650, 700, 550, 650, 550))
# Standard Pearson's correlations between HSGPA and FGPA
cor(scholar[,1], scholar[,2])
# Partial correlation using Pearson (parametric) between HSGPA
# and FGPA, controlling for SATV
partial.cor(scholar, statistic="pearson")
# Semipartial using Pearson (parametric) correlation
partial.cor(x=scholar[,2], y=scholar[,1], z=scholar[,3],
           method="semipartial", statistic="pearson")
```
plot.effect.size *Plot effect size*

#### Description

Plot function for effect.size object

# Usage

```
## S3 method for class 'effect.size'
plot(x, \ldots)
```
# Arguments

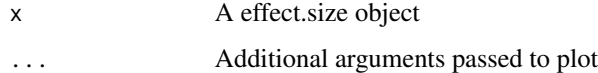

#### Author(s)

Jeffrey S. Evans <jeffrey\_evans@tnc.org>

plot.loess.boot *Plot Loess Bootstrap*

# Description

Plot function for loess.boot object

## Usage

```
## S3 method for class 'loess.boot'
plot(x, ...)
```
#### Arguments

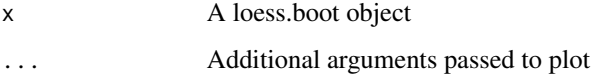

## Author(s)

Jeffrey S. Evans <jeffrey\_evans@tnc.org>

# References

Cleveland, WS, (1979) Robust Locally Weighted Regression and Smoothing Plots Journal of the American Statistical Association 74:829-836

Efron, B., and R. Tibshirani (1993) An Introduction to the Bootstrap Chapman and Hall, New York

Hardle, W., (1989) Applied Nonparametric Regression Cambridge University Press, NY.

Tibshirani, R. (1988) Variance stabilization and the bootstrap. Biometrika 75(3):433-44.

# point.in.poly 85

#### Examples

```
n=1000
x \leftarrow \text{seq}(0, 4, \text{length.out=n})y \le -\sin(2*x) + 0.5*x + \text{norm}(n, sd=0.5)sb \le loess.boot(x, y, nreps = 99, confidence = 0.90, span = 0.40)
plot(sb)
```
# point.in.poly *Point and Polygon Intersect*

## Description

Intersects point and polygon feature classes and adds polygon attributes to points

If duplicate argument is TRUE and more than one polygon intersection occurs, points will be duplicated (new row added) and all attributes joined. However, if duplicate is FALSE, with duplicate intersections, a new column for each unique intersecting polygon will be returned and the points will not be duplicated. For example, if a point intersect three polygons, three new columns will be added representing the polygons ID.

#### Usage

 $point.in.poly(x, y, sp = TRUE, duplicate = TRUE, ...)$ 

#### Arguments

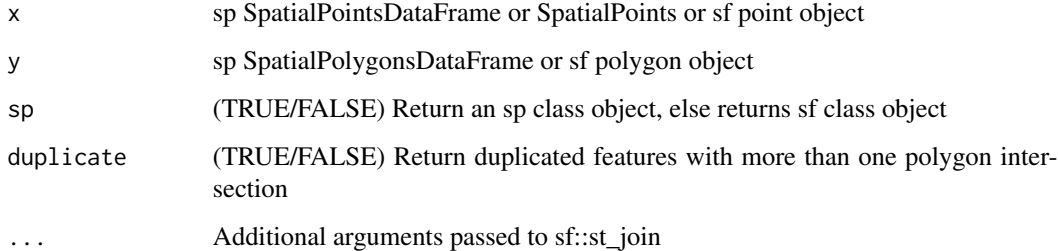

## Value

A SpatialPointsDataFrame or sf

#### Author(s)

Jeffrey S. Evans <jeffrey\_evans@tnc.org>

```
#### Simple one-to-one feature overlay.
require(sp)
  data(meuse)
  coordinates(meuse) = -x+ymeuse@data$test.na <- NA
  sr1=Polygons(list(Polygon(cbind(c(180114, 180553, 181127, 181477, 181294,
    181007, 180409, 180162, 180114), c(332349, 332057, 332342, 333250, 333558,
    333676, 332618, 332413, 332349)))),'10')
  sr2=Polygons(list(Polygon(cbind(c(180042, 180545, 180553, 180314, 179955, 179142,
    179437, 179524, 179979, 180042), c(332373, 332026, 331426, 330889, 330683,
    331133, 331623, 332152, 332357, 332373)))),'20')
  sr3=Polygons(list(Polygon(cbind(c(179110, 179907, 180433, 180712, 180752, 180329,
    179875, 179668, 179572, 179269, 178879, 178600, 178544, 179046, 179110),
    c(331086, 330620, 330494, 330265, 330075, 330233, 330336, 330004,
    329783, 329665, 329720, 329933, 330478, 331062, 331086)))),'30')
  sr4=Polygons(list(Polygon(cbind(c(180304, 180403,179632,179420,180304),
    c(332791, 333204, 333635, 333058, 332791)))),'40')
  sr=SpatialPolygons(list(sr1,sr2,sr3,sr4))
  polys=SpatialPolygonsDataFrame(sr, data.frame(row.names=c('10','20','30','40'),
                                 PIDS=1:4, y=runif(4)))
  polys@data$pid <- polys@data$PIDS + 100
plot(polys)
  plot(meuse, pch=19, add=TRUE)
# Point in polygon overlay
pts.poly <- point.in.poly(meuse, polys)
  head(pts.poly@data)
# Count points in each polygon
tapply(pts.poly$cadmium, pts.poly$pid, FUN=length)
#### Complex many-to-one feature overlay.
require(sf)
p \leftarrow sf::st\_polygon(list(rbind(c(0,0), c(1,0), c(1,1), c(0,1), c(0,0))))polys \leq sf::st_sf(sf::st_sfc(p, p + c(.8, .2), p + c(.2, .8)))
pts <- sf::st_sf(sf::st_sample(polys, size=100))
# Duplicates points for each new polygon, no attributes so returns IDs for features
pts.poly.dup <- point.in.poly(pts, polys)
  head(pts.poly.dup@data)
## Not run:
# **** Should throw error due to lack of attributes ****
  pts.poly <- point.in.poly(pts, polys, duplicate = FALSE)
## End(Not run)
# Coerce to sp class objects
x <- as(pts, "Spatial")
```
# poly.regression 87

```
x <- SpatialPointsDataFrame(x, data.frame(IDS=1:nrow(x), pty=runif(nrow(x))))
y <- as(polys, "Spatial")
 y <- SpatialPolygonsDataFrame(y, data.frame(IDS=1:nrow(y), py=runif(nrow(y))))
# Returns point attributes with column for each unique polygon
pts.poly <- point.in.poly(x, y, duplicate = FALSE)
  head(pts.poly@data)
# Duplicates points for each new polygon, joins all attributes
pts.poly.dup <- point.in.poly(x, y)
  head(pts.poly.dup@data)
# Count points in each polygon
tapply(pts.poly.dup$IDS.x, pts.poly.dup$IDS.y, FUN=length)
```
poly.regression *Local Polynomial Regression*

### Description

Calculates a Local Polynomial Regression for smoothing or imputation of missing data.

This is a wrapper function for loess that simplifies data smoothing and imputation of missing values. The function allows for smoothing a vector, based on an index (derived automatically) or covariates. If the impute option is TRUE NA values are imputed, otherwise the returned vector will still have NA's present. If impute and na.only are both TRUE the vector is returned, without being smoothed but with imputed NA values filled in. The loess weight function is defined using the tri-cube weight function  $w(x) = (1-|x|)^3$  where; x is the distance of a data point from the point the curve being fitted.

# Usage

```
poly.regression(
 y,
 x = NULL,s = 0.75,
 impute = FALSE,
 na. only = FALSE,ci = FALSE,...
)
```
# Arguments

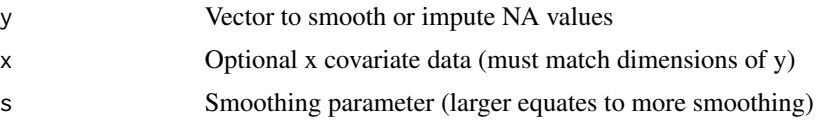

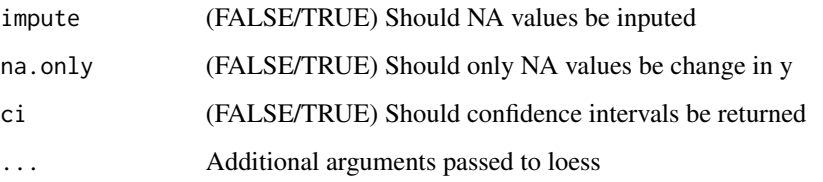

# Value

If ci = FALSE, a vector of smoothed values, otherwise a list object with:

- loess A vector, same length of y, representing the smoothed or inputed data
- lower.ci Lower confidence interval
- upper.ci Upper confidence interval

# Author(s)

Jeffrey S. Evans [jeffrey\\_evans@tnc.org](mailto:jeffrey_evans@tnc.org)

# See Also

[loess](#page-0-0) for loess ... model options

```
x \le - seq(-20, 20, 0.1)
y \le -\sin(x)/x + \text{norm}(\text{length}(x), \text{ sd=0.03})p \leftarrow \text{which}(y == \text{"NaN"})y \leftarrow y[-p]r <- poly.regression(y, ci=TRUE, s=0.30)
plot(y, type="1", lwd=0.5, main="s = 0.10")y.polygon <- c((r$lower.ci)[1:length(y)], (r$upper.ci)[rev(1:length(y))])
  x.polygon <- c(1:length(y), rev(1:length(y)))
  polygon(x.polygon, y.polygon, col="#00009933", border=NA)
     lines(r$loess, lwd=1.5, col="red")
# Impute NA values, replacing only NA's
y.na <- y
y.na[c(100,200,300)] <- NA
p.y \leq poly-regression(y,na, s=0.10, impute = TRUE, na-only = TRUE)y - p.yplot(p.y,type="l", lwd=1.5, col="blue", main="s = 0.10")
  lines(y, lwd=1.5, col="red")
```
polyPerimeter *Polygon perimeter*

#### Description

Calculates the perimeter length(s) for a polygon object

#### Usage

```
polyPerimeter(x)
```
#### Arguments

x sp class SpatialPolygonsDataFrame object

## Value

A vector of polygon perimeters

#### Author(s)

Jeffrey S. Evans <jeffrey\_evans@tnc.org>

#### Examples

```
library(sp)
p1 <- Polygons(list(Polygon(cbind(c(2,4,4,1,2),c(2,3,5,4,2)))), "1")
p2 <- Polygons(list(Polygon(cbind(c(5,4,2,5),c(2,3,2,2)))), "2")
p3 <- Polygons(list(Polygon(cbind(c(4,4,5,10,4),c(5,3,2,5,5)))),"3")
polys <- SpatialPolygons(list(p1,p2,p3), 1:3)
```
polyPerimeter(polys)

pp.subsample *Point process random subsample*

# Description

Generates random subsample based on density estimate of observations

The window type creates a convex hull by default or, optionally, uses the maximum extent (envelope). The resulting bandwidth can vary widely by method. the 'diggle' method is intended for bandwidth representing 2nd order spatial variation whereas the 'scott' method will represent 1st order trend. the 'geometry' approach will also represent 1st order trend. for large datasets, caution should be used with the 2nd order 'likelihood' approach, as it is slow and computationally expensive. finally, the 'stoyan' method will produce very strong 2nd order results. '

# Usage

```
pp.subsample(
  x,
  n,
  window = "hull",
  sigma = "Scott",
  wts = NULL,gradient = 1,
  edge = FALSE
\mathcal{L}
```
# Arguments

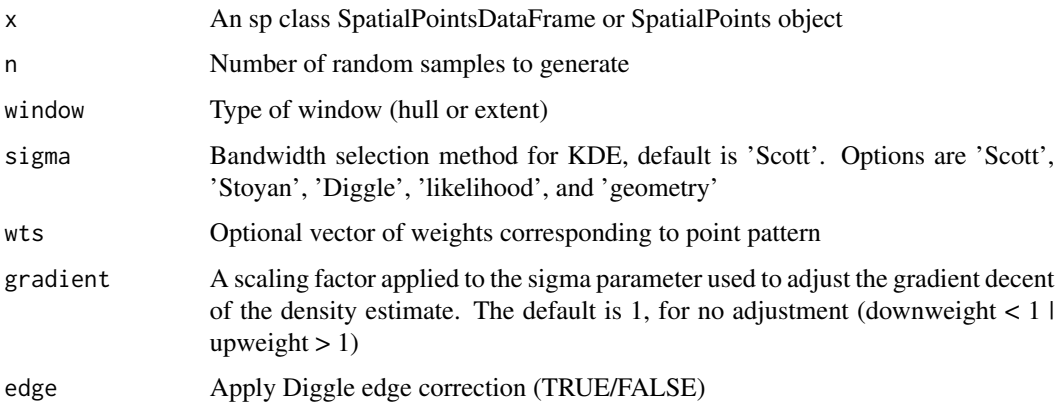

## Value

sp class SpatialPointsDataFrame containing random subsamples

## Note

Available bandwidth selection methods are:

- Scott (Scott 1992), Scott's Rule for Bandwidth Selection (1st order)
- Diggle (Berman & Diggle 1989), Minimise the mean-square error via cross validation (2nd order)
- likelihood (Loader 1999), Maximum likelihood cross validation (2nd order)
- geometry Bandwidth is based on simple window geometry (1st order)
- Stoyan (Stoyan & Stoyan 1995), Based on pair-correlation function (strong 2nd order)
- User defined using a numeric value for sigma

#### Author(s)

Jeffrey S. Evans [jeffrey\\_evans@tnc.org](mailto:jeffrey_evans@tnc.org)

## print.cross.cor 91

#### References

Berman, M. and Diggle, P. (1989) Estimating weighted integrals of the second-order intensity of a spatial point process. Journal of the Royal Statistical Society, series B 51, 81-92.

Fithian, W & T. Hastie (2013) Finite-sample equivalence in statistical models for presence-only data. Annals of Applied Statistics 7(4): 1917-1939

Hengl, T., H. Sierdsema, A. Radovic, and A. Dilo (2009) Spatial prediction of species distributions from occurrence-only records: combining point pattern analysis, ENFA and regression-kriging. Ecological Modelling, 220(24):3499-3511

Loader, C. (1999) Local Regression and Likelihood. Springer, New York.

Scott, D.W. (1992) Multivariate Density Estimation. Theory, Practice and Visualization. New York, Wiley.

Stoyan, D. and Stoyan, H. (1995) Fractals, random shapes and point fields: methods of geometrical statistics. John Wiley and Sons.

Warton, D.i., and L.C. Shepherd (2010) Poisson Point Process Models Solve the Pseudo-Absence Problem for Presence-only Data in Ecology. The Annals of Applied Statistics, 4(3):1383-1402

### Examples

```
require(spatstat)
require(sp)
data(bei)
 trees <- as(bei, 'SpatialPoints')
   n=round(length(trees) * 0.10, digits=0)
      trees.wrs <- pp.subsample(trees, n=n, window='hull')
        plot(trees, pch=19, col='black')
          plot(trees.wrs, pch=19, col='red', add=TRUE)
            box()
             title('10% subsample')
          legend('bottomright', legend=c('Original sample', 'Subsample'),
                 col=c('black','red'),pch=c(19,19))
```
print.cross.cor *Print spatial cross correlation*

### **Description**

print method for class "cross.cor"

#### Usage

## S3 method for class 'cross.cor'  $print(x, \ldots)$ 

# Arguments

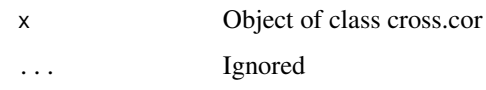

print.effect.size *Print effect size*

# Description

print method for class "effect.size"

# Usage

## S3 method for class 'effect.size'  $print(x, \ldots)$ 

# Arguments

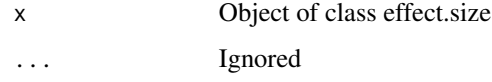

print.loess.boot *Print Loess bootstrap model*

# Description

print method for class "loess.boot"

# Usage

```
## S3 method for class 'loess.boot'
print(x, \ldots)
```
# Arguments

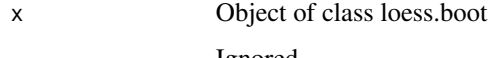

... Ignored

proximity.index *Proximity Index*

#### Description

Calculates proximity index for a set of polygons

## Usage

proximity.index(x,  $y = NULL$ , min.dist = 0, max.dist = 1000, background = NULL)

#### Arguments

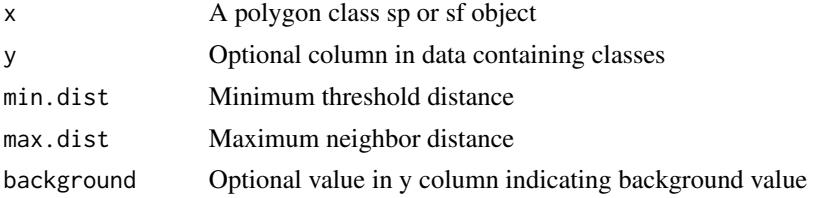

# Value

A vector equal to  $nrow(x)$  of proximity index values, if a background value is specified NA values will be returned in the position(s) of the specified class

## Author(s)

Jeffrey S. Evans <jeffrey\_evans@tnc.org>

# References

Gustafson, E.J., & G.R. Parker (1994) Using an Index of Habitat Patch Proximity for Landscape Design. Landscape and Urban Planning 29:117-130

```
library(sp)
library(rgeos)
# Create test polygons
data(meuse)
  coordinates(meuse) = ~x+y
  meuse_poly <- gBuffer(meuse, width = meuse$elev * 5, byid = TRUE)
   meuse_poly$LU <- sample(c("forest","nonforest"), nrow(meuse_poly),
                            replace=TRUE)
# All polygon proximity index 1000 radius
( pidx <-proximity.index(meuse_poly, min.dist = 1) )
```

```
# Class-level proximity index 1000 radius
( pidx.class <- proximity.index(meuse_poly, y = "LU", min.dist = 1) )
 pidx.class[pidx.class > 100] <- 100
# plot index for all polygons
meuse_poly$pidx <- pidx
 spplot(meuse_poly, "pidx")
# plot index for class-level polygons
meuse_poly$cpidx <- pidx.class
 spplot(meuse_poly, "cpidx")
# plot index for just forest class
forest <- meuse_poly[meuse_poly$LU == "forest",]
 spplot(forest, "cpidx")
```
pseudo.absence *Pseudo-absence random samples*

# Description

Generates pseudo-absence samples based on density estimate of known locations

# Usage

```
pseudo.absence(
 x,
 n,
 window = "hull",
 Mask = NULL,
 s = NULL,sigma = "Scott",
 wts = NULL,KDE = FALSE,
 gradient = 1,
 p = NULL,edge = FALSE
)
```
# Arguments

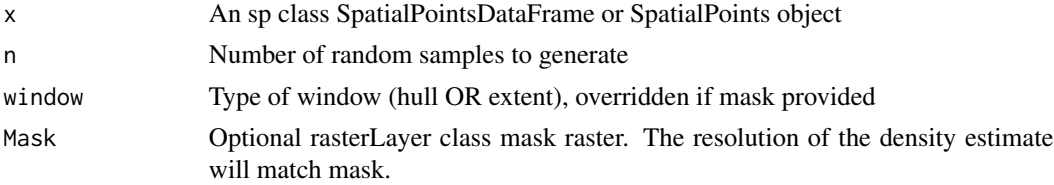

# pseudo.absence 95

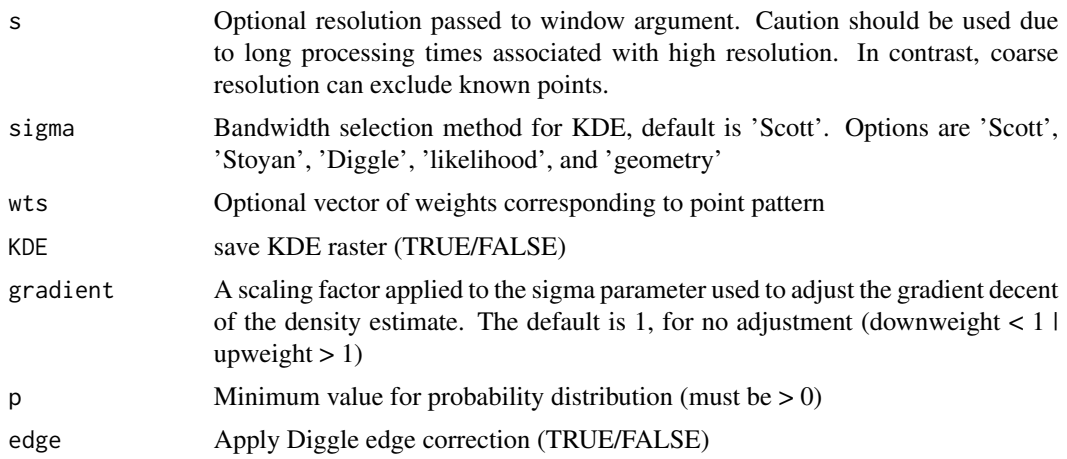

#### Details

The window type creates a convex hull by default or, optionally, uses the maximum extent (envelope). If a mask is provided the kde will represent areas defined by the mask and defines the area that pseudo absence data will be generated.

Available bandwidth selection methods are:

- Scott (Scott 1992), Scott's Rule for Bandwidth Selection (1st order)
- Diggle (Berman & Diggle 1989), Minimize the mean-square error via cross validation (2nd order)
- likelihood (Loader 1999), Maximum likelihood cross validation (2nd order)
- geometry, Bandwidth is based on simple window geometry (1st order)
- Stoyan (Stoyan & Stoyan 1995), Based on pair-correlation function (strong 2nd order)
- User defined numeric distance bandwidth

Note; resulting bandwidth can vary widely by method. the 'diggle' method is intended for selecting bandwidth representing 2nd order spatial variation whereas the 'scott' method will represent 1st order trend. the 'geometry' approach will also represent 1st order trend. For large datasets, caution should be used with the 2nd order 'likelihood' approach, as it is slow and computationally expensive. finally, the 'stoyan' method will produce very strong 2nd order results.

#### Value

A list class object with the following components:

- sample SpatialPointsDataFrame containing random samples
- kde sp RasterLayer class of KDE estimates (IF KDE = TRUE)
- sigma Selected bandwidth of KDE

#### Author(s)

Jeffrey S. Evans <jeffrey\_evans@tnc.org>

#### References

Berman, M. and Diggle, P. (1989) Estimating weighted integrals of the second-order intensity of a spatial point process. Journal of the Royal Statistical Society, series B 51, 81-92.

Fithian, W  $\&$  T. Hastie (2013) Finite-sample equivalence in statistical models for presence-only data. Annals of Applied Statistics 7(4): 1917-1939

Hengl, T., H. Sierdsema, A. Radovic, and A. Dilo (2009) Spatial prediction of species distributions from occurrence-only records: combining point pattern analysis, ENFA and regression-kriging. Ecological Modelling, 220(24):3499-3511

Loader, C. (1999) Local Regression and Likelihood. Springer, New York.

Scott, D.W. (1992) Multivariate Density Estimation. Theory, Practice and Visualization. New York, Wiley.

Stoyan, D. and Stoyan, H. (1995) Fractals, random shapes and point fields: methods of geometrical statistics. John Wiley and Sons.

Warton, D.i., and L.C. Shepherd (2010) Poisson Point Process Models Solve the Pseudo-Absence Problem for Presence-only Data in Ecology. The Annals of Applied Statistics, 4(3):1383-1402

```
library(raster)
library(sp)
data(meuse)
data(meuse.grid)
  coordinates(meuse) = -x+ycoordinates(meuse.grid) = -x+yproj4string(meuse.grid) <- CRS("+init=epsg:28992")
  gridded(meuse.grid) = TRUE
  r <- raster(meuse.grid)
  # Using a raster mask
  pa <- pseudo.absence(meuse, n=100, window='hull', KDE=TRUE, Mask = r,
                       sigma='Diggle', s=50)
    col.br <- colorRampPalette(c('blue','yellow'))
      plot(pa$kde, col=col.br(10))
        plot(meuse, pch=20, cex=1, add=TRUE)
          plot(pa$sample, col='red', pch=20, cex=1, add=TRUE)
            legend('top', legend=c('Presence', 'Pseudo-absence'),
                   pch=c(20,20),col=c('black','red'))
# With clustered data
library(sp)
library(spatstat)
data(bei)
  trees <- as(bei, 'SpatialPoints')
    trees <- SpatialPointsDataFrame(coordinates(trees),
                        data.frame(ID=1:length(trees)))
      trees.abs <- pseudo.absence(trees, n=100, window='extent', KDE=TRUE)
col.br <- colorRampPalette(c('blue','yellow'))
  plot(trees.abs$kde, col=col.br(10))
```

```
plot(trees, pch=20, cex=0.50, add=TRUE)
   plot(trees.abs$sample, col='red', pch=20, cex=1, add=TRUE)
    legend('top', legend=c('Presence', 'Pseudo-absence'),
            pch=c(20,20),col=c('black','red'))
```
#### pu *Biodiversity Planning Units*

## Description

Subset of biodiversity planning units for Haiti ecoregional spatial reserve plan

# Format

A sp SpatialPolygonsDataFrame with 5919 rows and 46 variables:

UNIT\_ID Unique planning unit ID DR\_Dr\_A Biodiversity target DR\_Dr\_L Biodiversity target Ht\_Dr\_A Biodiversity target Ht\_Dr\_L Biodiversity target DR\_Ms\_A Biodiversity target DR\_Ms\_L Biodiversity target Ht\_Ms\_L Biodiversity target DR\_LM\_M Biodiversity target H\_LM\_M\_L Biodiversity target H\_LM\_R\_L Biodiversity target DR\_LM\_R\_L Biodiversity target DR\_Rn\_L Biodiversity target DR\_LM\_R\_S Biodiversity target DR\_Rn\_S Biodiversity target DR\_Ms\_S Biodiversity target Ht\_Ms\_A Biodiversity target

DR\_Ms\_E Biodiversity target

- DR\_Ms\_I Biodiversity target
- DR\_Rn\_E Biodiversity target
- DR\_Rn\_I Biodiversity target
- H\_LM\_R\_E Biodiversity target
- Ht\_Ms\_E Biodiversity target
- Ht\_Rn\_E Biodiversity target
- DR\_Rn\_A Biodiversity target
- Ht\_Rn\_A Biodiversity target
- Ht\_Rn\_I Biodiversity target
- Ht\_Dr\_E Biodiversity target
- Ht\_Ms\_S Biodiversity target
- Ht\_Dr\_S Biodiversity target
- Ht\_Rn\_L Biodiversity target
- Ht\_Th\_A Biodiversity target
- Ht\_Th\_L Biodiversity target
- Ht\_Th\_S Biodiversity target
- Ht\_Dr\_U Biodiversity target
- Ht\_Dr\_I Biodiversity target
- Ht\_Ms\_I Biodiversity target
- H\_LM\_M\_A Biodiversity target
- H\_LM\_M\_E Biodiversity target
- H\_LM\_R\_A Biodiversity target
- H\_LM\_M\_S Biodiversity target
- H\_LM\_R\_I Biodiversity target
- H\_LM\_R\_S Biodiversity target
- Ht\_Rn\_S Biodiversity target
- Ht\_Ms\_U Biodiversity target
- Ht\_Rn\_U Biodiversity target

#### Source

[http://maps.tnc.org/gis\\_data.html](http://maps.tnc.org/gis_data.html)

# References

Evans, J.S., S.R. Schill, G.T. Raber (2015) A Systematic Framework for Spatial Conservation Planning and Ecological Priority Design in St. Lucia, Eastern Caribbean. Chapter 26 in Central American Biodiversity : Conservation, Ecology and a Sustainable Future. F. Huettman (eds). Springer, NY.

random.raster *Random raster*

# Description

Create a random raster or raster stack using specified distribution

## Usage

```
random.raster(
 r = NULL,n.row = 50,n.col = 50,n.layers = 1,
 x = seq(1, 10),
 min = 0,max = 1,
 mean = 0,
 sd = 1,
 p = 0.5,
 s = 1.5,
 distribution = c("random", "normal", "seq", "binominal", "gaussian")
)
```
# Arguments

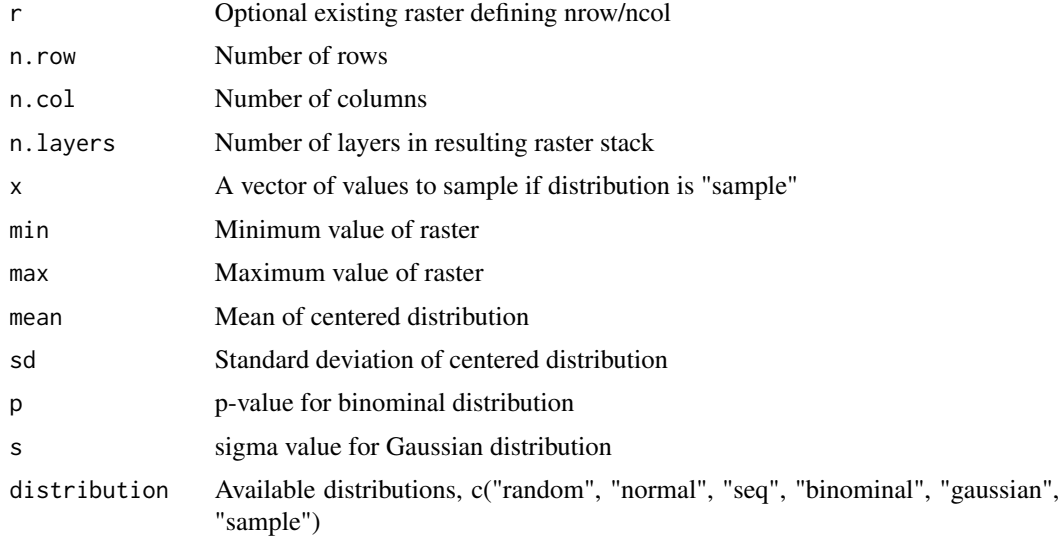

# Details

Options for distributions are for random, normal, seq, binominal, gaussian and sample raster(s)

# Value

RasterLayer or RasterStack object with random rasters

## Author(s)

Jeffrey S. Evans <jeffrey\_evans@tnc.org>

# Examples

library(raster)

```
# Using existing raster to create random binominal
r <- raster(system.file("external/rlogo.grd", package="raster"))
r <- random.raster(r, distribution="binominal")
# default; random, nrows=50, ncols=50, nlayers=1
rr <- random.raster(n.layer=5)
# specified; binominal, nrows=20, ncols=20, nlayers=5
rr <- random.raster(n.layer=5, n.col=20, n.row=20,
                    distribution="binominal")
# specified; gaussian, nrows=50, ncols=50, nlayers=1
rr <- random.raster(n.col=50, n.row=50, s=8,
                    distribution="gaussian")
# specified; sample, nrows=50, ncols=50, nlayers=1
rr <- random.raster(n.layer=1, x=c(2,6,10,15), distribution="sample" )
 freq(rr)
```
raster.change *Raster change between two nominal rasters*

#### Description

Compares two categorical rasters with a variety of statistical options

This function provides a various statistics for comparing two classified maps. Valid options are:

- kappa Cohen's Kappa
- wkappa Cohen's Weighted Kappa (not yet implemented)
- t.test Two-tailed paired t-test
- cor Persons Correlation
- entropy Delta entropy
- cross-entropy Cross-entropy loss function
- divergence Kullback-Leibler divergence (relative entropy)

# raster.change 101

Kappa and t-test values  $< 0$  are reported as 0. For a weighted kappa, a matrix must ne provided that correspond to the pairwise weights for all values in both rasters. Delta entropy is derived by calculating Shannon's on each focal window then differencing them  $(e(x) - e(y))$ 

## Usage

```
raster.change(
 x,
 y,
 d = c(3, 3),
  stat = c("kappa", "wkappa", "t.test", "cor", "entropy", "cross-entropy",
    "divergence"),
 w = NULL,out.raster = NULL,
 mask = FALSE,force.memory = FALSE
\lambda
```
## Arguments

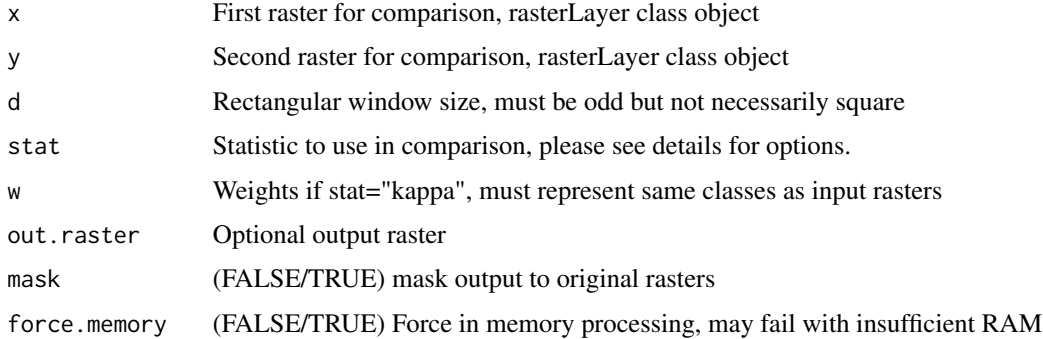

## Value

A raster layer or stack object one of the following layers:

- kappa Kappa or Weighted Kappa statistic (if stat = "kappa")
- correlation Paired t.test statistic (if stat = "cor")
- entropy Delta entropy (if stat = "entropy")
- divergence Kullback-Leibler divergence (if stat = "divergence")
- cross.entropy Cross-entropy (if stat = "cross.entropy")
- t.test Paired t.test statistic (if stat = "t.test")
- p.value p-value of the paired t.test statistic (if stat  $=$  "t.test")

#### Author(s)

Jeffrey S. Evans <jeffrey\_evans@tnc.org>

#### References

Cohen, J. (1960). A coefficient of agreement for nominal scales. Educational and Psychological Measurement, 20:37-46

McHugh M.L. (2012) Interrater reliability: the kappa statistic. Biochemia medica, 22(3):276–282.

Kullback, S., R.A. Leibler (1951). On information and sufficiency. Annals of Mathematical Statistics. 22(1):79–86

# Examples

```
library(sp)
library(raster)
data(meuse.grid)
r1 <- sp::SpatialPixelsDataFrame(points = meuse.grid[c("x", "y")],
                                   data = meuse.grid)
r1 \leftarrow \text{raster}(r1)na.idx \leq which(!is.na(r1[]))
 r1[na.idx] <- round(runif(length(na.idx), 1,5),0)
r2 <- sp::SpatialPixelsDataFrame(points = meuse.grid[c("x", "y")],
                                   data = meuse.grid)
r2 \leq -\text{raster}(r2)r2[na.idx] <- round(runif(length(na.idx), 1,5),0)
s = 11(r.kappa < -raster.change(r1, r2, d = s, mask = TRUE))( r. ttest \leq raster.change(r1, r2, d = s, stat='t.test", mask = TRUE) )
 ( r.ent \leq raster.change(r1, r2, d = s, stat="entropy", mask = TRUE) )
 (r.cor < -raster.change(r1, r2, d = s, stat="cor", mask = TRUE) )( r.ce \leq raster.change(r1, r2, d = s, stat = "cross-entropy", mask = TRUE) )
 (r.kl < -raster.change(r1, r2, d = s, stat = "divergence", mask = TRUE) )opar <- par(no.readonly=TRUE)
 par(mfrow=c(3,2))
  plot(r.kappa, main="Kappa")
  plot(r.ttest[[1]], main="Paired t-test")
  plot(r.ent, main="Delta Entropy")
  plot(r.cor, main="Rank Correlation")
  plot(r.kl, main="Kullback-Leibler")
  plot(r.ce, main="cross-entropy")
 par(opar)
```
raster.deviation *Raster local deviation from the global trend*

# raster.deviation 103

#### Description

Calculates the local deviation from the raster, a specified global statistic or a polynomial trend of the raster.

The deviation from the trend is derived as [y-hat - y] where; y-hat is the Nth-order polynomial. Whereas the deviation from a global statistic is [y - y-hat] where; y-hat is the local (focal) statistic. The global = TRUE argument allows one to evaluate the local deviation from the global statistic  $[stat(x) - y-hat]$  where; stat $(x)$  is the global value of the specified statistic and y-hat is the specified focal statistic.

#### Usage

```
raster.deviation(x, type = "trend", s = 3, degree = 1, global = FALSE)
```
#### Arguments

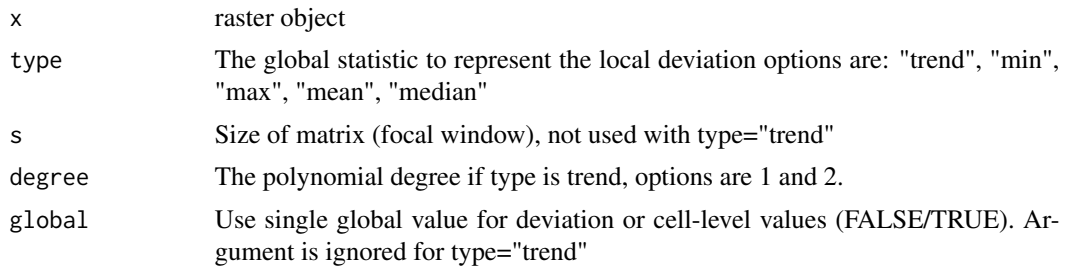

#### Value

raster class object of the local deviation from the raster or specified global statistic

## Author(s)

Jeffrey S. Evans <jeffrey\_evans@tnc.org>

#### References

Magee, Lonnie (1998). Nonlocal Behavior in Polynomial Regressions. The American Statistician. American Statistical Association. 52(1):20-22

Fan, J. (1996). Local Polynomial Modelling and Its Applications: From linear regression to nonlinear regression. Monographs on Statistics and Applied Probability. Chapman and Hall/CRC. ISBN 0-412-98321-4

## Examples

```
library(raster)
data(elev)
```
# local deviation from first-order trend, global mean and raw value

r.dev.trend <- raster.deviation(elev, type="trend", degree=1)

```
r.dev.mean <- raster.deviation(elev, type="mean", s=5)
```
r.gdev.mean <- raster.deviation(elev, type="mean", s=5, global=TRUE)

```
opar <- par(no.readonly=TRUE)
par(mfrow=c(2,2))
  plot(elev, main="original")
  plot(r.dev.trend, main="dev from trend")
  plot(r.dev.mean, main="dev of mean from raw values")
  plot(r.gdev.mean, main="local dev from global mean")
par(opar)
```
raster.downscale *Raster Downscale*

# Description

Downscales a raster to a higher resolution raster using a robust regression

## Usage

```
raster.downscale(
 x,
 y,
 p = NULL,n = NULL,filename = FALSE,
 scatter = FALSE,
  ...
)
```
## Arguments

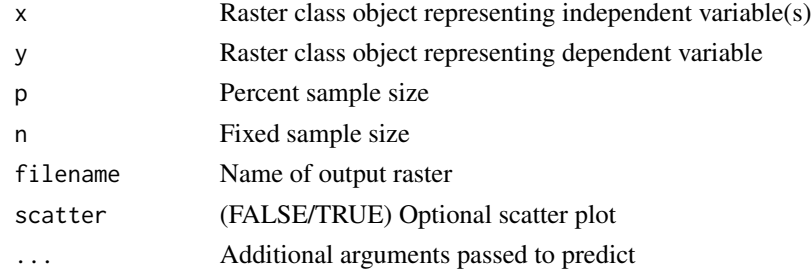

# Value

A list object containing:

- downscale downscaled raster (omitted if filename is defined)
- model rlm model object
- MSE Mean Square Error
- AIC Akaike information criterion

# raster.entropy 105

## Author(s)

Jeffrey S. Evans <jeffrey\_evans@tnc.org>

## Examples

```
## Not run:
library(raster)
elev <- raster::getData('alt', country='SWZ', mask=TRUE)
 tmax <- raster::getData('worldclim', var='tmax', res=10,
                         lon=8.25, lat=46.8)
 tmax <- crop(tmax[[1]], extent(elev))
# Downscale temperature
 tmax.ds <- raster.downscale(elev, tmax, scatter=TRUE)
  opar <- par(no.readonly=TRUE)
    par(mfrow=c(2,2))
    plot(tmax, main="Temp max")
    plot(elev, main="elevation")
      plot(tmax.ds$downscale, main="Downscaled Temp max")
  par(opar)
## End(Not run)
```
raster.entropy *Raster Entropy*

# Description

Calculates entropy on integer raster (i.e., 8 bit 0-255)

Entropy calculated as:  $H = -sum(Pi*ln(Pi))$  where; Pi, Proportion of one value to total values  $Pi=n(p)/m$  and m, Number of unique values. Expected range: 0 to log(m) H=0 if window contains the same value in all cells. H increases with the number of different values in the window.

Maximum entropy is reached when all values are different, same as  $log(m)$  max.ent  $\lt$ - function(x)  $log($  length $($  unique $(x)$ )  $)$ 

## Usage

```
raster.entropy(
 x,
 d = 5,
 categorical = FALSE,
 global = FALSE,
 filename = FALSE,
  ...
)
```
# Arguments

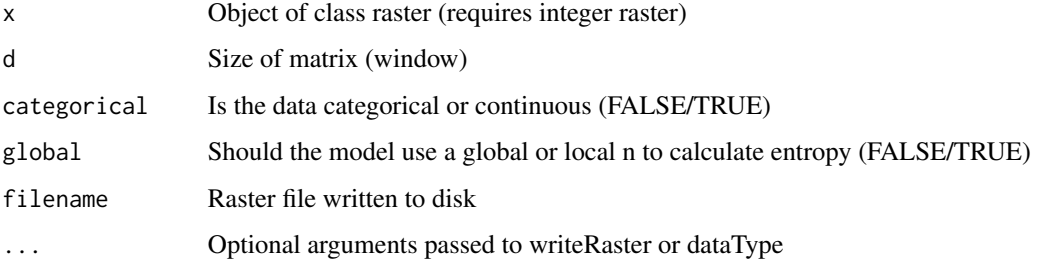

# Value

raster class object or specified format raster written to disk

# References

Fuchs M., R. Hoffmann, F. Schwonke (2008) Change Detection with GRASS GIS - Comparison of images taken by different sensor.

# Examples

```
require(raster)
  r <- raster(ncols=100, nrows=100)
   r[] <- round(runif(ncell(r), 1,8), digits=0)
rEnt \le raster.entropy(r, d=5, categorical = TRUE, global = TRUE)
  opar <- par(no.readonly=TRUE)
   par(mfcol=c(2,1))
      plot(r)
        plot(rEnt)
  par(opar)
```
raster.gaussian.smooth

*Gaussian smoothing of raster*

# Description

Applies a Gaussian smoothing kernel to smooth raster.

# Usage

```
raster.gaussian.smooth(x, \text{sigma} = 2, \text{n} = 5, \text{type} = \text{mean}, \dots)
```
#### **Arguments**

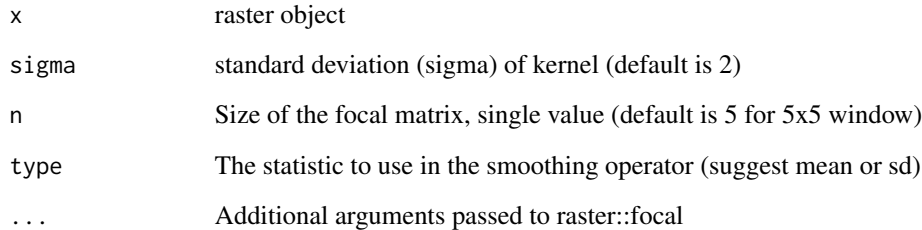

## Value

raster class object of the local distributional moment

# Note

This is a simple wrapper for the focal function, returning local statistical moments

#### Author(s)

Jeffrey S. Evans <jeffrey\_evans@tnc.org>

```
library(raster)
  r <- raster(nrows=500, ncols=500, xmn=571823, xmx=616763,
               ymn=4423540, ymx=4453690)
proj4string(r) <- crs("+proj=utm +zone=12 +datum=NAD83 +units=m +no_defs")
  r[] <- runif(ncell(r), 1000, 2500)
  r <- focal(r, focalWeight(r, 150, "Gauss") )
# Calculate Gaussian smoothing with sigma(s) = 1-4
g1 <- raster.gaussian.smooth(r, sigma=1, nc=11)
g2 <- raster.gaussian.smooth(r, sigma=2, nc=11)
g3 <- raster.gaussian.smooth(r, sigma=3, nc=11)
g4 <- raster.gaussian.smooth(r, sigma=4, nc=11)
opar <- par(no.readonly=TRUE)
par(mfrow=c(2,2))
 plot(g1, main="Gaussian smoothing sigma = 1")
 plot(g2, main="Gaussian smoothing sigma = 2")
 plot(g3, main="Gaussian smoothing sigma = 3")
 plot(g4, main="Gaussian smoothing sigma = 4")
par(opar)
```
raster.invert *Invert raster*

## Description

Inverts (flip) the values of a raster

## Usage

raster.invert(x)

#### Arguments

x raster object

# Value

raster class object with inverted (flipped) raster values

# Note

Inverts raster values using the formula:  $(((x - max(x)) * -1) + min(x))$ 

# Author(s)

Jeffrey S. Evans <jeffrey\_evans@tnc.org>

```
library(raster)
 r <- raster(nrows=500, ncols=500, xmn=571823, xmx=616763,
             ymn=4423540, ymx=4453690)
   r[] <- runif(ncell(r), 1, 100)
r <- focal(r, focalWeight(r, 150, "Gauss") )
 r.inv <- raster.invert(r)
opar <- par(no.readonly=TRUE)
   par(mfrow=c(1,2))
     plot(r, main="original raster")
     plot(r.inv, main="inverted raster")
par(opar)
```
#### Description

Calculates a nonparametric statistic for a monotonic trend based on the Kendall tau statistic and the Theil-Sen slope modification

## Usage

```
raster.kendall(
  x,
  intercept = FALSE,
 p.value = FALSE,
 z.value = FALSE,
  confidence = FALSE,
  tau = FALSE,...
)
```
## Arguments

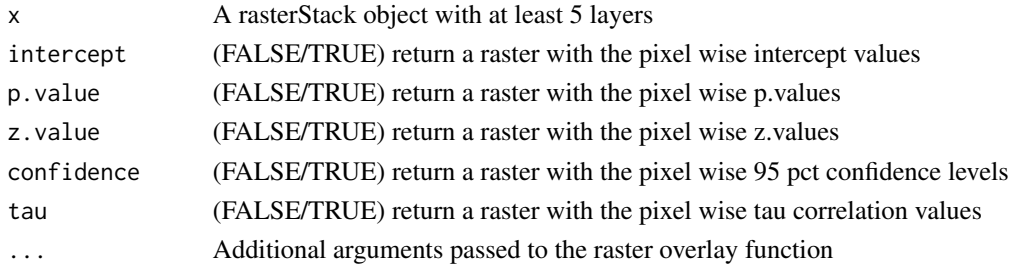

# Details

This function implements Kendall's nonparametric test for a monotonic trend using the Theil-Sen (Theil 1950; Sen 1968; Siegel 1982) method to estimate the slope and related confidence intervals.

#### Value

Depending on arguments, a raster layer or rasterBrick object containing:

- raster layer 1 slope for trend, always returned
- raster layer 2 intercept for trend if intercept TRUE
- raster layer 3 p value for trend fit if p.value TRUE
- raster layer 4 z value for trend fit if z.value TRUE
- raster layer 5 lower confidence level at 95 pct, if confidence TRUE
- raster layer 6 upper confidence level at 95 pct, if confidence TRUE
- raster layer 7 Kendall's tau two-sided test, reject null at 0, if tau TRUE

### Author(s)

Jeffrey S. Evans <jeffrey\_evans@tnc.org>

## References

Theil, H. (1950) A rank invariant method for linear and polynomial regression analysis. Nederl. Akad. Wetensch. Proc. Ser. A 53:386-392 (Part I), 53:521-525 (Part II), 53:1397-1412 (Part III).

Sen, P.K. (1968) Estimates of Regression Coefficient Based on Kendall's tau. Journal of the American Statistical Association. 63(324):1379-1389.

Siegel, A.F. (1982) Robust Regression Using Repeated Medians. Biometrika, 69(1):242-244

#### See Also

[kendallTrendTest](#page-0-0) for model details

[overlay](#page-0-0) for available ... arguments

# Examples

```
library(raster)
r.logo <- stack(system.file("external/rlogo.grd", package="raster"),
                system.file("external/rlogo.grd", package="raster"),
     system.file("external/rlogo.grd", package="raster"))
# Calculate trend slope with p-value and confidence level(s)
# ("slope","intercept", "p.value","z.value", "LCI","UCI","tau")
  k <- raster.kendall(r.logo, p.value=TRUE, z.value=TRUE,
                      intercept=TRUE, confidence=TRUE,
                      tau=TRUE)
    plot(k)
```
raster.mds *Raster multidimensional scaling (MDS)*

## **Description**

Multidimensional scaling of raster values within an N x N focal window

An MDS focal function. If only one value provided for s, then a square matrix (window) will be used. If window.median = FALSE then the center value of the matrix is returned and not the median of the matrix

## Usage

raster.mds(r,  $s = 5$ , window.median = FALSE, ...)

#### raster.mds 111

#### Arguments

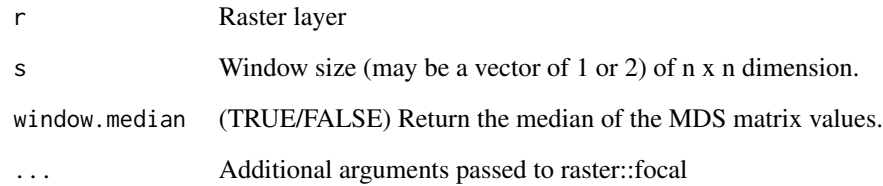

# Value

A raster class object or raster written to disk

## Author(s)

Jeffrey S. Evans <jeffrey\_evans@tnc.org>

# References

Quinn, G.P., & M.J. Keough (2002) Experimental design and data analysis for biologists. Cambridge University Press. Ch. 18. Multidimensional scaling and cluster analysis.

```
library(raster)
r <- raster(system.file("external/rlogo.grd", package="raster"))
  r <- r / cellStats(r, "max")
diss <- raster.mds(r)
diss.med <- raster.mds(r, window.median = TRUE)
opar <- par(no.readonly=TRUE)
  par(mfrow=c(2,2))
  plot(r)
     title("R logo band-1")
  plot( focal(r, w = matrix(1, nrow=5, ncol=5), fun = var) )
    title("Variance")
    plot(diss)
      title("MDS")
    plot(diss.med)
      title("Median MDS")
par(opar)
```
raster.modified.ttest *Dutilleul moving window bivariate raster correlation*

# Description

A bivarate raster correlation using Dutilleul's modified t-test

This function provides a bivariate moving window correlation using the modified t-test to account for spatial autocorrelation. Point based subsampling is provided for computation tractability. The hexagon sampling is recommended as it it good at capturing spatial process that includes nonstationarity and anistropy.

# Usage

```
raster.modified.ttest(
  x,
 y,
 x.idx = 1,
 y.idx = 1,
  d = "AUTO",sub.sample = FALSE,
  type = "hexagon",
 p = 0.1,
  size = NULL
)
```
## Arguments

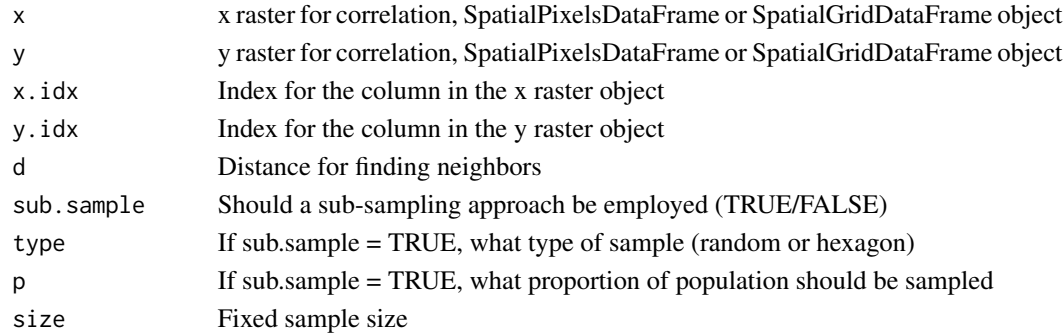

## Value

A SpatialPixelsDataFrame or SpatialPointsDataFrame with the following attributes:

- corr Correlation
- Fstat The F-statistic calculated as [degrees of freedom \* unscaled F-statistic]
- p.value p-value for the test
- moran.x Moran's-I for x
- moran.y Moran's-I for y

## Author(s)

Jeffrey S. Evans <jeffrey\_evans@tnc.org>

#### References

Clifford, P., S. Richardson, D. Hemon (1989), Assessing the significance of the correlationbetween two spatial processes. Biometrics 45:123-134.

Dutilleul, P. (1993), Modifying the t test for assessing the correlation between two spatial processes. Biometrics 49:305-314.

# See Also

[modified.ttest](#page-0-0) for test details

```
## Not run:
library(gstat)
library(sp)
data(meuse)
data(meuse.grid)
coordinates(meuse) <-x + ycoordinates(meuse.grid) <- ~x + y
# GRID-1 log(copper):
v1 <- variogram(log(copper) ~ 1, meuse)
x1 <- fit.variogram(v1, vgm(1, "Sph", 800, 1))
G1 \le krige(zinc \sim 1, meuse, meuse.grid, x1, nmax = 30)
gridded(G1) <- TRUE
G1@data = as.data.frame(G1@data[,-2])
# GRID-2 log(elev):
v2 <- variogram(log(elev) ~ 1, meuse)
x2 <- fit.variogram(v2, vgm(.1, "Sph", 1000, .6))
G2 \leftarrow krige(elev \sim 1, meuse, meuse.grid, x2, nmax = 30)
gridded(G2) <- TRUE
G2@data <- as.data.frame(G2@data[,-2])
G2@data[,1] <- G2@data[,1]
corr <- raster.modifed.ttest(G1, G2)
  plot(raster::raster(corr,1))
corr.rand <- raster.modifed.ttest(G1, G2, sub.sample = TRUE, type = "random")
corr.hex <- raster.modifed.ttest(G1, G2, sub.sample = TRUE, d = 500, size = 1000)
  head(corr.hex@data)
    bubble(corr.hex, "corr")
## End(Not run)
```
raster.moments *Raster moments*

# Description

Calculates focal statistical moments of a raster

## Usage

raster.moments(x, type = "mean",  $s = 3$ ,  $p = 0.75$ )

## Arguments

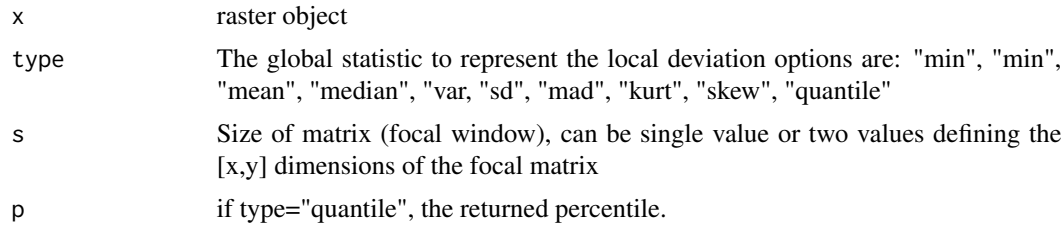

## Value

raster class object of the local distributional moment

# Note

This is a simple wrapper for the focal function, returning local statistical moments

# Author(s)

Jeffrey S. Evans <jeffrey\_evans@tnc.org>

```
library(raster)
 r <- raster(nrows=100, ncols=100, xmn=571823, xmx=616763,
             ymn=4423540, ymx=4453690)
 proj4string(r) <- crs("+proj=utm +zone=12 +datum=NAD83 +units=m +no_defs")
 r[] <- runif(ncell(r), 1000, 2500)
 r <- focal(r, focalWeight(r, 150, "Gauss") )
# Calculate 10th percentile for 3x3 window
```

```
r.p10 <- raster.moments(r, type="quantile", p=0.10)
```
# Description

Transforms raster to a specified statistical transformation

Transformation option details:

- norm (Normalization  $(0-1)$ : if min(x) < 0 (x min(x)) / (max(x) min(x))
- rstd (Row standardize) (0-1): if  $min(x) \ge 0$  x /  $max(x)$  This normalizes data
- with negative distributions
- std (Standardize)  $(x mean(x)) / sdv(x)$
- stretch (Stretch)  $((x min(x)) * max.$ stretch /  $(max(x) min(x)) + min.$ stretch) This will stretch values to the specified minimum and maximum values (eg., 0-255 for 8-bit)
- nl (Natural logarithms) if  $min(x) > 0 log(x)$
- slog (Signed log 10) (for skewed data): if  $min(x) > = 0$  ifelse(abs(x)  $\lt = 1, 0$ , sign(x)\*log10(abs(x)))
- sr (Square-root) if  $min(x) \ge 0$  sqrt(x)

#### Usage

```
raster.transformation(x, trans = "norm", smin = 0, smax = 255)
```
### Arguments

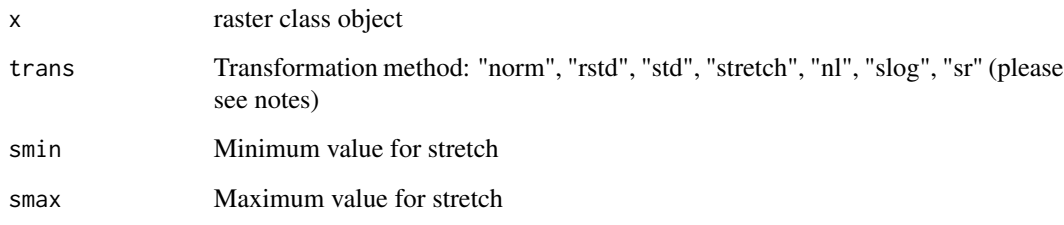

#### Value

raster class object of transformation

# Author(s)

Jeffrey S. Evans [jeffrey\\_evans@tnc.org](mailto:jeffrey_evans@tnc.org)

# Examples

```
library(raster)
 r <- raster(nrows=100, ncols=100, xmn=571823, xmx=616763,
             ymn=4423540, ymx=4453690)
   r[] <- runif(ncell(r), 1000, 2500)
# Postive values so, can apply any transformation
for( i in c("norm", "rstd", "std", "stretch", "nl", "slog", "sr")) {
 print( raster.transformation(r, trans = i) )
  }
# Negative values so, can't transform using "nl", "slog" or "sr"
r[] \leftarrow runif(ncell(r), -1, 1)for( i in c("norm", "rstd", "std", "stretch", "nl", "slog", "sr")) {
 try( print( raster.transformation(r, trans = i) ) )
  }
```
#### raster.vol *Raster Percent Volume*

#### Description

Calculates a percent volume on a raster or based on a systematic sample

# Usage

raster.vol(x,  $p = 0.95$ , sample = FALSE, spct = 0.05)

### Arguments

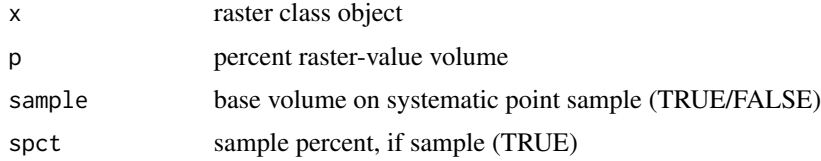

## Value

if sample (FALSE) binary raster object with 1 representing designated percent volume else, if sample (TRUE) n sp SpatialPointsDataFrame object with points that represent the percent volume of the sub-sample

#### Note

Since this model needs to operate on all of the raster values, it is not memory safe

#### raster. Zscore and the set of the set of the set of the set of the set of the set of the set of the set of the set of the set of the set of the set of the set of the set of the set of the set of the set of the set of the s

## Author(s)

Jeffrey S. Evans <jeffrey\_evans@tnc.org>

## Examples

```
require(raster)
 r <- raster(ncols=100, nrows=100)
   r[] \leftarrow runif(ncell(r), 0, 1)r <- focal(r, w=focalWeight(r, 6, "Gauss"))
   r[sample(1000, 1:ncell(r))] <- NA
 # full raster percent volume
 p30 <- raster.vol(r, p=0.30)
 p50 <- raster.vol(r, p=0.50)
 p80 <- raster.vol(r, p=0.80)
opar <- par(no.readonly=TRUE)
   par(mfrow=c(2,2))
   plot(r, col=cm.colors(10), main="original raster")
   plot(p30, breaks=c(0,0.1,1), col=c("cyan","red"), legend=FALSE,
     main="30% volume")
   plot(p50, breaks=c(0,0.1,1), col=c("cyan","red"), legend=FALSE,
     main="50% volume")
   plot(p80, breaks=c(0,0.1,1), col=c("cyan","red"), legend=FALSE,
     main="80% volume")
par(opar)
```
raster.Zscore *Modified z-score for a raster*

#### Description

Calculates the modified z-score for all cells in a raster

#### Usage

```
raster.Zscore(x, p.value = FALSE, file.name = NULL, ...)
```
## Arguments

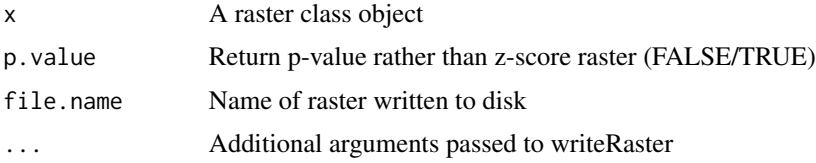

# Value

raster class object or raster written to disk

# Note

Since this functions needs to operate on all of the raster values, it is not memory safe

# Author(s)

Jeffrey S. Evans <jeffrey\_evans@tnc.org>

## Examples

```
library(raster)
r <- raster(nrows=824, ncols=767, xmn=2451905, xmx=3218905,
            ymn=-2744771, ymx=-1920771, resolution = 5000)
  r[] \leftarrow runif(ncell(r), 0, 1)# Modified z-score
z <- raster.Zscore(r)
# P-value
p <- raster.Zscore(r, p.value = TRUE)
```
rasterCorrelation *Raster correlation*

# Description

Performs a simple moving window correlation between two rasters

# Usage

```
rasterCorrelation(x, y, s = 3, type = "pearson", file.name = NULL, ...)
```
## Arguments

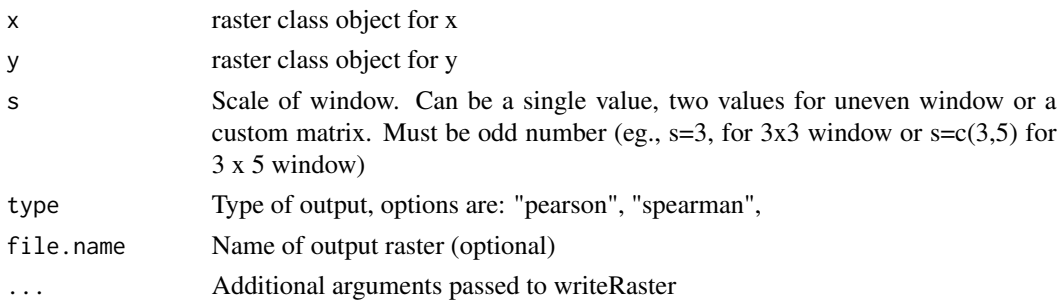

# remove.holes 119

# Value

raster class object or raster written to disk

# Note

Depends: raster

# Author(s)

Jeffrey S. Evans <jeffrey\_evans@tnc.org>

# Examples

```
library(raster)
b <- brick(system.file("external/rlogo.grd", package="raster"))
x < -b[[1]]
y <- b[[3]]
r.cor \leq rasterCorrelation(x, y, s = 5, type = "spearman")
plot(r.cor)
```
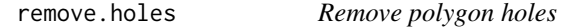

# Description

Removes all holes (null geometry) in polygon sp class objects

# Usage

```
remove.holes(x)
```
## Arguments

x SpatialPolygons or SpatialPolygonsDataFrame class object

## Value

SpatialPolygonsDataFrame object with all holes removed

#### Note

A hole is considered a polygon within a polygon representing null geometry

120 rm.ext

# Author(s)

Jeffrey S. Evans <jeffrey\_evans@tnc.org>

# Examples

```
library(sp)
Sr1 = Polygon(cbind(c(2, 4, 4, 1, 2), c(2, 3, 5, 4, 2)))Sr2 = Polygon(cbind(c(5,4,2,5),c(2,3,2,2)))Sr3 = Polygon(cbind(c(4,4,5,10,4),c(5,3,2,5,5)))Sr4 = Polygon(cbind(c(5, 6, 6, 5, 5), c(4, 4, 3, 3, 4)), hole = TRUE)polys <- SpatialPolygons(list(Polygons(list(Sr1), "s1"),
                 Polygons(list(Sr2), "s2"),
                 Polygons(list(Sr3, Sr4), "s3/4")), 1:3)
opar <- par(no.readonly=TRUE)
  par(mfrow=c(1,2))
     plot(polys, col = 1:3, main="with hole")
     plot(remove.holes(polys), col = 1:3, main="with hole removed")
par(opar)
```
rm.ext *Remove extension*

# Description

Removes file extension (and path) from string

## Usage

rm.ext(x)

# Arguments

x A character vector representing a file with extension

#### Value

The file name with extension and file path stripped off

```
rm.ext("C:/path/file.txt")
```
# Description

The Trigonometric Stage (1978) [slope \* cos(aspect)] or [slope \* sin(aspect)]

An a priori assumption of a maximum in the NW quadrant (45 azimuth) and a minimum in the SW quadrant can be replaced by an empirically determined location of the optimum without repeated calculations of the regression fit. In addition it is argued that expressions for the effects of aspect should always be considered as terms involving an interaction with slope (Stage, 1976)

For slopes from 0 bounded from -1 to 1. Greater than 100 out of the -1 to 1 range.

An alternative for slopes with values approaching infinity is to take the square root of slope/100 to reduce the range of values.By default this model test all values greater than 100 to 101

## Usage

```
sa.trans(
  slope,
  aspect,
  type = "cos",slp.units = "degrees",
  asp.units = "degrees"
)
```
## Arguments

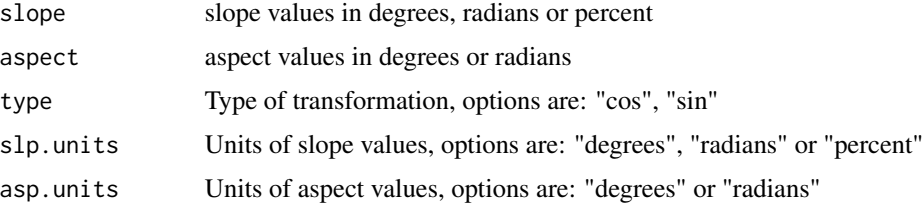

## Value

A vector of the modeled value

# Author(s)

Jeffrey S. Evans <jeffrey\_evans@tnc.org>

#### References

Stage, A. R. 1976. An Expression of the Effects of Aspect, Slope, and Habitat Type on Tree Growth. Forest Science 22(3):457-460.

# Examples

```
sa.trans(slope = 48.146, aspect = 360.000)
library(raster)
data(elev)
sa <- raster::terrain(elev, opt=c("slope", "aspect"), unit="degrees")
scosa <- raster::overlay(sa[[1]], sa[[2]], fun = sa.trans)
```
sample.annulus *Sample annulus*

# Description

Creates sample points based on annulus with defined inner and outer radius

# Usage

sample.annulus(x, r1, r2,  $n = 10, ...$ )

## Arguments

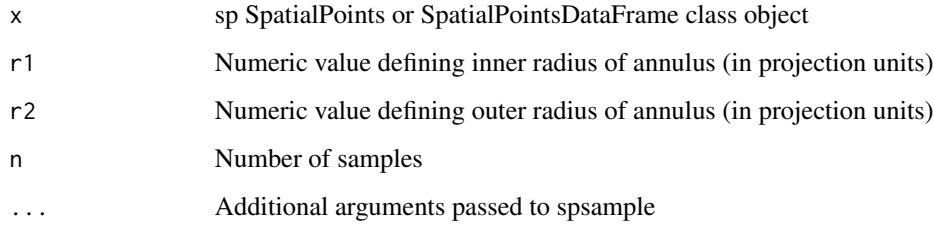

# Value

sp SpatialPointsataFrame OBJECT

# Note

Function can be used for distance based sampling. This is a sampling method that can be used to capture spatially lagged variation.

# Author(s)

Jeffrey S. Evans <jeffrey\_evans@tnc.org>

# sample.line 123

## Examples

```
library(sp)
library(rgeos)
data(meuse)
coordinates(meuse) <- ~x+y
proj4string(meuse) <- CRS("+init=epsg:28992")
xy \leftarrow \text{meuse}[2,]rs100 \le sample.annulus(xy, r1=50, r2=100, n = 50, type = "random")
rs200 \leftarrow sample.annulus(xy, r1=100, r2=200, n = 50, type = "random")
plot(rs200, pch=20, col="red")
  points(rs100, pch=20, col="blue")
  points(xy, pch=20, cex=2, col="black")
  box()
  legend("topright", legend=c("50-100m", "100-200m", "source"),
         pch=c(20,20,20), col=c("blue","red","black"))
```
sample.line *Systematic or random point sample of line(s)*

## Description

Creates a systematic or random point sample of an sp SpatialLinesDataFrame object based on distance spacing, fixed size or proportional size

The sdist argument will produce an evenly spaced sample, whereas n produces a fixed sized sample. The p (proportional) argument calculates the percent of the line-length. The LID column in the @data slot corresponds to the row.names of the SpatialLinesDataFrame object.

#### Usage

```
sample.line(
  x,
 d = 100.
 p = NULL,n = NULL,
 type = "regular",
 longlat = FALSE,
 min.sump = 1,
  ...
)
```
## Arguments

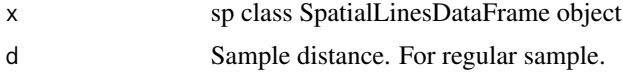

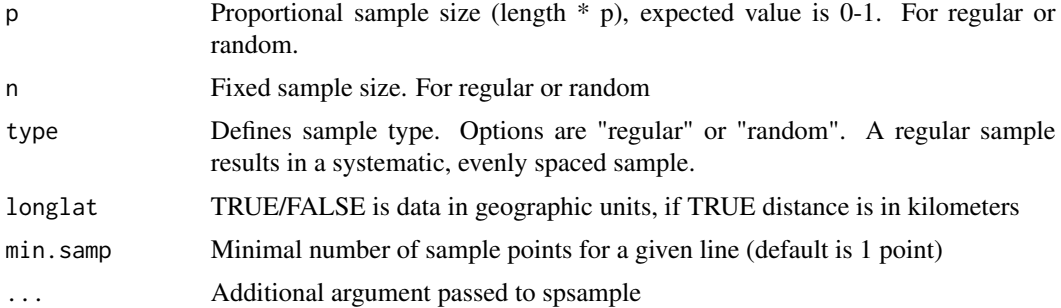

## Value

sp SpatialPointsDataFrame object.

# Author(s)

Jeffrey S. Evans <jeffrey\_evans@tnc.org>

```
require(sp)
sp.lines <- SpatialLines(list(Lines(list(Line(cbind(c(1,2,3),c(3,2,2)))),
               ID="2"))
sp.lines <- SpatialLinesDataFrame( sp.lines, data.frame(ID=1:2,
                                   row.names=c(1,2)) )
opar <- par(no.readonly=TRUE)
par(mfrow=c(2,2))
# Create systematic sample at 20 km spacing
reg.sample <- sample.line(sp.lines, d = 20, type = "regular",
                           longlat = TRUE)
  plot(sp.lines)
    plot(reg.sample, pch = 20, add = TRUE)
 box()
 title("systematic d = 20")
# Create fixed size (n = 20) systematic sample
reg.sample <- sample.line(sp.lines, n = 20, type = "regular",
                           longlat = TRUE)
  plot(sp.lines)
    plot(reg.sample, pch = 20, add = TRUE)
    box()
 title("systematic n = 20")
 # Create fixed size (n = 20) random sample
 rand.sample <- sample.line(sp.lines, n = 20, type = "random",
                            longlat = TRUE)
  plot(sp.lines)
    plot(rand.sample, pch = 20, add = TRUE)
     box()
    title("rand n = 20")
```

```
# Create proportional (p = 0.10) random sample
 rand.sample <- sample.line(sp.lines, p = 0.10, type = "random",
                           longlat = TRUE)
   plot(sp.lines)
    plot(rand.sample, pch = 20, add = TRUE)
     box()
  title("rand p = 0.10")
par(opar)
```
sample.poly *Sample Polygons*

## Description

Creates an equal sample of n for each polygon in an sp Polygon class object

## Usage

sample.poly(x,  $n = 10$ , type = "random", ...)

# Arguments

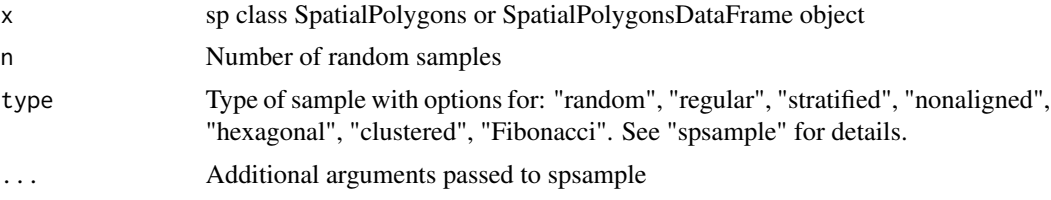

# Value

sp SpatialPointsDataFrame object

## Author(s)

Jeffrey S. Evans <jeffrey\_evans@tnc.org>

```
library(raster)
library(sp)
  p <- raster(nrow=10, ncol=10)
  p[] \leftarrow runif(ncell(p)) * 10p \leftarrow \text{rasterToPolygons}(p, \text{ fun=function}(x)\{x > 9\})s \leq - sample.poly(p, n = 5, type = "random")
    plot(p)
       plot(s, pch = 20, add = TRUE)
```

```
box()
title("Random sample (n=5) for each polygon")
```
sampleTransect *Sample transect*

# Description

Creates random transects from points and generates sample points along each transect

# Usage

```
sampleTransect(x, min.length, max.length, id = NULL, ...)
```
# Arguments

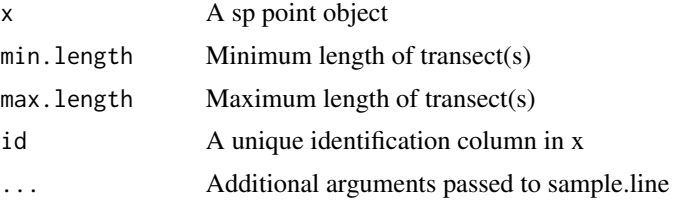

# Note

Function create random direction and length transects and then creates a point sample along each transect. The characteristic of the sample points are defined by arguments passed to the sample.line function

# Author(s)

Jeffrey S. Evans <jeffrey\_evans@tnc.org>

```
library(sp)
data(meuse)
coordinates(meuse) <- ~x+y
proj4string(meuse) <- CRS("+init=epsg:28992")
meuse <- meuse[sample(1:nrow(meuse),10),]
transects <- sampleTransect(meuse, min.length=200,
                    max.length=500, min.samp = 3)
  plot(transects$transects)
    plot(transects$samples, pch=20, add=TRUE)
```
# Description

Calculates the Berry (2002) Surface Area Ratio based on slope

# Usage

 $sar(x, s = NULL, ...)$ 

# Arguments

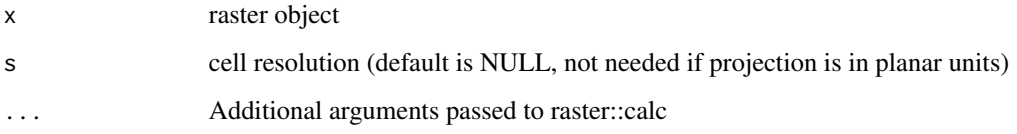

# Value

raster class object of Berry (2002) Surface Area Ratio

# Note

SAR is calculated as: resolution^2 \* cos( (degrees(slope) \* (pi / 180)) )

# Author(s)

Jeffrey S. Evans <jeffrey\_evans@tnc.org>

# References

Berry, J.K. (2002). Use surface area for realistic calculations. Geoworld 15(9):20-1.

```
library(raster)
data(elev)
surface.ratio <- sar(elev, s=90)
plot(surface.ratio)
```
## Description

Displays release notes

#### Usage

se.news(...)

#### Arguments

... not used

separability *separability*

#### Description

Calculates variety of two-class sample separability metrics

Available statistics:

- M-Statistic (Kaufman & Remer 1994) This is a measure of the difference of the distributional peaks. A large M-statistic indicates good separation between the two classes as within-class variance is minimized and between-class variance maximized  $(M < 1$  poor,  $M > 1$  good).
- Bhattacharyya distance (Bhattacharyya 1943; Harold 2003) Measures the similarity of two discrete or continuous probability distributions.
- Jeffries-Matusita distance (Bruzzone et al., 2005; Swain et al., 1971) The J-M distance is a function of separability that directly relates to the probability of how good a resultant classification will be. The J-M distance is asymptotic to v2, where values of v2 suggest complete separability
- Divergence and transformed Divergence (Du et al., 2004) Maximum likelihood approach. Transformed divergence gives an exponentially decreasing weight to increasing distances between the classes.

## Usage

```
separability(
  x,
  y,
  plot = FALSE,
  \text{cols} = \text{c}("red", "blue"),clabs = c("Class1", "Class2"),
  ...
)
```
# separability 129

#### Arguments

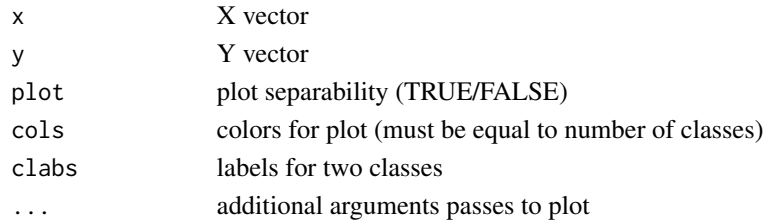

# Value

A data.frame with the following separability metrics:

- B Bhattacharryya distance statistic
- JM Jeffries-Matusita distance statistic
- M M-Statistic
- D Divergence index
- TD Transformed Divergence index

# Author(s)

Jeffrey S. Evans [jeffrey\\_evans@tnc.org](mailto:jeffrey_evans@tnc.org)

## References

Anderson, M. J., & Clements, A. (2000) Resolving environmental disputes: a statistical method for choosing among competing cluster models. Ecological Applications 10(5):1341-1355

Bhattacharyya, A. (1943) On a measure of divergence between two statistical populations defined by their probability distributions'. Bulletin of the Calcutta Mathematical Society 35:99-109

Bruzzone, L., F. Roli, S.B. Serpico (1995) An extension to multiclass cases of the Jefferys-Matusita distance. IEEE Transactions on Pattern Analysis and Machine Intelligence 33:1318-1321

Du, H., C.I. Chang, H. Ren, F.M. D'Amico, J. O. Jensen, J., (2004) New Hyperspectral Discrimination Measure for Spectral Characterization. Optical Engineering 43(8):1777-1786.

Kailath, T., (1967) The Divergence and Bhattacharyya measures in signal selection. IEEE Transactions on Communication Theory 15:52-60

Kaufman Y., and L. Remer (1994) Detection of forests using mid-IR reflectance: An application for aerosol studies. IEEE T. Geosci.Remote. 32(3):672-683.

```
norm1 <- dnorm(seq(-20,20,length=5000),mean=0,sd=1)
norm2 <- dnorm(seq(-20,20,length=5000),mean=0.2,sd=2)
  separability(norm1, norm2)
s1 <- c (1362,1411,1457,1735,1621,1621,1791,1863,1863,1838)
s2 <- c (1362,1411,1457,10030,1621,1621,1791,1863,1863,1838)
  separability(s1, s2, plot=TRUE)
```
#### Description

Smoothing of time-series data using Savitzky-Golay convolution smoothing

# Usage

sg.smooth(x,  $f = 4$ ,  $1 = 51$ ,  $d = 1$ , na.rm, ...)

### Arguments

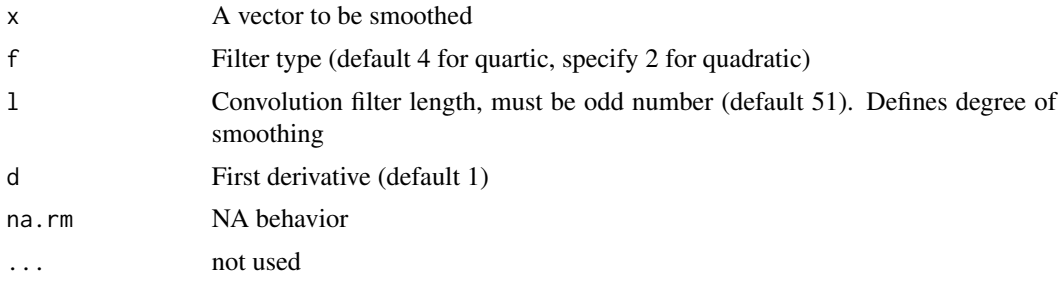

#### Value

A vector of the smoothed data equal to length of x. Please note; NA values are retained

## Author(s)

Jeffrey S. Evans <jeffrey\_evans<at>tnc.org>

# References

Savitzky, A., and Golay, M.J.E. (1964). Smoothing and Differentiation of Data by Simplified Least Squares Procedures. Analytical Chemistry. 36(8):1627-39

```
y <- c(0.112220988, 0.055554941, 0.013333187, 0.055554941, 0.063332640, 0.014444285,
       0.015555384, 0.057777140, 0.059999339, 0.034444068, 0.058888242, 0.136665165,
       0.038888458, 0.096665606,0.141109571, 0.015555384, 0.012222088, 0.012222088,
       0.072221428, 0.052221648, 0.087776810,0.014444285, 0.033332966, 0.012222088,
       0.032221869, 0.059999339, 0.011110989, 0.011110989,0.042221759, 0.029999670,
       0.018888680, 0.098887801, 0.016666483, 0.031110767, 0.061110441,0.022221979,
       0.073332526, 0.012222088, 0.016666483, 0.012222088, 0.122220881, 0.134442955,
      0.094443403, 0.128887475, 0.045555055, 0.152220547, 0.071110331, 0.018888680,
      0.022221979, 0.029999670, 0.035555165, 0.014444285, 0.049999449, 0.074443623,
       0.068888135, 0.062221535, 0.032221869, 0.095554501, 0.143331751, 0.121109776,
       0.065554835, 0.074443623, 0.043332856, 0.017777583, 0.016666483, 0.036666263,
```
#### shannons 131

```
0.152220547, 0.032221869, 0.009999890, 0.009999890, 0.021110879, 0.025555275,
        0.099998899, 0.015555384, 0.086665712, 0.008888791, 0.062221535, 0.044443958,
       0.081110224, 0.015555384, 0.089999005, 0.082221314, 0.056666043, 0.013333187,
       0.048888352, 0.075554721, 0.025555275, 0.056666043, 0.146665052, 0.118887581,
       0.125554174, 0.024444176, 0.124443069, 0.012222088, 0.126665279, 0.048888352,
       0.046666153, 0.141109571, 0.015555384, 0.114443190)
 plot(y, type="l", lty = 3, main="Savitzky-Golay with l = 51, 25, 10")
   lines(sg.smooth(y),col="red", lwd=2)
   lines(sg.smooth(y, 1 = 25), col="blue", lwd=2)lines(sg.smooth(y, 1 = 10), col="green", 1wd=2)#### function applied to a raster stack and sp object
library(raster)
random.raster <- function(r=50, c=50, l=10, min=0, max=1){
  do.call(stack, replicate(l, raster(matrix(runif(r*c, min, max),r,c))))
}
r <- random.raster()
# raster stack example
(r.sg \leftarrow calc(r, sg.smooth))# sp SpatialPixelsDataFrame example
r.sp <- as(r, "SpatialPixelsDataFrame")
r.sp@data <- as.data.frame(t(apply(r.sp@data, MARGIN=1, FUN=sg.smooth)))
```
shannons *Shannon's Diversity (Entropy) Index*

## Description

Calculates Shannon's Diversity Index and Shannon's Evenness Index

# Usage

```
shannons(x, counts = TRUE, ens = FALSE, margin = "row")
```
#### Arguments

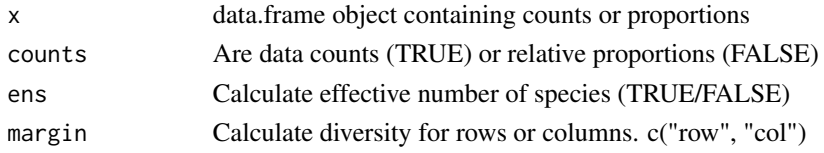

#### Value

data.frame with "H" (Shannon's diversity) and "evenness" (Shannon's evenness where H / max(  $sum(x)$ ) and ESN

# Note

The expected for H is 0-3+ where a value of 2 has been suggested as medium-high diversity, for evenness is 0-1 with 0 signifying no evenness and 1, complete evenness.

# Author(s)

Jeffrey S. Evans <jeffrey\_evans@tnc.org>

## References

Shannon, C. E. and W. Weaver (1948) A mathematical theory of communication. The Bell System Technical Journal, 27:379-423.

Simpson, E. H. (1949) Measurement of diversity. Nature 163:688

Roth, D. S., I. Perfecto, and B. Rathcke (1994) The effects of management systems on groundforaging ant diversity in Costa Rica. Ecological Applications 4(3):423-436.

## Examples

```
# Using Costa Rican ant diversity data from Roth et al. (1994)
data(ants)
# Calculate diversity for each covertype ("col")
shannons(ants[,2:ncol(ants)], ens = TRUE, counts = FALSE, margin = "col")
# Calculate diversity for each species ("row")
ant.div <- shannons(ants[,2:ncol(ants)], ens = TRUE, counts = FALSE,
                   margin = "row")row.names(ant.div) <- ants[,1]
 ant.div
```
shift *shift*

#### Description

Shift a vector by specified positive or negative lag

## Usage

 $shift(x, lag = 1, pad = NA)$ 

#### Arguments

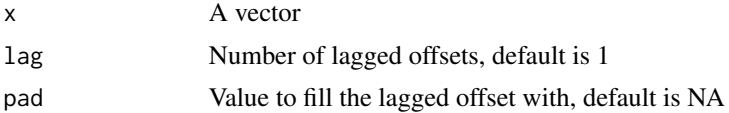

#### similarity that is a set of the set of the set of the set of the set of the set of the set of the set of the set of the set of the set of the set of the set of the set of the set of the set of the set of the set of the set

# Value

a vector, length equal to x, with offset length filled with pad values

# Author(s)

Jeffrey S. Evans <jeffrey\_evans@tnc.org>

# Examples

```
x \le -1:10shift(x, 1) \# shift positive (from beginning of vector) by 1
shift(x, -1) # shift negative (from end of vector) by 1
shift(x, 5, 0) # Shift by 5 and fill (pad) with 0
```
## similarity *Ecological similarity*

# Description

Uses row imputation to identify "k" ecological similar observations

## Usage

```
similarity(
 x,
 k = 4,
 method = "mahalanobis",
 frequency = TRUE,
 scale = TRUE,
 ID = NULL
)
```
# Arguments

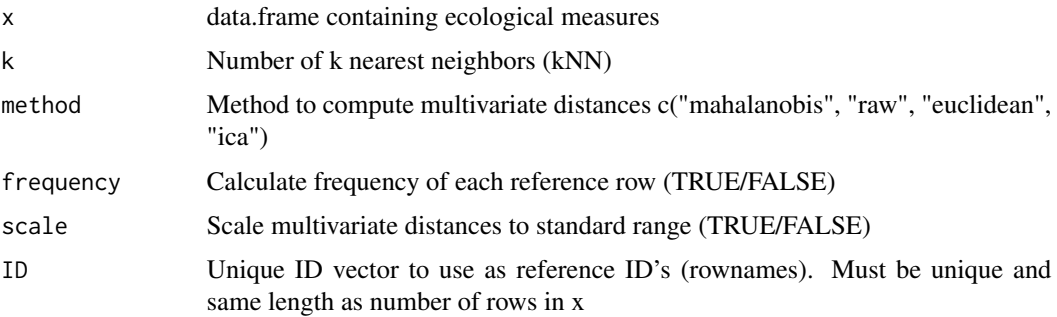

## Value

data.frame with k similar targets and associated distances. If frequency = TRUE the freq column represents the number of times a row (ID) was selected as a neighbor.

# Note

This function uses row-based imputation to identify k similar neighbors for each observation. Has been used to identify offsets based on ecological similarity.

## Author(s)

Jeffrey S. Evans <jeffrey\_evans@tnc.org>

## References

Evans, J.S., S.R. Schill, G.T. Raber (2015) A Systematic Framework for Spatial Conservation Planning and Ecological Priority Design in St. Lucia, Eastern Caribbean. Chapter 26 in Central American Biodiversity : Conservation, Ecology and a Sustainable Future. F. Huettman (eds). Springer, NY.

```
library(sp)
data(pu)
kNN \le similarity(pu@data[2:ncol(pu)], k = 4, frequency = FALSE,
                   ID = pu@data$UNIT_ID)
kNN \le similarity(pu@data[2:ncol(pu)], k = 4, frequency = TRUE,
                  ID = pu@data$UNIT_ID)
p <- kNN$freq
clr <- c("#3288BD", "#99D594", "#E6F598", "#FEE08B",
         "#FC8D59", "#D53E4F")
p \leftarrow ifelse(p \leftarrow 0, clr[1],
       ifelse(p > 0 & p < 10, clr[2],
         ifelse(p >= 10 8 p < 20, clr[3],ifelse(p > = 20 & p < 50, clr[4],
          ifelse(p \ge 50 & p < 100, clr[5],
            ifelse(p >= 100, clr[6], NA))))))
plot(pu, col=p, border=NA)
  legend("topleft", legend=c("None","<10","10-20",
         "20-50","50-100",">100"),
         fill=clr, cex=0.6, bty="n")
  box()
```
## smooth.time.series *Smooth Raster Time-series*

# Description

Smooths pixel-level data in raster time-series and can impute missing (NA) values.

# Usage

```
smooth.time.series(x, f = 0.8, smooth.data = FALSE, ...)
```
## Arguments

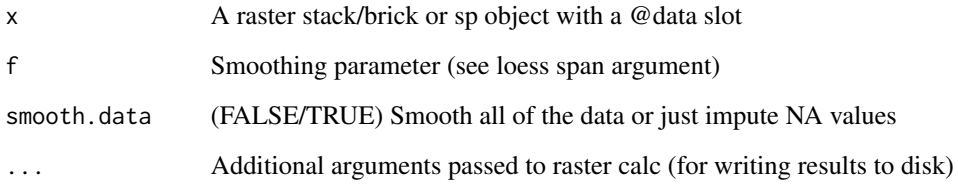

## Details

This function uses a LOESS regression to smooth the time-series (using the smooth.data = TRUE argument). If the data is smoothed, it will be replaced by a loess estimate of the time-series (estimated distribution at the pixel-level). The results can dramatically be effected by the choice of the smoothing parameter (f) so caution is warranted and the effect of this parameter tested. Alternately, with smooth.data = FALSE, the function can be used to impute missing pixel data (NA) in raster time-series (stacks/bricks).

#### Value

A raster stack or brick pr data.frame object with imputed NA values or smoothed data.

## Author(s)

Jeffrey S. Evans <jeffrey\_evans@tnc.org>

## See Also

[loess](#page-0-0) for details on the loess regression

[calc](#page-0-0) for details on additional (...) arguments

## Examples

```
## Not run:
random.raster \le function(r=50, c=50, l=10, min=0, max=1){
  do.call(stack, replicate(l, raster(matrix(runif(r*c, min, max),r,c))))
 }
r <- random.raster()
 # Smooth time-series
 r.smooth \leq smooth.time.series(r, f = 0.2, smooth.data = TRUE)
# sp SpatialPixelsDataFrame example
r <- as(r, "SpatialPixelsDataFrame")
r@data <- smooth.time.series(r, f = 0.2, smooth.data = TRUE)
r <- stack(r) # coerce back to raster stack object
```
## End(Not run)

## sobal *Sobel-Feldman operator*

#### Description

An isotropic image gradient operator using a 3x3 window

The Sobel-Feldmanh operator is a discrete differentiation operator, deriving an approximation of the gradient of the intensity function. abrupt discontinuity in the gradient function represents edges, making this a common approach for edge detection. The Sobel-Feldman operator is based on convolving the image with a small, separable, and integer matrix in the horizontal and vertical directions. The operator uses two 3x3 kernels which are convolved with the original image to calculate approximations of the derivatives - one for horizontal changes, and one for vertical. Where x is defined here as increasing in the right-direction, and y as increasing in the down-direction. At each pixel in the raster, the resulting gradient can be combined to give the gradient intensity, using: SQRT(  $Gx^2Gy^2$  ). This can be expanded into the gradient direction using atan( $Gx/Gy$ )

## Usage

```
sobal(x, method = "intensity", ...)
```
#### Arguments

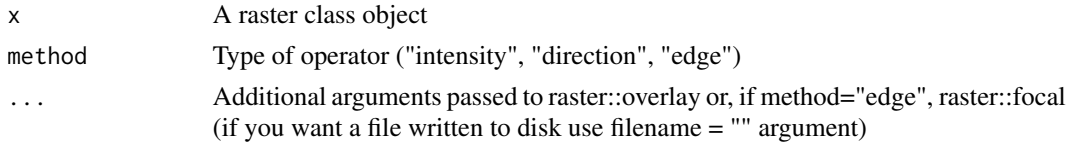

## Value

A raster class object or raster written to disk

#### sp.kde 137

# Author(s)

Jeffrey S. Evans <jeffrey\_evans@tnc.org>

## References

Sobel, I., & G. Feldman, (1969) A 3x3 Isotropic Gradient Operator for Image Processing, presented at the Stanford Artificial Intelligence Project (SAIL).

# Examples

```
library(raster)
r <- brick(system.file("external/rlogo.grd", package="raster"))
s.int <- sobal(r[[1]])
s.dir <- sobal(r[[1]], method = "direction")
s.edge \le sobal(r[[1]], method = "edge")
opar <- par(no.readonly=TRUE)
par(mfrow=c(2,2))
  plot(r[[1]])
  plot(s.int, main="intensity")
  plot(s.dir, main="direction")
  plot(s.edge, main="edge")
par(opar)
```
sp.kde *Spatial kernel density estimate*

# Description

A weighted or unweighted Gaussian Kernel Density estimate for spatial data

#### Usage

```
sp.kde(
 x,
 y = NULL,bw = NULL,newdata = NULL,
 nr = NULL,
 nc = NULL,standardize = FALSE,
 scale.factor = NULL,
 mask = TRUE)
```
#### Arguments

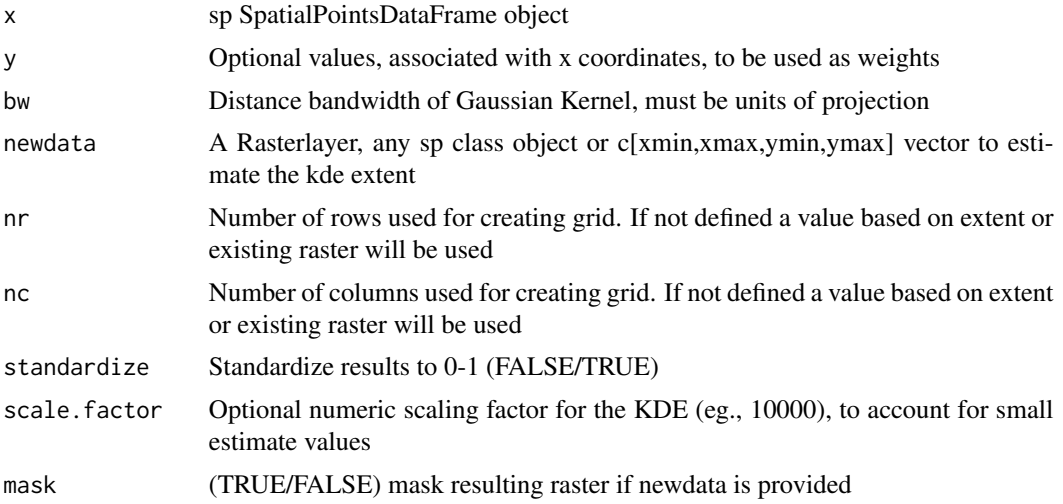

# Value

Raster class object containing kernel density estimate

## Author(s)

Jeffrey S. Evans <jeffrey\_evans@tnc.org>

```
library(sp)
library(raster)
 data(meuse)
 coordinates(meuse) <- ~x+y
# Unweighted KDE (spatial locations only)
pt.kde \leq sp.kde(x = meuse, bw = 1000, standardize = TRUE,
                nr=104, nc=78, scale.factor = 10000 )
# Plot results
 plot(pt.kde, main="Unweighted kde")
    points(meuse, pch=20, col="red")
#### Using existing raster(s) to define grid ####
# Weighted KDE using cadmium and extent with row & col to define grid
e <- c(178605, 181390, 329714, 333611)
cadmium.kde <- sp.kde(x = meuse, y = meuse$cadmium, bw = 1000,
                     nr = 104, nc = 78, newdata = e,
   standardize = TRUE,
   scale.factor = 10000 )
plot(cadmium.kde)
```
# sp.na.omit 139

```
points(meuse, pch=19)
# Weighted KDE using cadmium and raster object to define grid
r <- raster::raster(raster::extent(c(178605, 181390, 329714, 333611)),
                    nrow=104, ncol=78)
  r[] \leftarrow rep(1,ncell(r))cadmium.kde \leq sp.kde(x = meuse, y = meuse$cadmium, bw = 1000,
                      newdata = r, standardize = TRUE,
   scale.factor = 10000 )
plot(cadmium.kde)
  points(meuse, pch=19)
# Weighted KDE using cadmium and SpatialPixelsDataFrame object to define grid
data(meuse.grid)
coordinates(meuse.grid) = -x+yproj4string(meuse.grid) <- CRS("+init=epsg:28992")
gridded(meuse.grid) = TRUE
cadmium.kde <- sp.kde(x = meuse, y = meuse$cadmium, bw = 1000,
                      newdata = meuse.grid, standardize = TRUE,
   scale.factor = 10000 )
plot(cadmium.kde)
  points(meuse, pch=19)
```
sp.na.omit *sp na.omit*

## Description

Removes row or column NA's in sp object

## Usage

 $sp.na.$ omit(x, col.name = NULL, margin = 1)

## Arguments

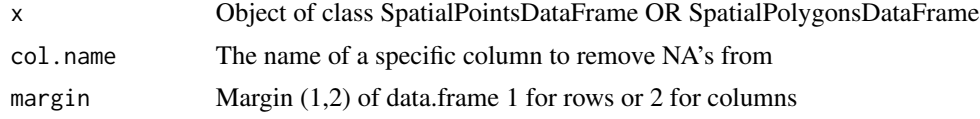

# Note

This function will remove all NA's in the object or NA's associated with a specific column.

## Author(s)

Jeffrey S. Evans <jeffrey\_evans<at>tnc.org>

## Examples

```
library(sp)
data(meuse)
coordinates(meuse) <- ~x+y
# Display rows with NA
meuse@data[!complete.cases(meuse@data),]
# Remove all NA's in rows (and associated points)
meuse2 <- sp.na.omit(meuse)
  dim(meuse)
  dim(meuse2)
# Plot deleted points in red
plot(meuse, col='red', pch=20)
plot(meuse2, col='black', pch=20, add=TRUE)
# Remove NA's associated with specific column
meuse2 <- sp.na.omit(meuse, col.name = "om")
  head(meuse@data)
  head(meuse2@data)
```
spatial.select *Spatial Select*

# Description

Performs a spatial select (feature subset) between a polygon(s) and other feature class

Performs a spatial select of features based on an overlay of a polygon (x), which can represent multiple features, and a polygon, point or line feature classes (y). User can specify a partial or complete intersection, using within argument, or within a distance, using distance argument, predicated on the query polygon. This function is similar to ArcGIS/Pro spatial select. Please note that for point to point neighbor selections use the knn function.

## Usage

```
spatial.select(
  x,
 y = NULL,
 distance = NULL,
 predicate = c("intersect", "contains", "covers", "touches", "proximity",
    "contingency"),
  neighbors = c("queen", "rook")
)
```
# spatial.select 141

### Arguments

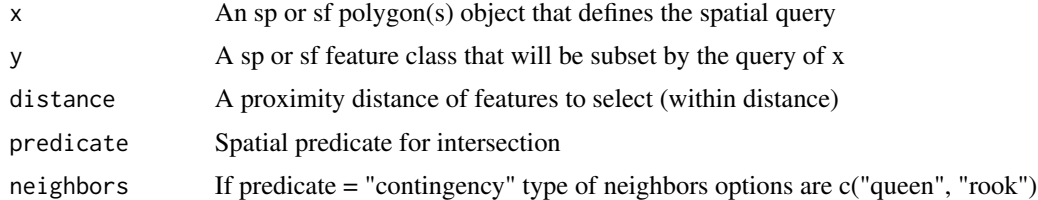

# Value

An sp object representing a subset of y based on the spatial query of x or, if predicate = contingency a sparse matrix representing neighbor indexes

## Note

Valid spatial predicates include: intersect, touches, covers, contains, proximity and contingency. See [DE-9IM topology model](https://en.wikipedia.org/wiki/DE-9IM) for detailed information on data predicates.

## Author(s)

Jeffrey S. Evans <jeffrey\_evans@tnc.org>

## See Also

[gIntersects](#page-0-0) for details on intersect predicate

[gContains](#page-0-0) for details on contain predicate

[gCovers](#page-0-0) for details on covers predicate

[gTouches](#page-0-0) for details on touches predicate

[gWithinDistance](#page-0-0) for details on proximity predicate

<https://en.wikipedia.org/wiki/DE-9IM> for details on DE-9IM topology model

```
library(raster)
library(sp)
data(meuse)
  coordinates(meuse) <- ~x+y
spolys <- hexagons(meuse, res=100)
p <- raster(extent(spolys), res=800)
 p[] \leftarrow runif(ncell(p)) * 10p \leftarrow rasterToPolygons(p, fun=function(x){x > 6})
#### On polygons
sub. int \leq spatial. select(p, spolys, predicate = "intersect")
sub.contains \leq spatial.select(p, spolys, predicate = "contains")
```

```
sub.cov <- spatial.select(p, spolys, predicate = "covers")
sub.touches \leq spatial.select(p, spolys, predicate = "touches")
sub.prox <- spatial.select(p, spolys, distance=100, predicate = "proximity")
opar <- par(no.readonly=TRUE)
par(mfrow=c(2,3))
 plot(spolys, main="all data")
    plot(p, add=TRUE)
 plot(sub.int, main="intersects")
    plot(p, add=TRUE)
 plot(sub.contains, main="contains")
    plot(p, add=TRUE)
 plot(sub.cov, main="covers")
    plot(p, add=TRUE)
 plot(sub.touches, main="touches")
    plot(p, add=TRUE)
 plot(sub.prox, main="Proximity 100m distance")
   plot(p, add=TRUE)
par(opar)
#### On points
#### note; touches is not relevant for points and intersect/contains/covers
#### yield the same results
sub.int <- spatial.select(p, meuse, predicate = "intersect")
sub.contains <- spatial.select(p, meuse, predicate = "contains")
sub.prox <- spatial.select(p, meuse, distance=200, predicate = "proximity")
opar <- par(no.readonly=TRUE)
par(mfrow=c(2,2))
 plot(meuse, main="all data", pch=20)
   plot(p, add=TRUE)
 plot(sub.int, main="intersects", pch=20)
    plot(p, add=TRUE)
 plot(sub.contains, main="contains", pch=20)
    plot(p, add=TRUE)
 plot(sub.prox, main="Proximity 200m distance", pch=20)
   plot(p, add=TRUE)
par(opar)
#### For rook or queen polygon contingency
spolys <- as(sf::st_make_grid(sf::st_sfc(sf::st_point(c(0,0)),
             sf::st\_point(c(3,3))), n = c(3,3)), "Spatial")
spatial.select(spolys, predicate = "contingency")
spatial.select(spolys, predicate = "contingency", neighbors = "rook")
```
# spherical.sd 143

## Description

Derives the spherical standard deviation of a raster surface

## Usage

```
spherical.sd(r, d, variance = FALSE, ...)
```
#### Arguments

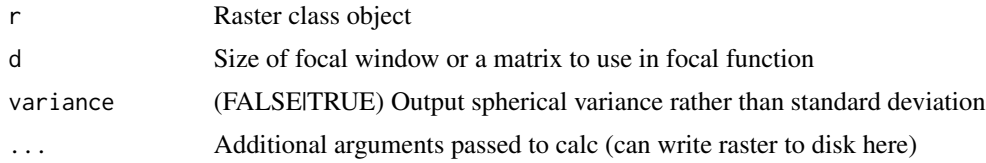

# Details

Surface variability using spherical variance/standard deviation. The variation can be assessed using the spherical standard deviation of the normal direction within a local neighborhood. This is found by expressing the normal directions on the surfaces cells in terms of their displacements in a Cartesian (x,y,z) coordinate system. Averaging the x-coordinates, y-coordinates, and z-coordinates separately gives a vector (xb, yb, zb) pointing in the direction of the average normal. This vector will be shorter when there is more variation of the normals and it will be longest–equal to unity– when there is no variation. Its squared length is (by the Pythagorean theorem) given by:  $R^2 = xb^2$  $+$  yb^2 + zb^2 where; x = cos(aspect) \* sin(slope) and xb = nXn focal mean of x y = sin(aspect) \*  $sin(slope)$  and  $yb = nXn$  focal mean of y  $z = cos(slope)$  and  $zb = nXn$  focal mean of z

The slope and aspect values are expected to be in radians. The value of  $(1 - R^2)$ , which will lie between 0 and 1, is the spherical variance. and it's square root can be considered the spherical standard deviation.

## Value

rasterLayer class object of the spherical standard deviation

## Author(s)

Jeffrey S. Evans <jeffrey\_evans<at>tnc.org>

#### See Also

[focal](#page-0-0) for details on focal function [calc](#page-0-0) for details on ... arguments

# Examples

library(raster) data(elev)

```
144 srr
```

```
ssd <- spherical.sd(elev, d=5)
slope <- terrain(elev, opt='slope')
aspect <- terrain(elev, opt='aspect')
hill <- hillShade(slope, aspect, 40, 270)
plot(hill, col=grey(0:100/100), legend=FALSE,
     main='terrain spherical standard deviation')
 plot(ssd, col=rainbow(25, alpha=0.35), add=TRUE)
```
## srr *Surface Relief Ratio*

# Description

Calculates the Pike (1971) Surface Relief Ratio

# Usage

 $srr(x, s = 5, ...)$ 

# Arguments

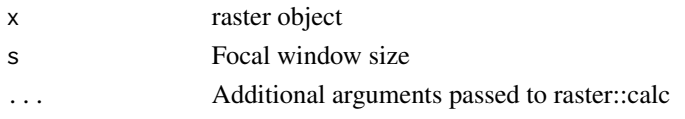

# Value

raster class object of Pike's (1971) Surface Relief Ratio

# Note

Describes rugosity in continuous raster surface within a specified window. The implementation of SRR can be shown as:  $(\text{mean}(x) - \text{min}(x)) / (\text{max}(x) - \text{min}(x))$ 

# Author(s)

Jeffrey S. Evans <jeffrey\_evans@tnc.org>

```
library(raster)
data(elev)
r.srr <- srr(elev, s=5)
  plot(r.srr, main="Surface Relief Ratio")
```
# <span id="page-144-0"></span>Description

Creates a stratified random sample of an sp class object

# Usage

```
stratified.random(x, strata, n = 10, reps = 1, replace = TRUE)
```
# Arguments

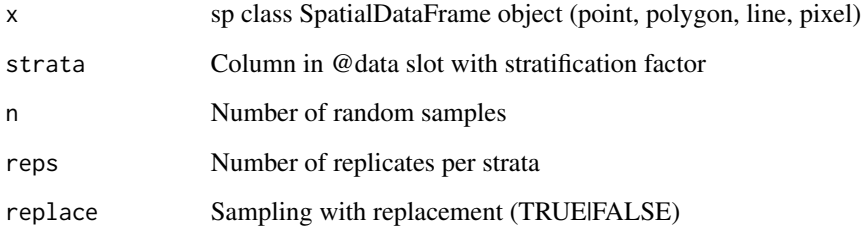

#### Value

sp SpatialDataFrame object (same as input feature) containing random samples

# Note

If replace=FALSE features are removed from consideration in subsequent replicates. Conversely, if replace=TRUE, a feature can be selected multiple times across replicates. Not applicable if rep=1.

Depends: sp

# Author(s)

Jeffrey S. Evans <jeffrey\_evans@tnc.org>

### References

Hudak, A.T., N.L. Crookston, J.S. Evans, M.J. Falkowski, A.M.S. Smith, P. Gessler and P. Morgan. (2006) Regression modelling and mapping of coniferous forest basal area and tree density from discrete-return lidar and multispectral satellite data. Canadian Journal of Remote Sensing 32: 126- 138.

# Examples

```
require(sp)
  data(meuse)
    coordinates(meuse) <- ~x+y
# Create stratified variable using quartile breaks
x1 <- cut(meuse@data[,'cadmium'], summary(meuse@data[,'cadmium'])[-4],
          include.lowest=TRUE)
  levels(x1) \leftarrow seq(1, nlevels(x1), 1)x2 <- cut(meuse@data[,'lead'], summary(meuse@data[,'lead'])[-4],
          include.lowest=TRUE)
  levels(x2) \leftarrow seq(1, nlevels(x2), 1)meuse@data <- cbind(meuse@data, STRAT=paste(x1, x2, sep='.') )
# 2 replicates and replacement
ssample <- stratified.random(meuse, strata='STRAT', n=2, reps=2)
# 2 replicates and no replacement
ssample.nr <- stratified.random(meuse, strata='STRAT', n=2, reps=2,
                                 replace=FALSE)
# n=1 and reps=10 for sequential numbering of samples
ssample.ct <- stratified.random(meuse, strata='STRAT', n=1, reps=10,
                                 replace=TRUE)
# Counts for each full strata (note; 2 strata have only 1 observation)
tapply(meuse@data$STRAT, meuse@data$STRAT, length)
# Counts for each sampled strata, with replacement
tapply(ssample@data$STRAT, ssample@data$STRAT, length)
# Counts for each sampled strata, without replacement
tapply(ssample.nr@data$STRAT, ssample.nr@data$STRAT, length)
# Counts for each sampled strata, without replacement
tapply(ssample.ct@data$STRAT, ssample.ct@data$STRAT, length)
# Plot random samples colored by replacement
ssample@data$REP <- factor(ssample@data$REP)
  spplot(ssample, 'REP', col.regions=c('red','blue'))
```
subsample.distance *Distance-based subsampling*

### Description

Draws a minimum, and optional maximum constrained, distance sub-sampling

<span id="page-145-0"></span>

subsample.distance 147

# Usage

```
subsample.distance(
  x,
  size,
 d,
  d.max = NULL,replacement = FALSE,
 latlong = FALSE,
  echo = FALSE
)
```
# Arguments

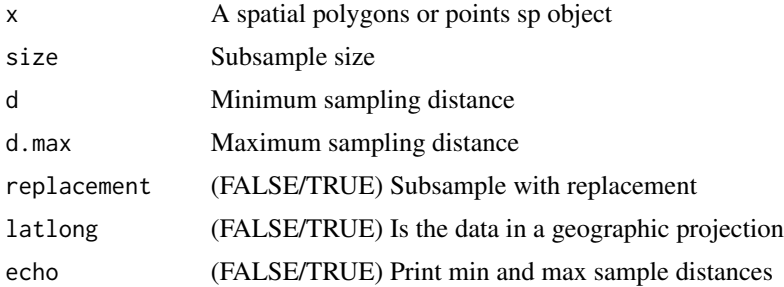

# Value

A subsampled spatial polygons or points sp object

#### Note

This function provides a distance constrained subsample of existing point or polygon data

# Author(s)

Jeffrey S. Evans <jeffrey\_evans@tnc.org>

```
library(sp)
data(meuse)
  coordinates(meuse) <- ~ x+y
# Subsample with a 500m minimum sample spread
sub.meuse <- subsample.distance(meuse, size = 10, d = 500, echo = TRUE)
  plot(meuse, pch=19, main="min dist = 500")
   points(sub.meuse, pch=19, col="red")
# Check distances
dm <- spDists(sub.meuse)
```

```
diag(dm) <- NA
cat("\n", "Min distance for subsample", min(dm, na.rm=TRUE), "\n")
cat("Max distance for subsample", max(dm, na.rm=TRUE), "\n")
 # Subsample with a 500m minimum and 3500m maximum sample spread
 sub.meuse <- subsample.distance(meuse, size = 10, d = 500, d.max = 3500)
   plot(meuse,pch=19, main="min dist = 500, max dist = 3500")
     points(sub.meuse, pch=19, col="red")
 # Check distances
 dm <- spDists(sub.meuse)
   diag(dm) <- NA
  cat("Min distance for subsample", min(dm, na.rm=TRUE), "\n")
  cat("Max distance for subsample", max(dm, na.rm=TRUE), "\n")
```
summary.cross.cor *Summary of spatial cross correlation*

# Description

summary method for class "cross.cor"

### Usage

```
## S3 method for class 'cross.cor'
summary(object, ...)
```
#### Arguments

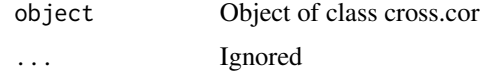

summary.effect.size *Summarizing effect size*

# Description

Summary method for class "effect.size".

### Usage

```
## S3 method for class 'effect.size'
summary(object, ...)
```
# <span id="page-148-0"></span>summary.loess.boot 149

### Arguments

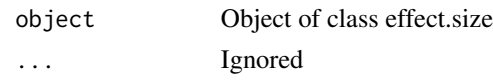

summary.loess.boot *Summarizing Loess bootstrap models*

#### Description

Summary method for class "loess.boot".

#### Usage

## S3 method for class 'loess.boot' summary(object, ...)

### Arguments

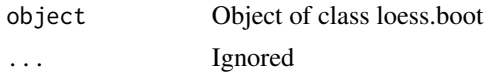

swvi *Senescence weighted Vegetation Index (swvi)*

#### Description

Modified Soil-adjusted Vegetation Index (MSAVI) or Modified Triangular Vegetation Index 2 (MTVI) weighted by the Normalized difference senescent vegetation index (NDSVI)

The intent of this index is to correct the MSAVI or MTVI index for bias associated with senescent vegetation. This is done by:

- deriving the NDSVI;
- applying a threshold to limit NDSVI to values associated with senescent vegetation;
- converting the index to inverted weights  $(-1*(NDSVI/sum(NDSVI)))$ ;
- applying weights to MSAVI or MTVI

The MSAVI formula follows the modification proposed by Qi et al. (1994), often referred to as MSAVI2. MSAVI index reduces soil noise and increases the dynamic range of the vegetation signal. The implemented modified version (MSAVI2) is based on an inductive method that does not use a constant L value, in separating soil effects, an highlights healthy vegetation. The MTVI(2) index follows Haboudane et al., (2004) and represents the area of a hypothetical triangle in spectral space that connects (1) green peak reflectance, (2) minimum chlorophyll absorption, and (3) the NIR shoulder. When chlorophyll absorption causes a decrease of red reflectance, and leaf tissue abundance causes an increase in NIR reflectance, the total area of the triangle increases. It is good for estimating green LAI, but its sensitivity to chlorophyll increases with an increase in canopy density. The modified version of the index accounts for the background signature of soils while preserving sensitivity to LAI and resistance to the influence of chlorophyll.

The Normalized difference senescent vegetation index (NDSVI) follows methods from Qi et a., (2000). The senescence is used to threshold the NDSVI. Values less then this value will be NA. The threshold argument is used to apply a threshold to MSAVI. The default is NULL but if specified all values ( $MSAVI \leq$  threshold) will be NA. Applying a weight. factor can be used to change the influence of the weights on MSAVI.

# Usage

```
swvi(
  red,
  nir,
  swir,
  green = NULL,
 mtvi = FALSE,senescence = 0,
  threshold = NULL,
  weight.factor = NULL,
  ...
```
# Arguments

)

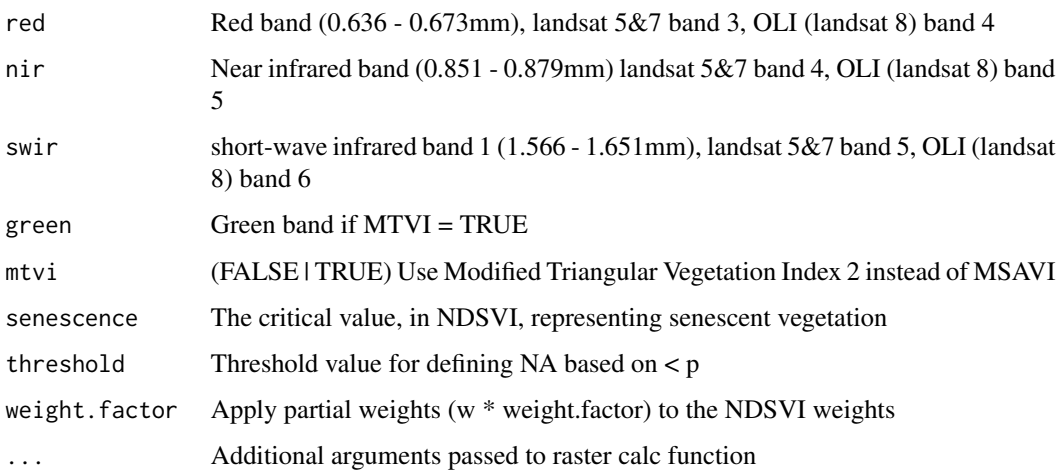

### Value

rasterLayer class object of the weighted MSAVI metric

# Author(s)

Jeffrey S. Evans [jeffrey\\_evans@tnc.org](mailto:jeffrey_evans@tnc.org)

#### <span id="page-150-0"></span>topo.distance 151

#### References

Haboudane, D., et al. (2004) Hyperspectral Vegetation Indices and Novel Algorithms for Predicting Green LAI of Crop Canopies: Modeling and Validation in the Context of Precision Agriculture. Remote Sensing of Environment 90:337-352.

Qi J., Chehbouni A., Huete A.R., Kerr Y.H., (1994). Modified Soil Adjusted Vegetation Index (MSAVI). Remote Sens Environ 48:119-126.

Qi J., Kerr Y., Chehbouni A., (1994). External factor consideration in vegetation index development. Proc. of Physical Measurements and Signatures in Remote Sensing, ISPRS, 723-730.

Qi, J., Marsett, R., Moran, M.S., Goodrich, D.C., Heilman, P., Kerr, Y.H., Dedieu, G., Chehbouni, A., Zhang, X.X. (2000). Spatial and temporal dynamics of vegetation

### Examples

```
## Not run:
library(raster)
library(RStoolbox)
data(lsat)
lsat <- radCor(lsat, metaData = readMeta(system.file(
                 "external/landsat/LT52240631988227CUB02_MTL.txt",
                  package="RStoolbox")), method = "apref")
# Using Modified Soil-adjusted Vegetation Index (MSAVI)
( wmsavi <- swvi(red = lsat[[3]], nir = lsat[[4]], swir = lsat[[5]]) )
   plotRGB(lsat, r=6,g=5,b=2, scale=1, stretch="lin")
     plot(wmsavi, legend=FALSE, col=rev(terrain.colors(100, alpha=0.35)), add=TRUE )
# Using Modified Triangular Vegetation Index 2 (MTVI)
( wmtvi <- swvi(red = lsat[[3]], nir = 1sat[[4]], swir = lsat[[5]],
                          green = lsat[[3]], mtvi = TRUE) )
 plotRGB(lsat, r=6,g=5,b=2, scale=1, stretch="lin")
    plot(wmtvi, legend=FALSE, col=rev(terrain.colors(100, alpha=0.35)), add=TRUE )
```
## End(Not run)

topo.distance *Topographic distance*

#### Description

Calculates topographic corrected distance for a SpatialLinesDataFrame object

### Usage

topo.distance(x, r, echo = FALSE)

### **Arguments**

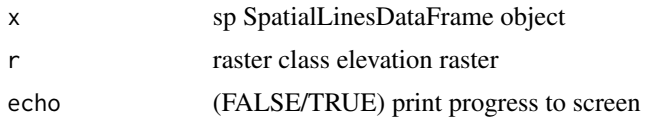

# Value

Vector of corrected topographic distances same length as  $now(x)$ 

# Note

This function corrects straight-line (euclidean) distances for topographic-slope effect.

#### Author(s)

Jeffrey S. Evans <jeffrey\_evans@tnc.org>

```
library(sp)
library(raster)
library(GeNetIt)
# create example data
data(elev)
 r <- projectRaster(elev, res=c(1000,1000),
                    crs="+proj=aea +lat_1=29.5 +lat_2=42.5")
 e <- extent(616893.6,714697.3,5001027,5080542)
   elev <- crop(r,e)
      names(elev) <- "elev"
pts <- sampleRandom(elev, 10, sp=TRUE)
  pts$ID <- LETTERS[seq( from = 1, to = nrow(pts) )]
graph <- GeNetIt::knn.graph(pts, row.names=pts@data[,"ID"])
  proj4string(graph) <- proj4string(elev)
 head(graph@data)
plot(elev)
  plot(graph, cex=0.5, add=TRUE)
  plot(pts,pch=19,col="red",add=TRUE)
# Calculate topographical distance
( tdist <- topo.distance(graph, elev) )
# Increase in corrected distance
tdist - graph$length
# Percent increase in corrected distance
((tdist - graph$length) / graph$length) * 100
```
tpi *Topographic Position Index (tpi)*

# Description

Calculates topographic position using mean deviations

# Usage

```
tpi(x, scale = 3, win = "rectangle", normalize = FALSE, zero.correct = FALSE)
```
# Arguments

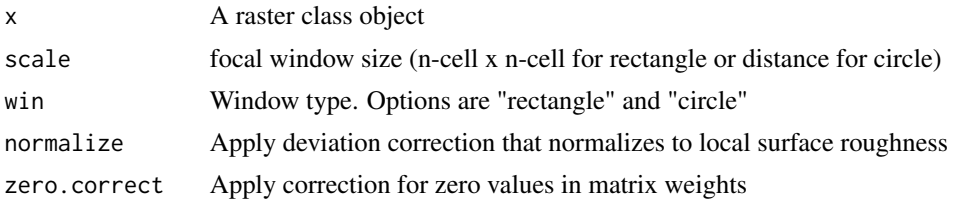

# Value

raster class object of tpi metric

# Author(s)

Jeffrey S. Evans <jeffrey\_evans@tnc.org>

# References

De Reu, J., J. Bourgeois, M. Bats, A. Zwertvaegher, V. Gelorini, et al., (2014) Application of the topographic position index to heterogeneous landscapes. Geomorphology, 186:39-49.

```
library(raster)
 data(elev)
# calculate tpi and plot
  tpi7 <- tpi(elev, scale=7)
  tpi025 <- tpi(elev, win = "circle", scale=0.025)
  tpi025.zc <- tpi(elev, win = "circle", scale=0.025,
                  zero.correct = TRUE)
opar <- par(no.readonly=TRUE)
```
<span id="page-152-0"></span>

```
par(mfrow=c(2,2))
     plot(elev, main="original raster")
     plot(tpi7, main="tpi 7x7")
     plot(tpi025, main="tpi Circular window d=0.025")
  plot(tpi025, main="tpi Circular window d=0.025, zero correct")
par(opar)
```
#### trasp *Solar-radiation Aspect Index*

### Description

Calculates the Roberts and Cooper (1989) Solar-radiation Aspect Index

Roberts and Cooper (1989) rotates (transforms) the circular aspect to assign a value of zero to land oriented in a north-northeast direction, (typically the coolest and wettest orientation), and a value of one on the hotter, dryer south-southwesterly slopes. The result is a continuous variable between 0 - 1. The metric is defined as: trasp =  $(1 - cos((pi/180)(a-30)))/2$  where; a = aspect in degrees

# Usage

 $transp(x, \ldots)$ 

#### Arguments

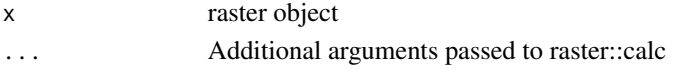

# Value

raster class object of oberts and Cooper (1989) Solar-radiation Aspect Index

### Author(s)

Jeffrey S. Evans <jeffrey\_evans@tnc.org>

# References

Roberts. D.W., and Cooper, S.V. (1989). Concepts and techniques of vegetation mapping. In Land Classifications Based on Vegetation: Applications for Resource Management. USDA Forest Service GTR INT-257, Ogden, UT, pp 90-96

```
library(raster)
data(elev)
s <- trasp(elev)
 plot(s)
```
<span id="page-154-0"></span>trend.line *trend.line*

# Description

Calculated specified trend line of x,y

# Usage

```
trend.line(x, y, type = "linear", plot = TRUE, \dots)
```
# Arguments

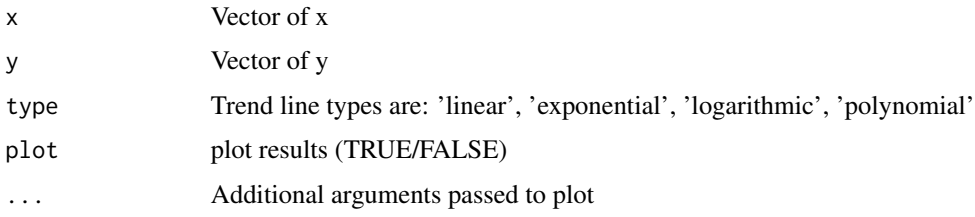

# Value

A list class object with the following components:

- for type = 'linear' x is slope and y is intercept
- for type = 'exponential', 'logarithmic', or 'polynomial' x is original x variable and y is vector of fit regression line

# Author(s)

Jeffrey S. Evans [jeffrey\\_evans@tnc.org](mailto:jeffrey_evans@tnc.org)

```
x < -1:10y <- jitter(x^2)
opar <- par(no.readonly=TRUE)
  par(mfcol=c(2,2))
    trend.line(x,y,type='linear',plot=TRUE,pch=20,main='Linear')
    trend.line(x,y,type='exponential',plot=TRUE,pch=20,main='Exponential')
    trend.line(x,y,type='logarithmic',plot=TRUE,pch=20,main='Logarithmic')
    trend.line(x,y,type='polynomial',plot=TRUE,pch=20,main='Polynomial')
 par(opar)
```
### <span id="page-155-0"></span>Description

Implementation of the Riley et al (1999) Terrain Ruggedness Index

The algebraic approximation is considerably faster. However, because inclusion of the center cell, the larger the scale the larger the divergence of the minimum value.

Recommended ranges for classifying Topographic Ruggedness Index:

- 0-80 level terrain surface.
- 81-116 nearly level surface.
- 117-161 slightly rugged surface.
- 162-239 intermediately rugged surface.
- 240-497 moderately rugged surface.
- 498-958 highly rugged surface.
- gt 959 extremely rugged surface.

# Usage

 $tri(r, s = 3, exact = TRUE, file.name = NULL, ...)$ 

# Arguments

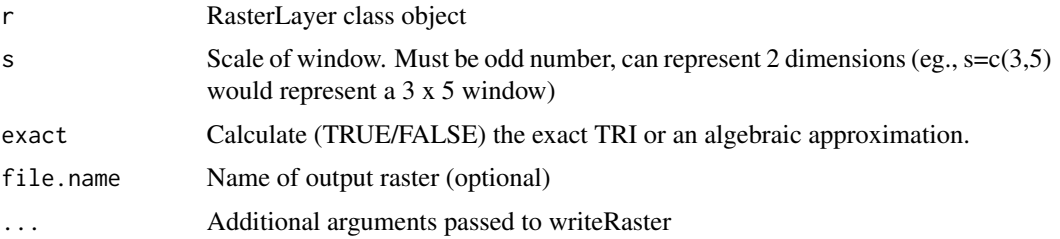

# Value

raster class object or raster written to disk

# Author(s)

Jeffrey S. Evans [jeffrey\\_evans@tnc.org](mailto:jeffrey_evans@tnc.org)

#### References

Riley, S.J., S.D. DeGloria and R. Elliot (1999) A terrain ruggedness index that quantifies topographic heterogeneity, Intermountain Journal of Sciences 5(1-4):23-27.

<span id="page-156-0"></span>vrm and the state of the state of the state of the state of the state of the state of the state of the state of the state of the state of the state of the state of the state of the state of the state of the state of the st

# Examples

```
library(raster)
data(elev)
 ( tri.ext <- tri(elev) )
 ( tri.app <- tri(elev, exact = FALSE) )
 plot(stack(tri.ext, tri.app))
```
### vrm *Vector Ruggedness Measure (VRM)*

#### Description

Implementation of the Sappington et al., (2007) vector ruggedness measure

# Usage

 $vrm(x, s = 3, file.name = NULL, ...)$ 

# Arguments

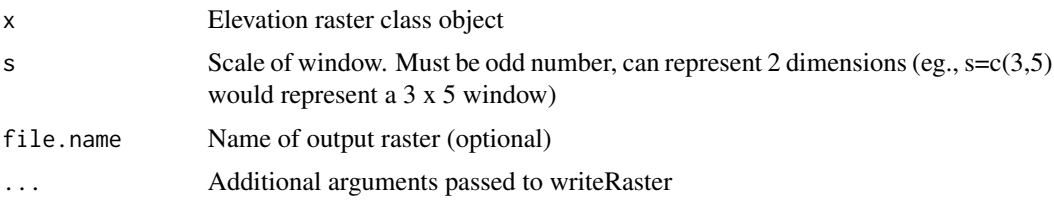

# Value

raster class object or raster written to disk

#### Note

This function measures terrain ruggedness by calculating the vector ruggedness measure

# Author(s)

Jeffrey S. Evans <jeffrey\_evans@tnc.org>

# References

Sappington, J.M., K.M. Longshore, D.B. Thomson (2007). Quantifying Landscape Ruggedness for Animal Habitat Analysis: A case Study Using Bighorn Sheep in the Mojave Desert. Journal of Wildlife Management. 71(5):1419-1426

# Examples

```
library(raster)
data(elev)
 vrm3 <- vrm(elev)
 vrm5 <- vrm(elev, s=5)
 plot(stack(vrm3, vrm5))
```
# winsorize *Winsorize transformation*

# Description

Removes extreme outliers using a winsorization transformation

Winsorization is the transformation of a distribution by limiting extreme values to reduce the effect of spurious outliers. This is done by shrinking outlying observations to the border of the main part of the distribution.

#### Usage

```
winsorize(
  x,
 min.value = NULL,
 max.value = NULL,
 p = c(0.05, 0.95),
  na.rm = FALSE
)
```
# Arguments

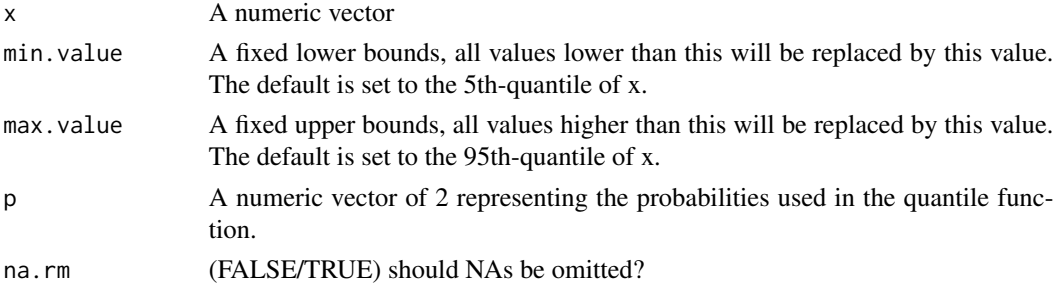

# Value

A transformed vector the same length as x, unless na.rm is TRUE, then x is length minus number of NA's

# Author(s)

Jeffrey S. Evans <jeffrey\_evans@tnc.org>

<span id="page-157-0"></span>

#### <span id="page-158-0"></span>wt.centroid 159

### References

Dixon, W.J. (1960) Simplified Estimation from Censored Normal Samples. Annals of Mathematical Statistics. 31(2):385-391

#### Examples

```
set.seed(1234)
x \leftarrow \text{norm}(100)x[1] <- x[1] * 10winsorize(x)
plot(x, type="l", main="Winsorization transformation")
  lines(winsorize(x), col="red", lwd=2)
    legend("bottomright", legend=c("Original distribution","With outliers removed"),
       lty=c(1,1), col=c("black","red"))
# Behavior with NA value(s)
x[4] <- NA
winsorize(x) # returns x with original NA's
winsorize(x, na.rm=TRUE) # removes NA's
```
wt.centroid *Weighted centroid*

### Description

Creates centroid of [x,y] coordinates based on a weights field

# Usage

 $wt.centroid(x, p, sp = TRUE)$ 

# Arguments

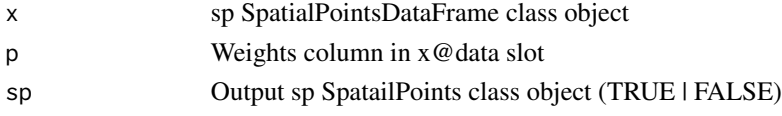

# Value

A vector or an sp class SpatialPoints object of the weighted coordinate centroid

# Note

```
The weighted centroid is calculated as: [Xw]=[X]^*[p], [Yw]=[Y]^*[p], [sXw]=SUM[Xw], [sYw]=SUM[Yw],
[sP]=SUM[p] wX=[sXw]/[sP], wY=[sYw]/[sP] where; X=X COORDINATE(S), Y=Y COORDI-
NATE(S), p=WEIGHT
Depends: sp
```
# <span id="page-159-0"></span>Examples

```
require(sp)
data(meuse)
coordinates(meuse) = -x+ywt.copper <- wt.centroid(meuse, 'copper', sp=TRUE)
  wt.zinc <- wt.centroid(meuse, 'zinc', sp=TRUE)
    plot(meuse, pch=20, cex=0.75, main='Weighted centroid(s)')
      points(wt.copper, pch=19, col='red', cex=1.5)
        points(wt.zinc, pch=19, col='blue', cex=1.5)
       box()
legend('topleft', legend=c('all','copper', 'zinc'),
      pch=c(20,19,19),col=c('black','red','blue'))
```
zonal.stats *zonal.stats*

### Description

Polygon zonal statistics of a raster

#### Usage

```
zonal.stats(x, y, stats = c("min", "mean", "max"))
```
#### Arguments

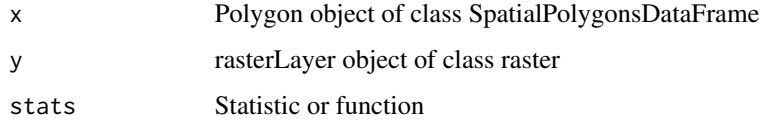

# Value

data.frame,  $nrow(x)$  and  $ncol$  of function results

#### Note

This function calculates the zonal statistics between a polygon vector object and a raster. This provides the advantage of being able to accept any custom function, passed to the 'stats' argument. Please note that any custom function needs to have a 'na.rm' argument.

# Author(s)

Jeffrey S. Evans <jeffrey\_evans@tnc.org>

#### zonal.stats 161

```
library(raster)
library(sp)
# skewness function
skew \leq function(x, na.rm = FALSE) {
  if (na.rm)
       x \leftarrow x[:is.na(x)]sum( (x - \text{mean}(x)) ^ 3) / ( length(x) * sd(x) ^ 3 )
  }
# percent x \ge p function
pct \le function(x, p=0.30, na.rm = FALSE) {
 if ( length(x[x \ge p]) < 1 ) return(0)
    if ( length(x[x \ge p]) == length(x) ) return(1)
     else return( length(x[x \ge p]) / length(x))
}
# create some example data
p <- raster(nrow=10, ncol=10)
 p[] \leftarrow runif(ncell(p)) * 10p \leftarrow rasterToPolygons(p, fun=function(x){x > 9})
      r <- raster(nrow=100, ncol=100)
        r[] <- runif(ncell(r))
plot(r)
  plot(p, add=TRUE, lwd=4)
# run zonal statistics using skew and pct functions
z.skew \le zonal.stats(x = p, y = r, stats = "skew")
z.pct \le zonal.stats(x=p, y=r, stats = "pct")
  ( z <- data.frame(ID = as.numeric(as.character(row.names(p@data))),
                    SKEW=z.skew, PCT=z.pct) )
```
# Index

annulus.matrix , [4](#page-3-0) ants , [5](#page-4-0) autocov\_dist , *[65](#page-64-0)* background, [6](#page-5-0) bearing.distance, [8](#page-7-0) breeding.density, [9](#page-8-0) calc , *[135](#page-134-0)* , *[143](#page-142-0)* clara , *[75](#page-74-0)* class.comparison , [10](#page-9-0) classBreaks , [12](#page-11-0) collinear , [13](#page-12-0) combine , [14](#page-13-0) concordance , [16](#page-15-0) conf.interval , [17](#page-16-0) cor.data , [18](#page-17-0) correlogram , [18](#page-17-0) cross.tab , [19](#page-18-0) crossCorrelation , [21](#page-20-0) crosstab , *[20](#page-19-0)* csi , [24](#page-23-0) curvature , [25](#page-24-0) daymet.point, [27](#page-26-0) daymet.tiles, [28](#page-27-0) DAYMET\_tiles, [29](#page-28-0) dispersion, [30](#page-29-0) dissection , [31](#page-30-0) divergence, [32](#page-31-0) download.daymet, [32](#page-31-0) download.hansen, [33](#page-32-0) download.prism , [35](#page-34-0) effect.size, [36](#page-35-0) elev , [37](#page-36-0) erase.point, [38](#page-37-0) explode , [39](#page-38-0) extract.vertices , [40](#page-39-0) focal , *[143](#page-142-0)*

focal.lmetrics , [41](#page-40-0) fuzzySum , [42](#page-41-0) gaussian.kernel , [43](#page-42-0) gBuffer , *[44](#page-43-0)* gContains , *[141](#page-140-0)* gCovers , *[141](#page-140-0)* geo.buffer , [44](#page-43-0) gIntersects , *[141](#page-140-0)* group.pdf, [45](#page-44-0) gTouches , *[141](#page-140-0)* gWithinDistance , *[141](#page-140-0)* hclust , *[50](#page-49-0)* hexagons, [46](#page-45-0) hli , [47](#page-46-0) hsp , [48](#page-47-0) hybrid.kmeans, [49](#page-48-0) idw.smoothing , [50](#page-49-0) insert , [51](#page-50-0) insert.values, [52](#page-51-0) is.empty , [53](#page-52-0) is.whole , [54](#page-53-0) kde. 2D, <mark>[55](#page-54-0)</mark> kendall, [55](#page-54-0) kendallTrendTest , *[110](#page-109-0)* kl.divergence, <mark>5</mark>7 kmeans , *[49](#page-48-0) , [50](#page-49-0)* knn , [58](#page-57-0) land.metrics , [59](#page-58-0) local.min.max, [60](#page-59-0) loess , *[88](#page-87-0)* , *[135](#page-134-0)* loess.boot , [61](#page-60-0) loess.ci, [63](#page-62-0) logistic.regression , [64](#page-63-0) lrm , *[65](#page-64-0)* modified.ttest , *[113](#page-112-0)*

#### $I\Lambda$  is a set of  $I\Lambda$  is a set of  $I\Lambda$  is a set of  $I\Lambda$  is a set of  $I\Lambda$  is a set of  $I\Lambda$

moments, [67](#page-66-0) morans.plot, [68](#page-67-0) mwCorr , [70](#page-69-0) nn2 , *[59](#page-58-0)* nni , [70](#page-69-0) nth.values , [71](#page-70-0) o.ring, [72](#page-71-0) oli.asw , [73](#page-72-0) optimal.k , [75](#page-74-0) optimized.sample.variance , [76](#page-75-0) outliers , [77](#page-76-0) overlap , [78](#page-77-0) overlay , *[110](#page-109-0)* pam , *[75](#page-74-0)* parea.sample,<mark>[79](#page-78-0)</mark> parse.bits,  $80$ partial.cor , [82](#page-81-0) plot.effect.size , [83](#page-82-0) plot.loess.boot , [84](#page-83-0) point.in.poly , [85](#page-84-0) poly.regression , [87](#page-86-0) polyPerimeter , [89](#page-88-0) pp.subsample, [89](#page-88-0) print.cross.cor , [91](#page-90-0) print.effect.size , [92](#page-91-0) print.loess.boot , [92](#page-91-0) proximity.index , [93](#page-92-0) pseudo.absence, [94](#page-93-0) pu , [97](#page-96-0) random.raster, [99](#page-98-0) raster.change, [100](#page-99-0) raster.deviation , [102](#page-101-0) raster.downscale , [104](#page-103-0) raster.entropy, [105](#page-104-0) raster.gaussian.smooth , [106](#page-105-0) raster.invert , [108](#page-107-0) raster.kendall , [109](#page-108-0) raster.mds , [110](#page-109-0) raster.modified.ttest , [112](#page-111-0) raster.moments , [114](#page-113-0) raster.transformation , [115](#page-114-0) raster.vol , [116](#page-115-0) raster. Zscore, [117](#page-116-0) rasterCorrelation , [118](#page-117-0) remove.holes , [119](#page-118-0)

rm.ext , [120](#page-119-0) sa.trans , [121](#page-120-0) sample.annulus, [122](#page-121-0) sample.line, [123](#page-122-0) sample.poly, [125](#page-124-0) sampleTransect, [126](#page-125-0) sar , [127](#page-126-0) se.news, [128](#page-127-0) separability , [128](#page-127-0) sg.smooth , [130](#page-129-0) shannons , [131](#page-130-0) shift , [132](#page-131-0) similarity , [133](#page-132-0) smooth.time.series, [135](#page-134-0) sobal , [136](#page-135-0) sp.kde , [137](#page-136-0) sp.na.omit , [139](#page-138-0) spatial.select , [140](#page-139-0) spherical.sd , [142](#page-141-0) srr , [144](#page-143-0) stratified.random , [145](#page-144-0) subsample.distance, [146](#page-145-0) summary.cross.cor , [148](#page-147-0) summary.effect.size, [148](#page-147-0) summary.loess.boot, [149](#page-148-0) swvi , [149](#page-148-0) topo.distance , [151](#page-150-0) tpi , [153](#page-152-0) trasp , [154](#page-153-0) trend.line , [155](#page-154-0) tri , [156](#page-155-0) vrm , [157](#page-156-0) winsorize , [158](#page-157-0) writeRaster , *[26](#page-25-0)*

wt.centroid,[159](#page-158-0) zonal.stats, [160](#page-159-0)